CHECK YOUR ENGLISH VOCABULARY FOR

# **COMPUTERS** AND INFORMATION TECHNOLOGY

A & C Black London

[www.acblack.com](http://www.acblack.com/)

First edition published 1995 Second edition published 1999

This third edition published in Great Britain 2007

A & C Black Publishers Ltd 38 Soho Square, London W1D 3HB

All rights reserved. No part of this publication may be reproduced in any form without the permission of the publishers.

A CIP entry for this book is available from the British Library. ISBN-10: 0 7136 7917 4 ISBN-13: 978 0 7136 7917 5 eISBN-13: 978-1-4081-0246-6

Text typeset by A & C Black Printed in Great Britain at Caligraving Ltd, Thetford, Norfolk

This book is produced using paper that is made from wood grown in managed, sustainable forests. It is natural, renewable and recyclable. The logging and manufacturing processes conform to the environmental regulations of the country of origin.

# Contents

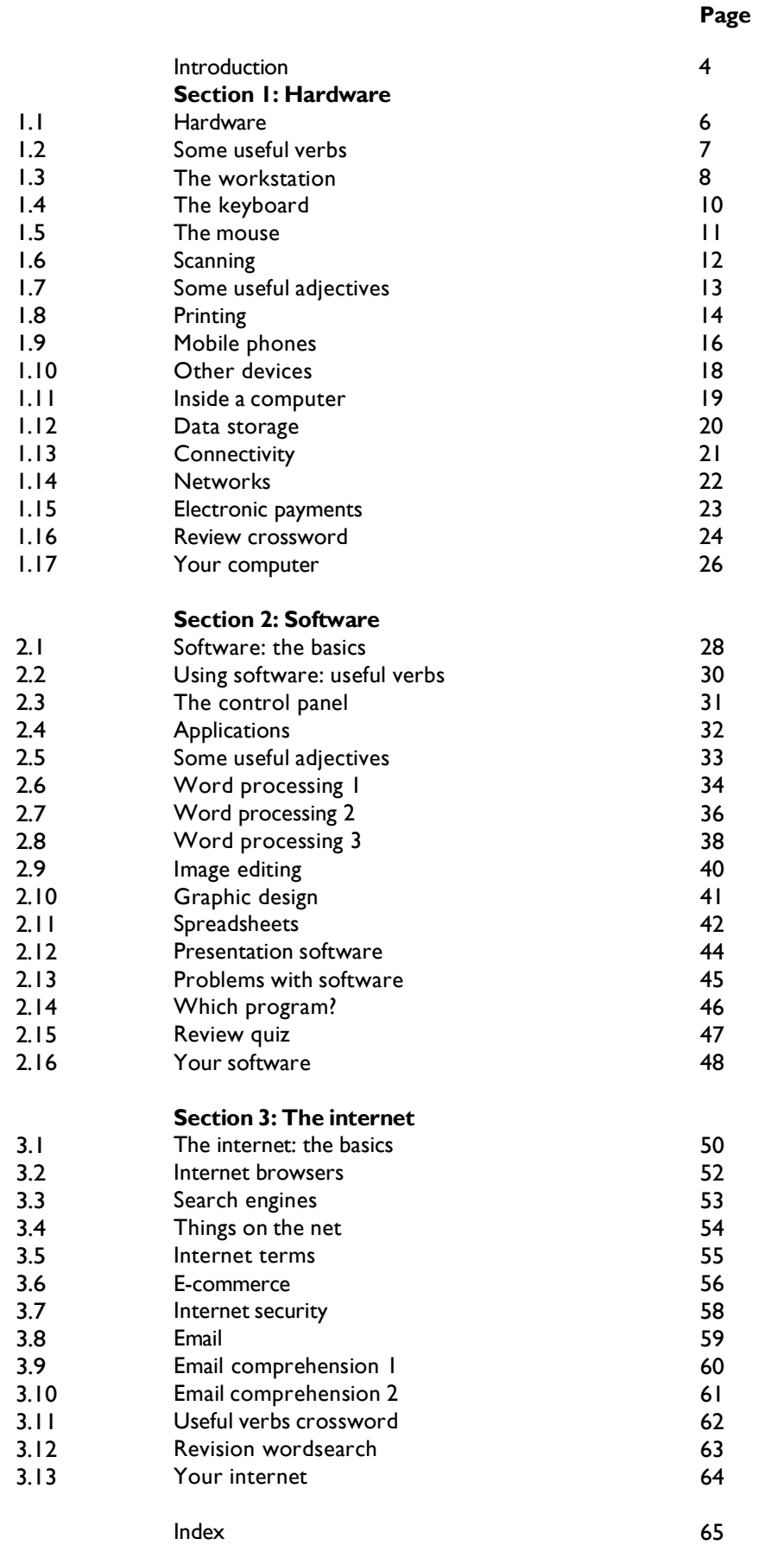

### <span id="page-4-0"></span>Introduction

#### **Who is the book for?**

This book has been written for people whose first language is not English, and who use or are going to use computers and other information technology in an English-speaking environment. It covers the language needed to use information technology equipment, work with computer programs, discuss problems and plan projects. It does not cover advanced technical vocabulary for computer programmers or electronic engineers. All the language in the book is intended to be accessible to intermediate level students and above.

#### **How can the book be used?**

The vocabulary is arranged by topic. Choose the topics that interest you. The pages do not have to be completed in any particular order, and there is no need to complete all the pages if some are on topics which are not useful to you. It is better to complete one or two pages in a day, and remember the vocabulary, rather than completing as many pages as possible. The answers to the exercises can be found at the back of the book. There is also an index to help you find the pages which are most useful to you.

Write new words and phrases you learn in a notebook or file. Review this language regularly so that it becomes part of your active vocabulary.

A good general dictionary will be very helpful, providing pronunciation guides and more contexts. For vocabulary relating specifically to computers, *Dictionary of Computing* (A&C Black, ISBN 978 07475 6622 9) will be a useful reference source.

<span id="page-5-0"></span>Section 1: Hardware

# <span id="page-6-0"></span>Hardware

- 1. battery
- 2. cable
- 3. desktop computer
- 4. digital camera
- 5. docking station
- 6. fax machine
- 7. laptop computer (or notebook)
- 8. mobile phone
- 9. mouse
- 10. PDA (Personal Digital Assistant)
- 11. plug
- 12. printer
- 13. projector
- 14. scanner
- 15. socket

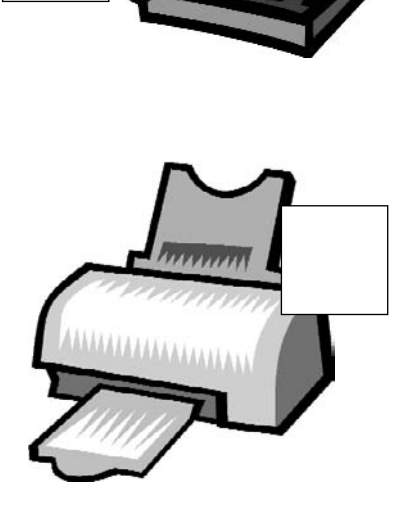

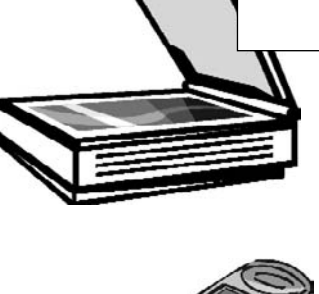

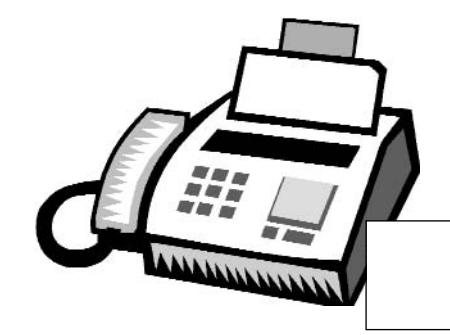

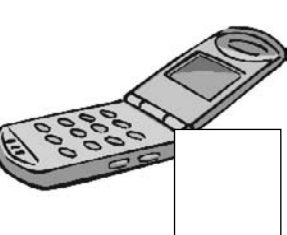

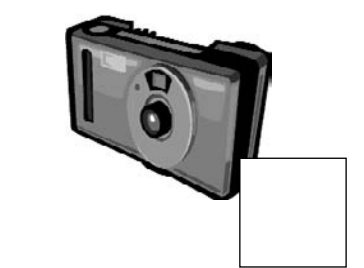

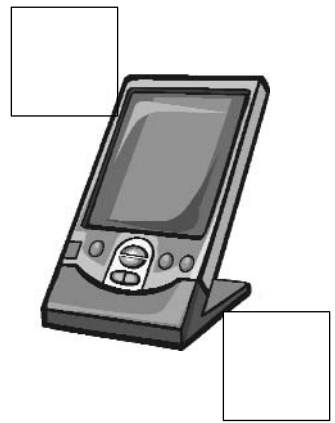

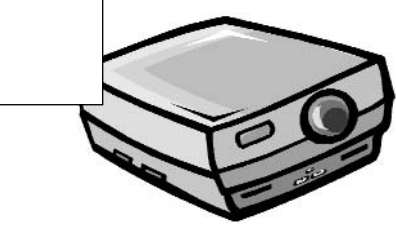

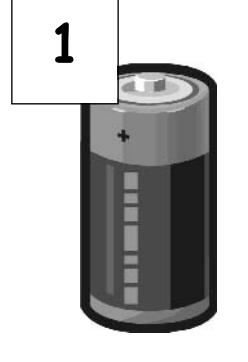

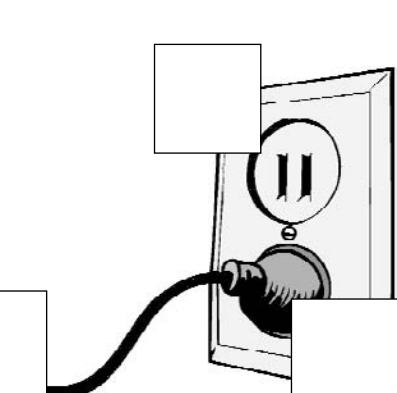

# Some useful verbs

<span id="page-7-0"></span>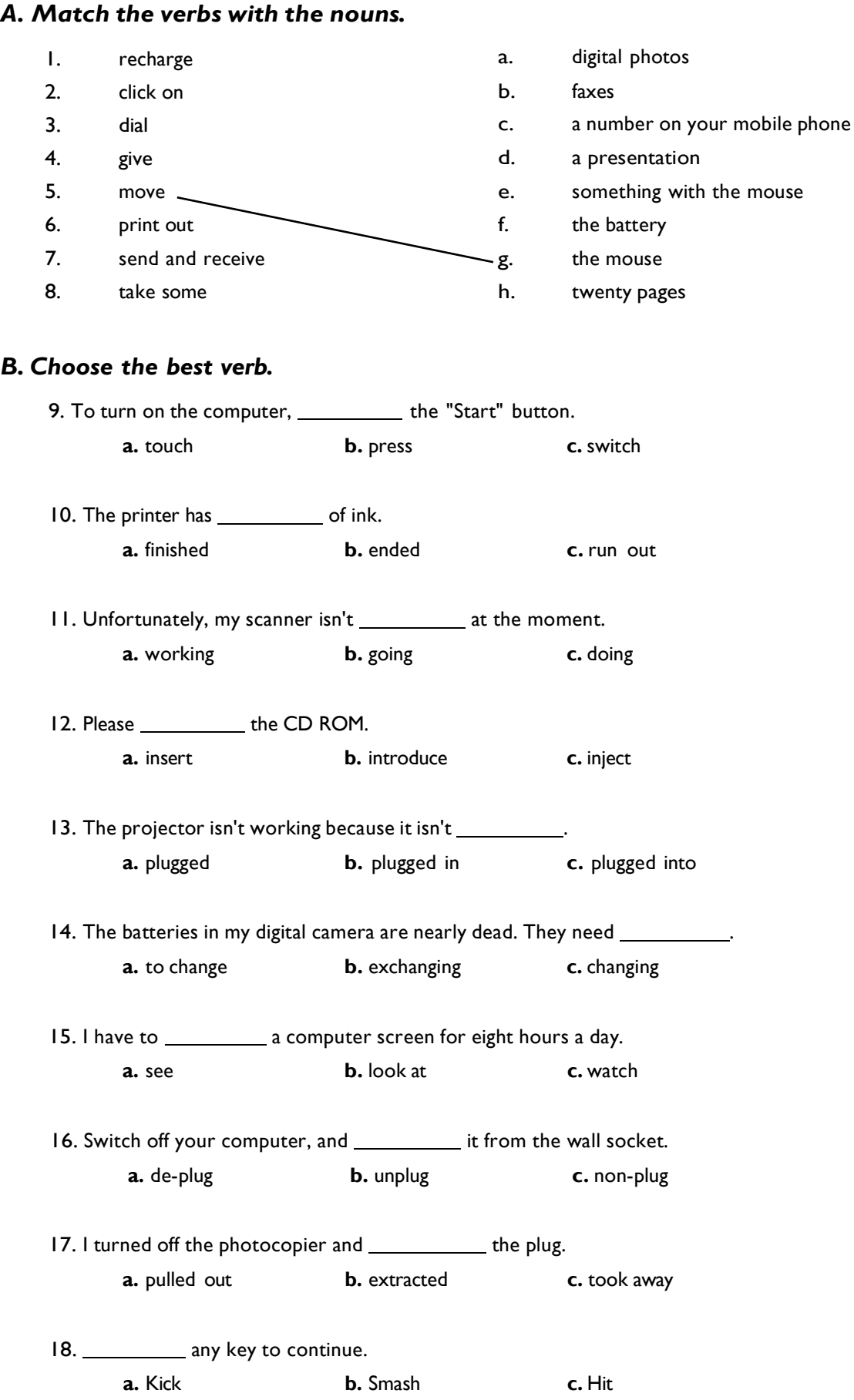

# The workstation

<span id="page-8-0"></span>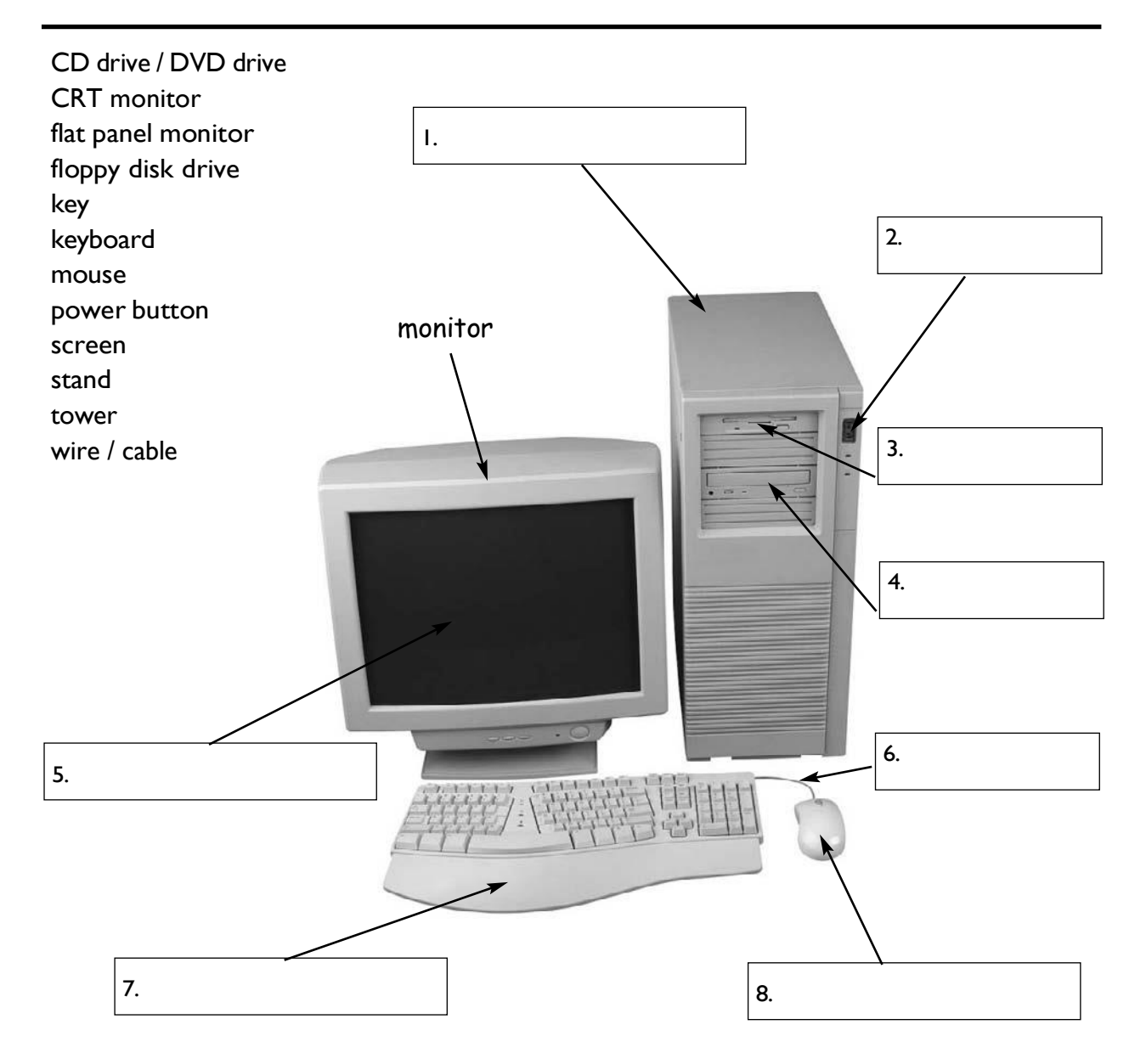

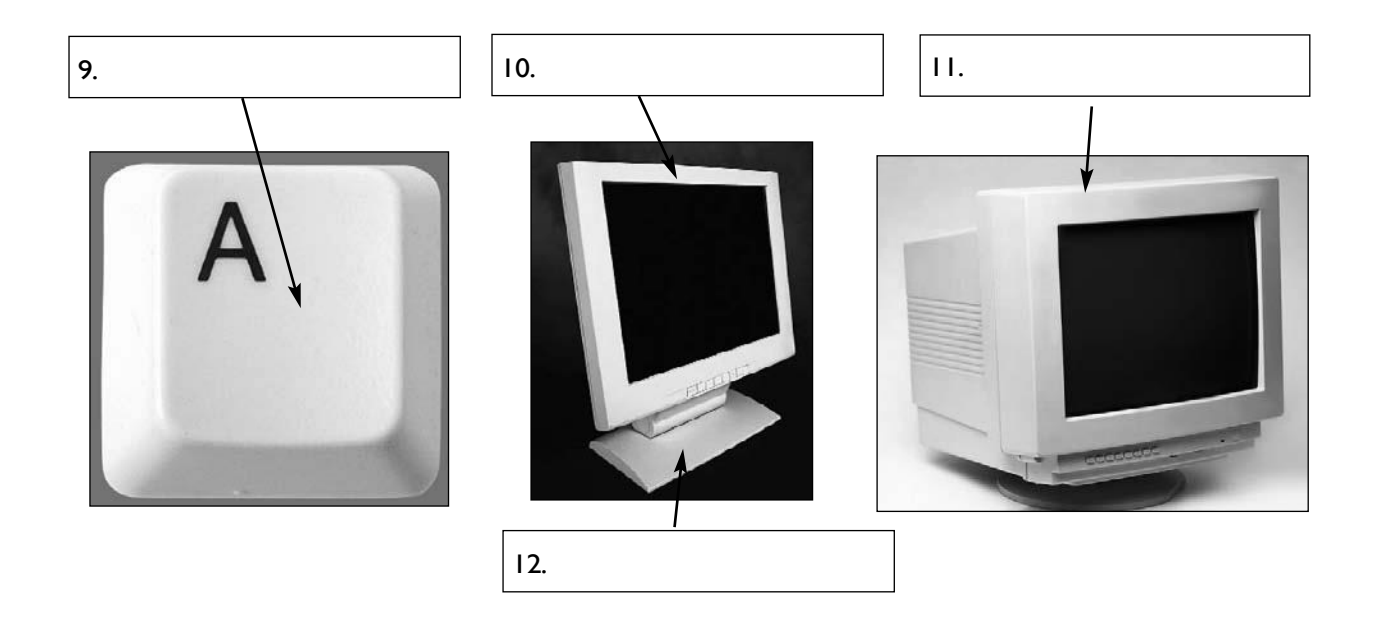

For reference see A & C Black *Dictionary of Computing* (978 07475 6622 9).

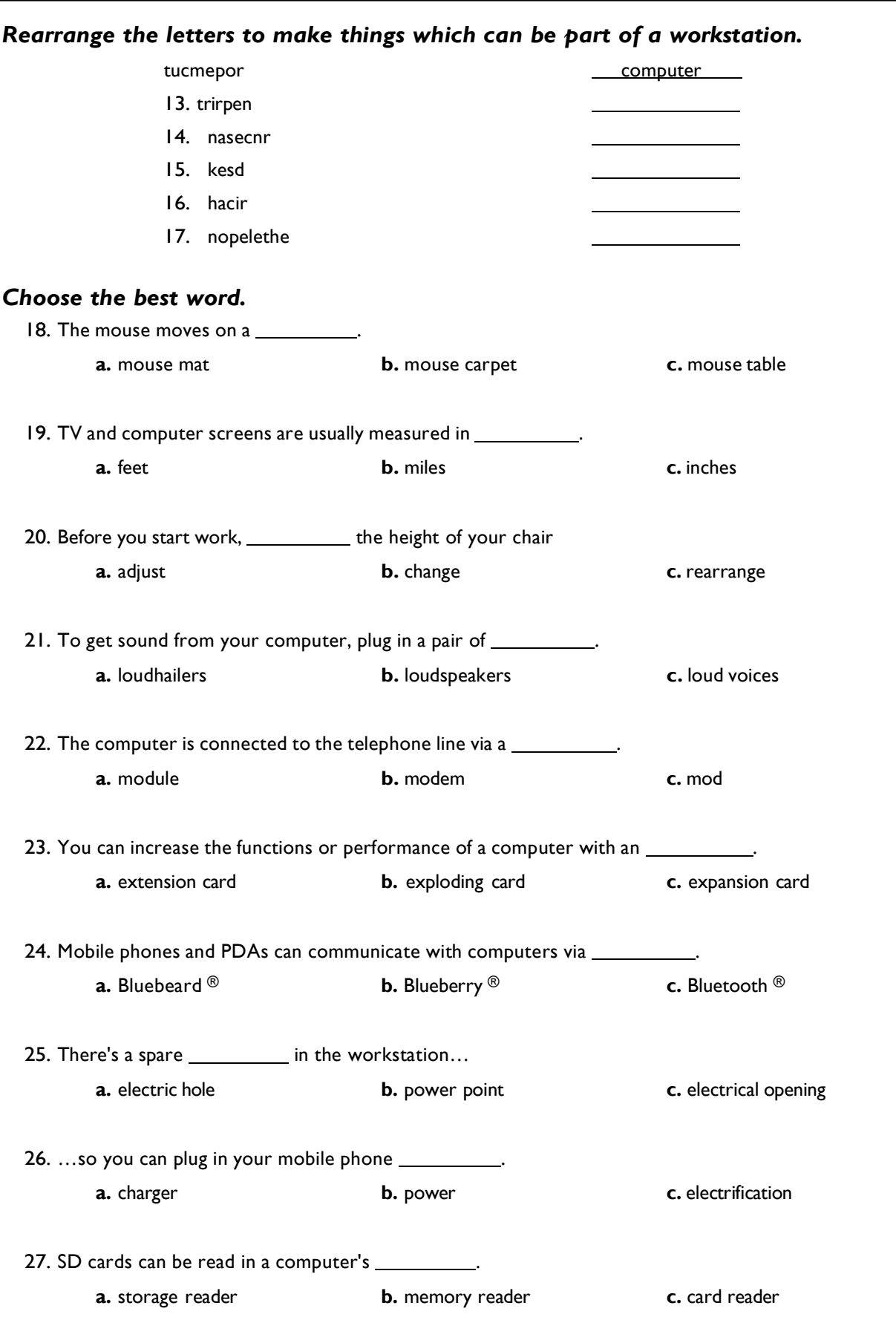

# <span id="page-10-0"></span>The keyboard

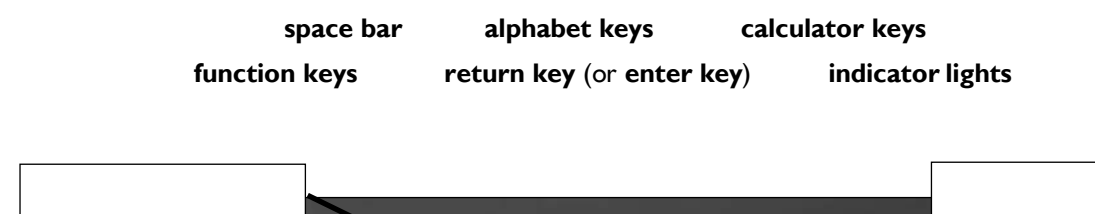

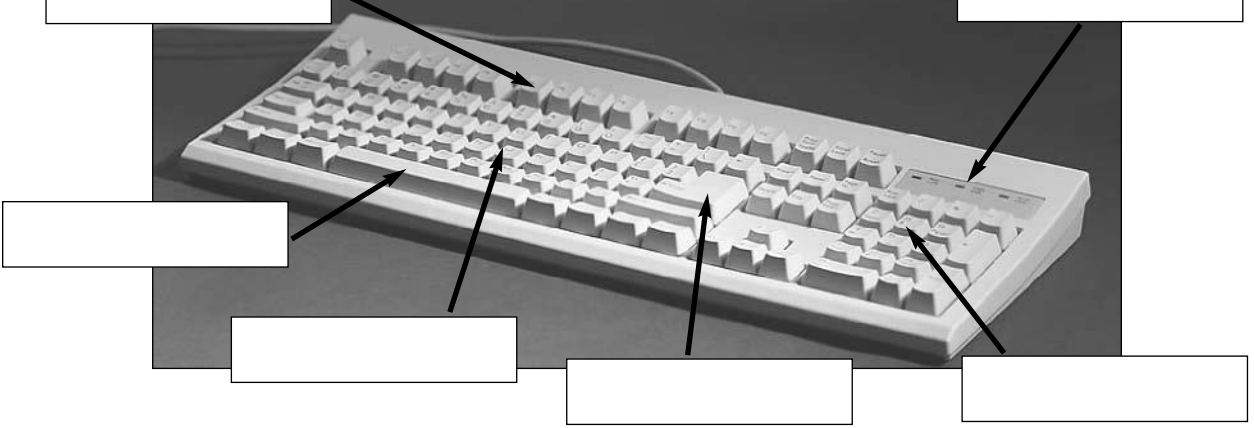

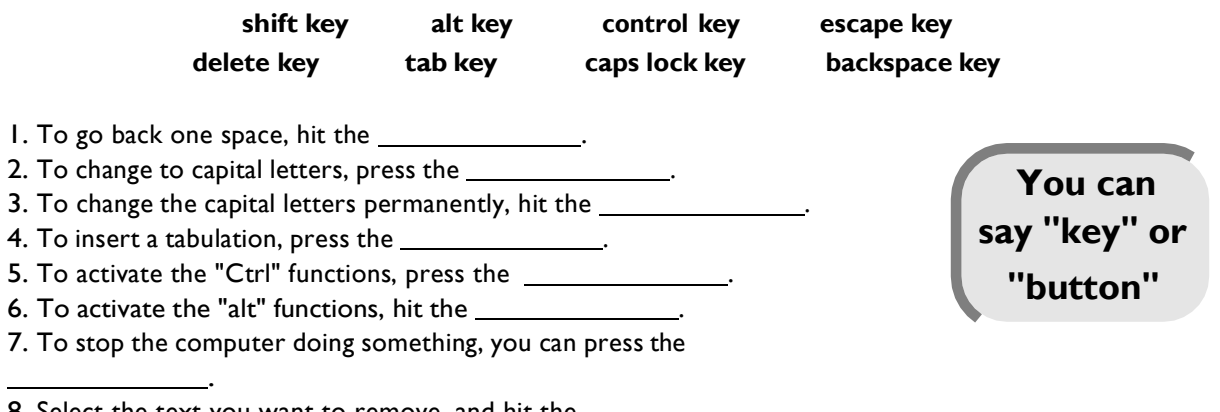

8. Select the text you want to remove, and hit the  $\equiv$ 

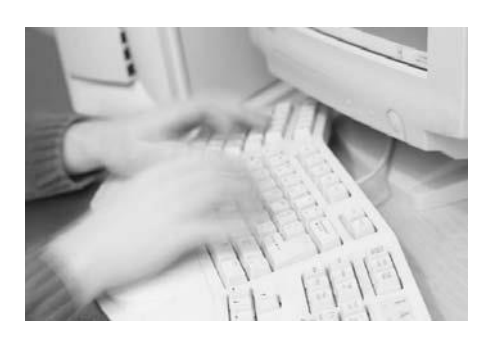

#### **standard keyboard ergonomic keyboard key in (or type in) enter data input**

- 9. Please your password. 10. It took me two hours to <u>said out of the sall</u>
- that text. 11. A keyboard is a \_\_\_\_\_\_\_\_\_\_\_\_\_\_\_\_\_ device.
- 12. Do you have a  $\overline{\hspace{1.5cm}2\qquad \overline{\hspace{1.5cm}2}}$ No. I have a special \_\_\_\_\_\_\_\_\_\_\_\_\_\_\_\_\_\_\_. It's better for my arms and back.

# <span id="page-11-0"></span>The mouse

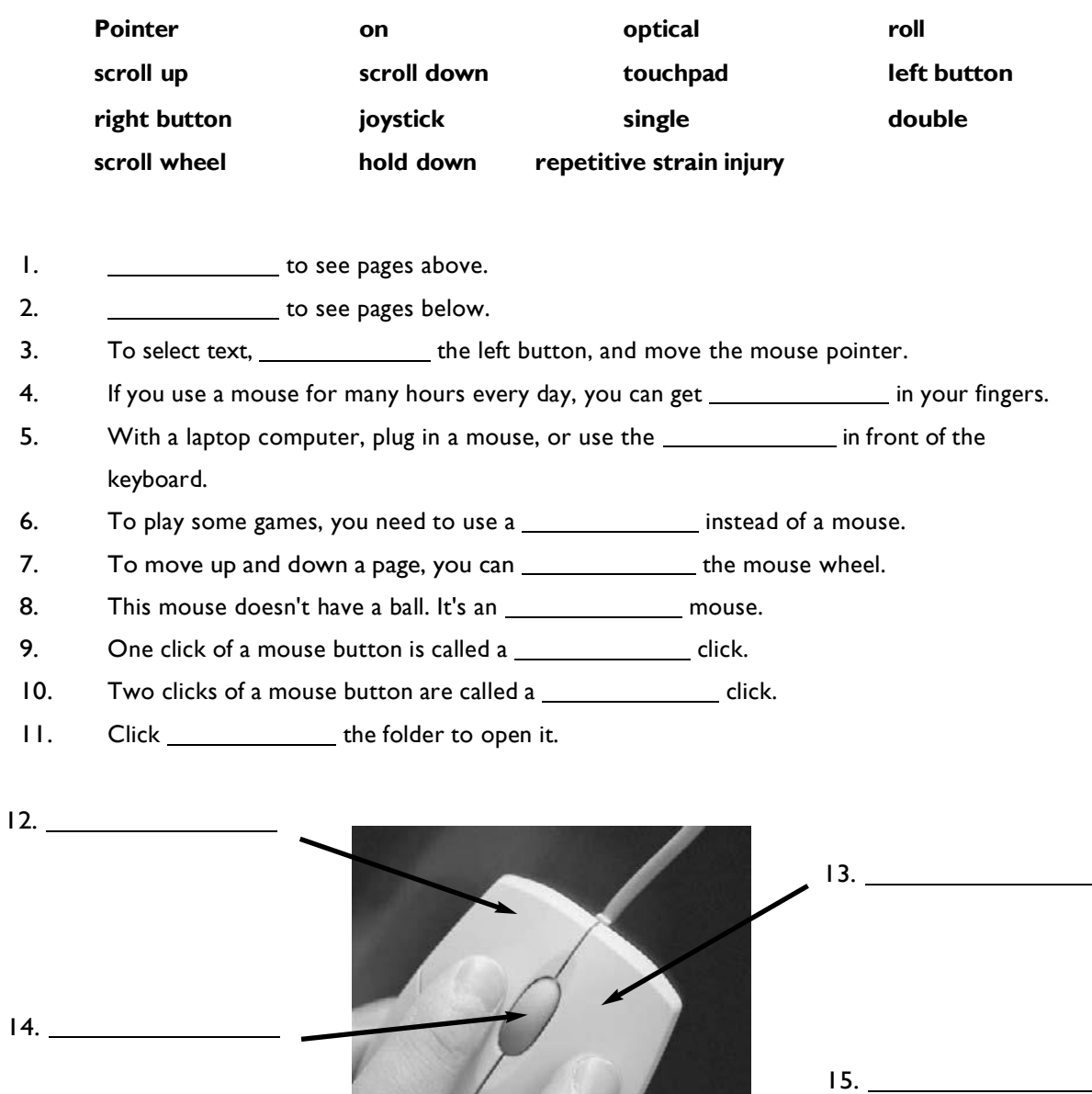

**A wheel mouse**

# <span id="page-12-0"></span>Scanning

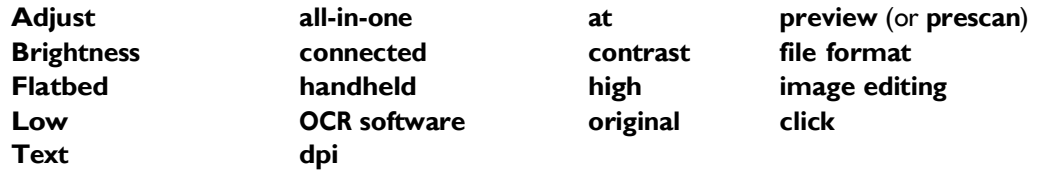

#### *How to scan an image*

- 1. Make sure the scanner is \_\_\_\_\_\_\_\_\_\_\_\_\_ to the computer.
- 2. Lift the lid and put the \_\_\_\_\_\_\_\_\_\_\_\_\_\_\_\_\_\_\_\_\_\_ on the scanner glass.
- 3. For high image quality, scan 300 or higher.
- 4. The scanning software will automatically do a
- 5. If the image is too dark or too light, you can \_\_\_\_\_\_\_\_\_\_\_ the \_\_\_\_\_\_\_\_\_\_\_\_\_ and \_\_\_\_\_\_\_\_\_\_\_\_.
- 6. "scan".
- 7. If you scanned  $\frac{1}{\sqrt{1-\frac{1}{\sqrt{1-\frac{1$
- 8. If you want to save the image, choose a \_\_\_\_\_\_\_\_\_\_\_\_\_\_. JPEG is a good choice for photos.
- 9. The scanned image can be manipulated using \_\_\_\_\_\_\_\_\_\_\_\_\_\_\_ software.
- 10. An printer/scanner can print, scan and copy.
- 11. Picture A is a \_\_\_\_\_\_\_\_\_\_\_\_\_\_\_\_\_\_\_\_\_\_ scanner.
- 12. Picture B is a scanner.
- 13. Picture C is a <u>resolution</u> photograph.
- 14. Picture D is a <u>resolution</u> photograph.
	- **C D**

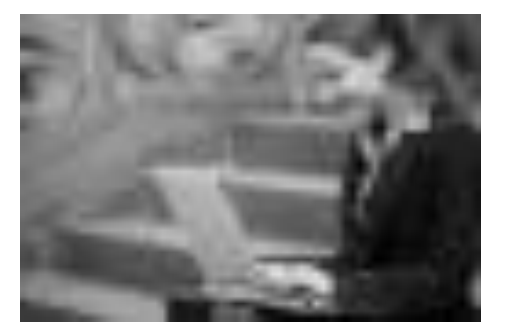

**A**

**B**

**dpi stands for dots per inch (1 inch = 2.4cm) OCR stands for Optical Character Recognition JPEG is pronounced "jay-peg"**

# Some useful adjectives

<span id="page-13-0"></span>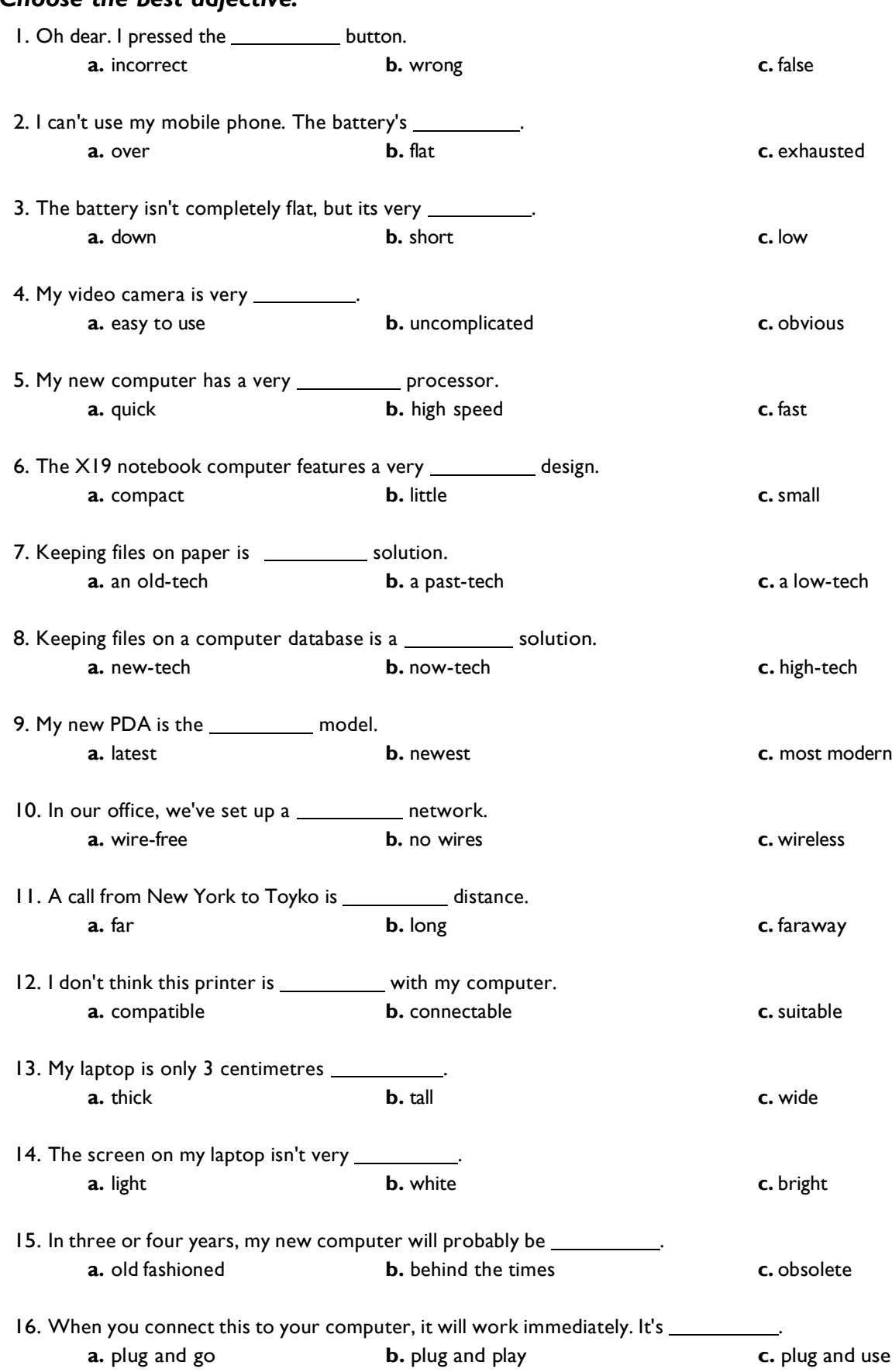

# Printing

<span id="page-14-0"></span>*A. Put the words in the spaces.*

# **Cartridge collate cover feed double-sided landscape mono out out of portrait jammed print-heads Reload replacement via** 1. When the ink runs out, you have to change the \_\_\_\_\_\_\_\_\_\_\_. 2. cartridges can be ordered online. 3. To change the cartridge, you have to lift the \_\_\_\_\_\_\_\_\_\_\_. 4. The printer is connected to the computer a USB cable. 5. The printer is paper. the paper tray. 6. I think some paper is \_\_\_\_\_\_\_\_\_\_\_\_\_ inside the printer. 7. My printer keeps getting jammed. I think there's a problem with the paper \_\_\_\_ 8. Shall I print this \_\_\_\_\_\_\_\_\_\_\_\_\_\_ in colour or black and white? 9. "Black and white" is also known as \_\_\_\_\_\_\_\_\_\_. 10. If there's a problem with the print quality, perhaps the need cleaning. 11. Can your printer do **printing**? 12. To \_\_\_\_\_\_\_\_\_\_\_ means to put all the pages into the correct order.

13. This page is in orientation.

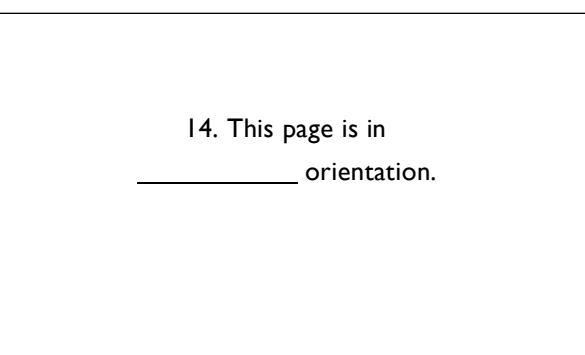

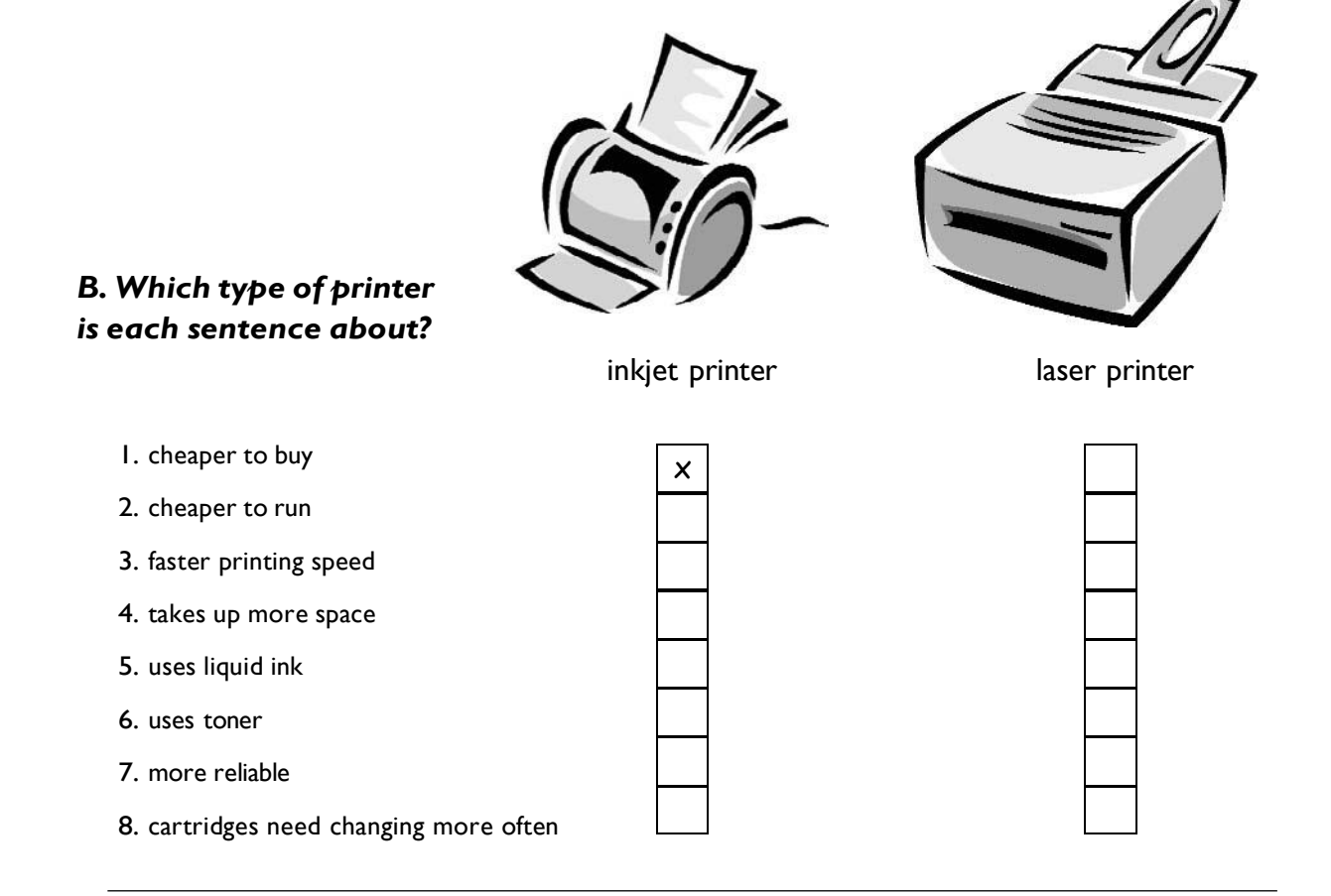

#### *C.True or false?*

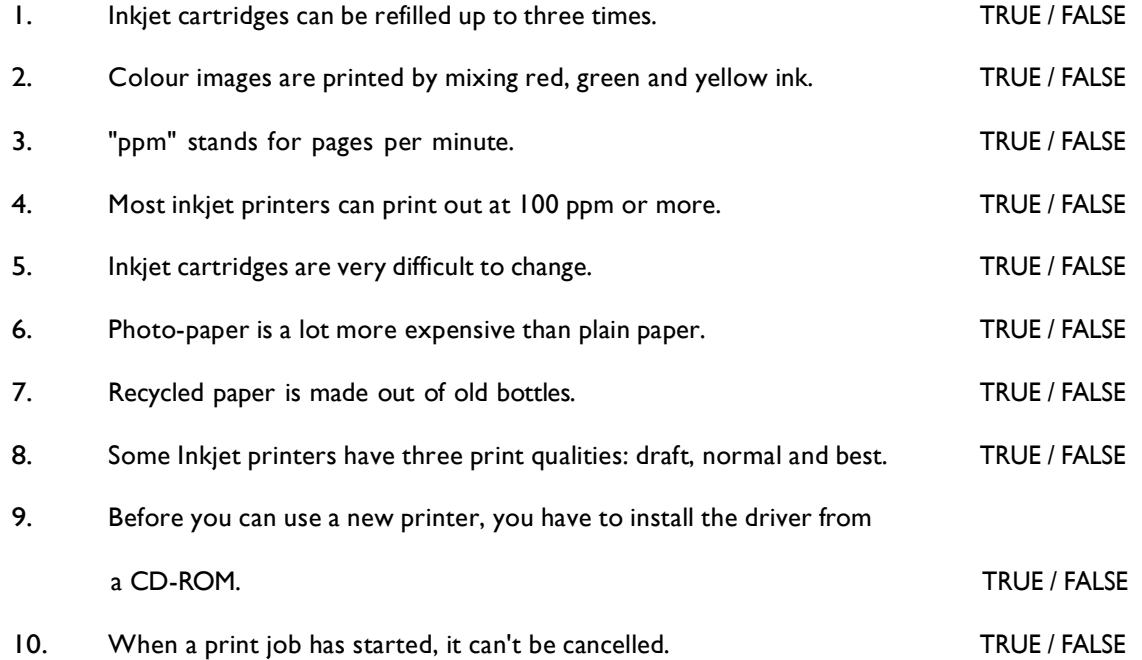

### Mobile Phones

<span id="page-16-0"></span>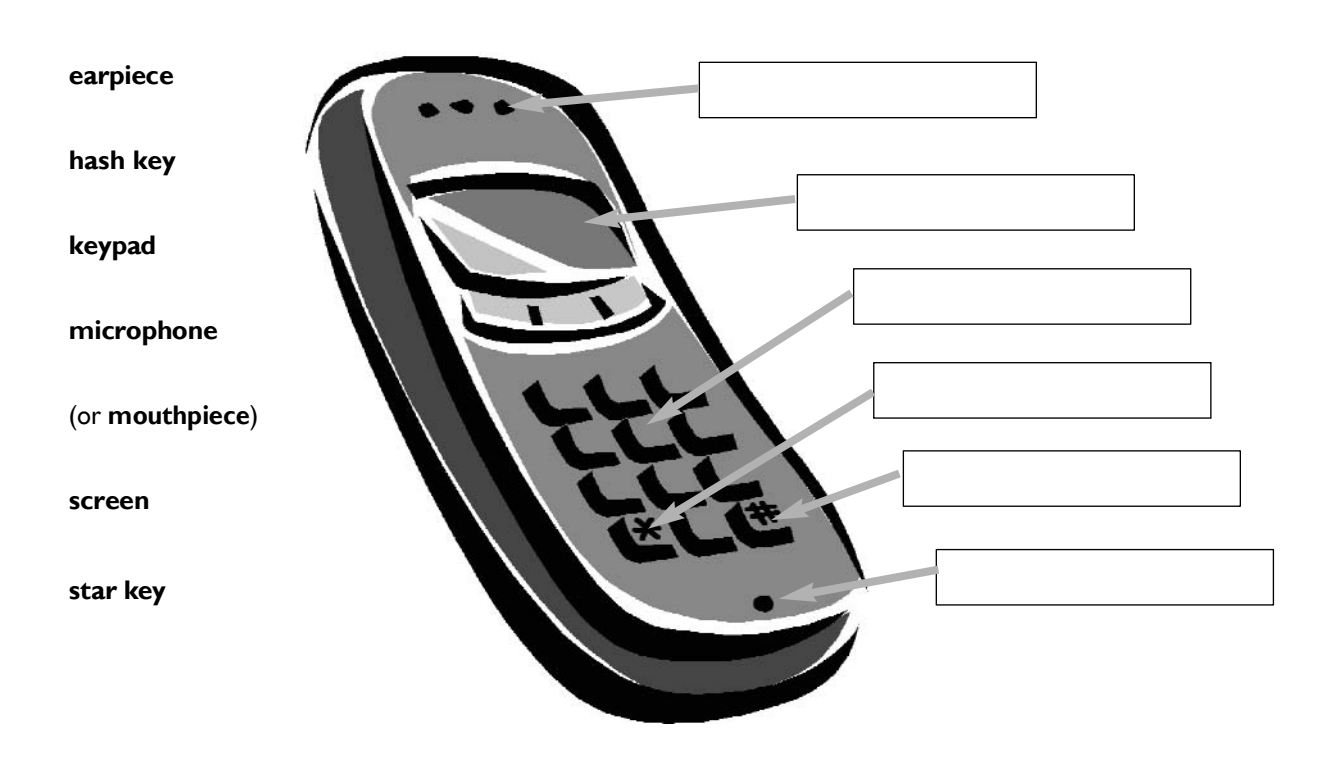

#### **Mobile Phone networks**

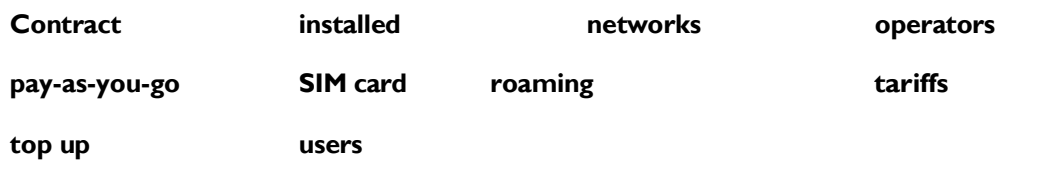

In Britain there are several mobile phone <sup>1</sup> including Vodaphone, O2, T-mobile and Orange. There are also <sup>2</sup> \_\_\_\_\_\_\_\_\_\_\_\_\_\_\_\_ like Virgin Mobile who use the network of another company.

When you buy a cell phone, you have a choice of  $3$  \_\_\_\_\_\_\_\_\_\_\_\_\_\_\_\_. The most popular is "  $\frac{1}{4}$ , with customers paying for their calls in advance. They can  $5$ accounts in shops, over the internet, and at cash machines. Heavy  $6$  may may prefer a <sup>7</sup> . They pay a fixed amount every month, but the calls are much cheaper than they are for pay-as-you-go customers.

Mobile phones usually come with a  $^8$   $\hskip1cm$  already  $^9$   $\hskip1cm$  . If you take the phone abroad, you may be able to use it on a local network. This is called "<sup>10</sup> \_\_\_\_\_\_\_\_\_\_\_\_\_\_\_\_\_\_\_\_". It can be expensive, and it may be cheaper to buy a foreign SIM card.

#### *Choose the best word.*

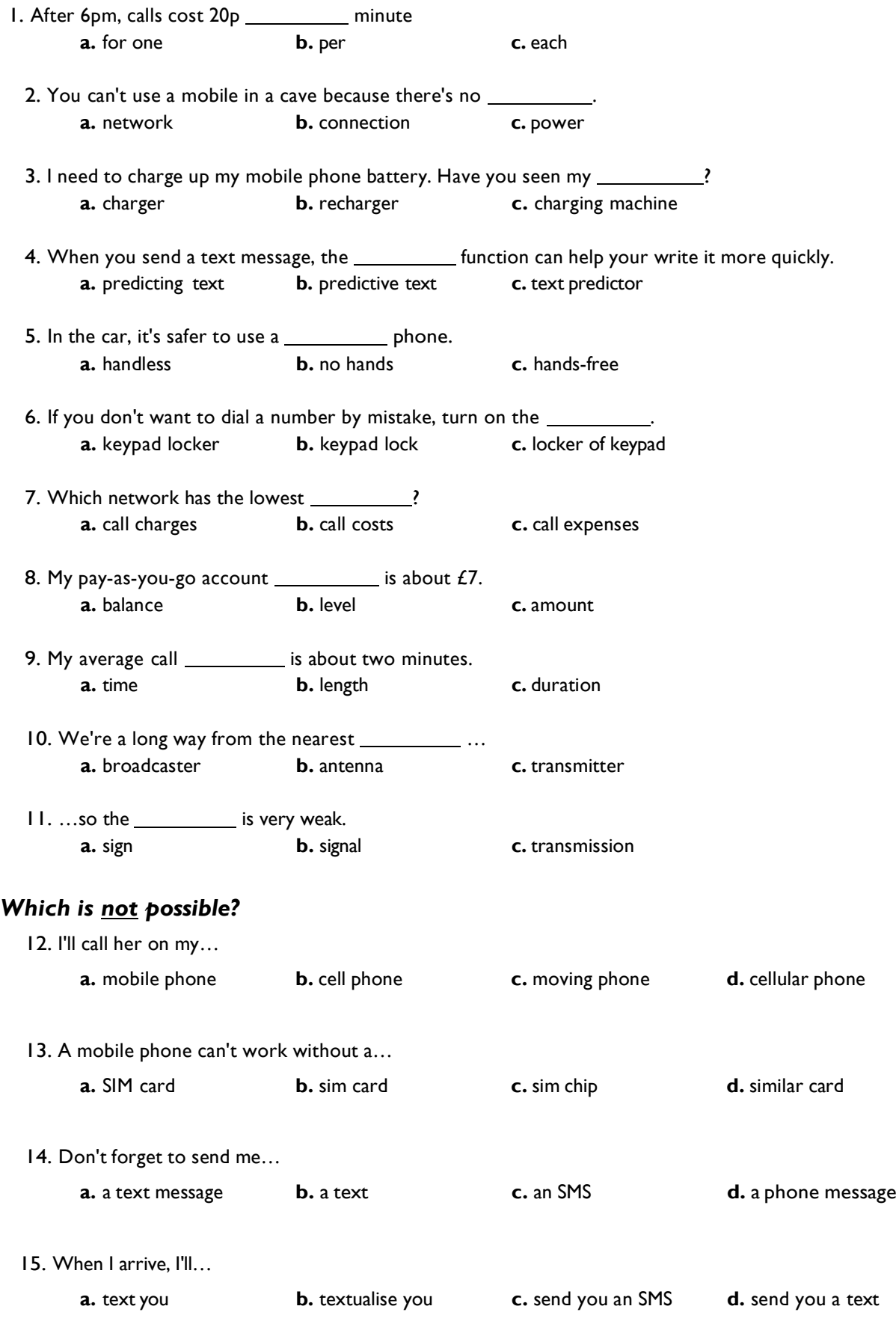

# Other devices

#### <span id="page-18-0"></span>*A. Match the devices with the places you would find them.*

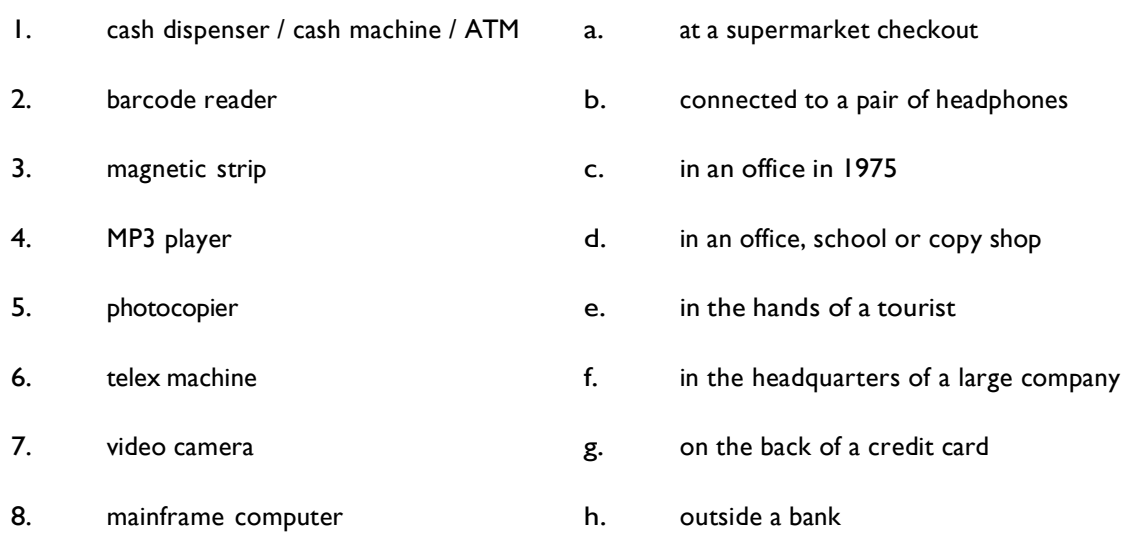

#### *B. Choose the best word.*

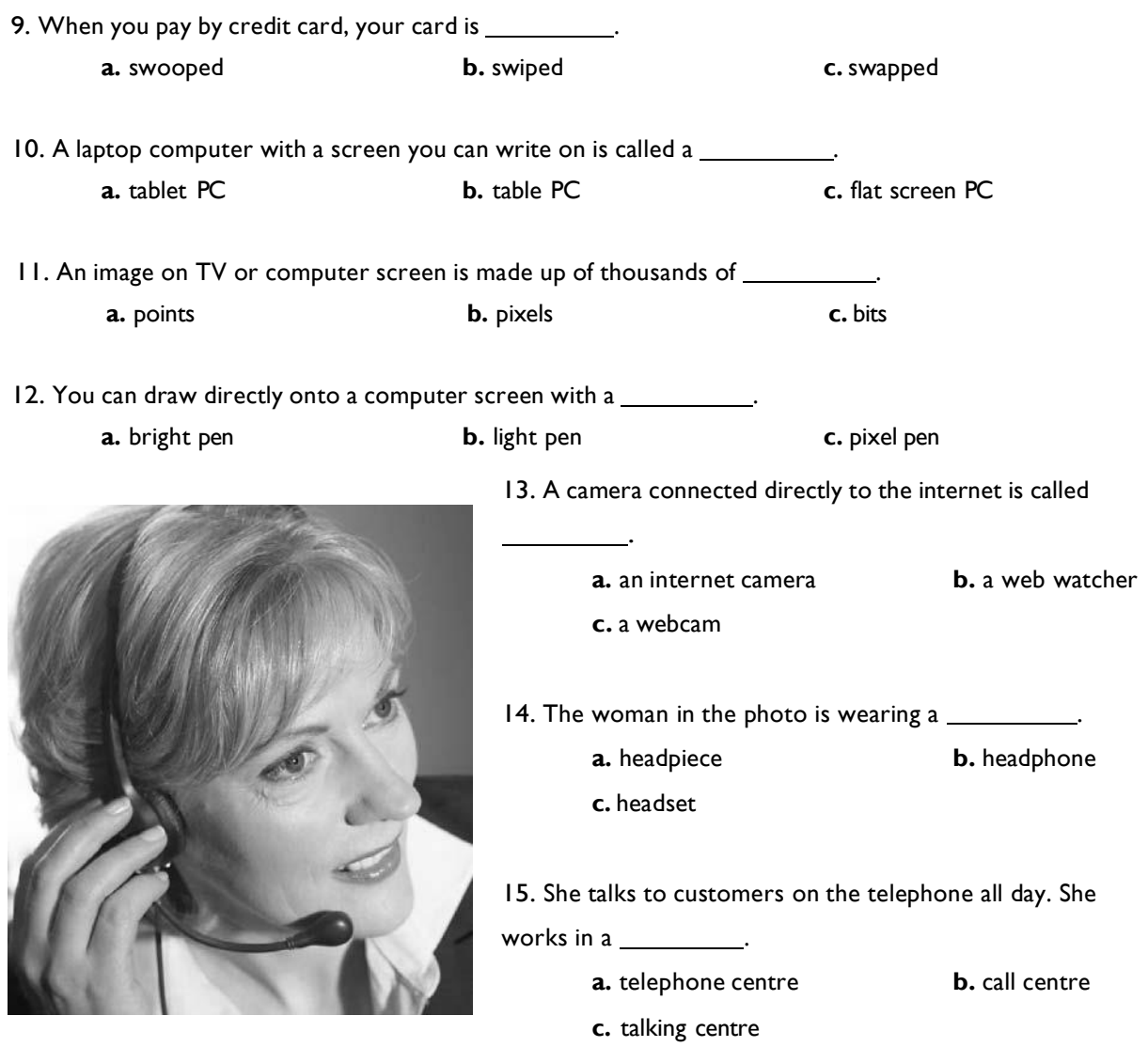

### Inside a computer

#### <span id="page-19-0"></span>*A. Processors and memory*

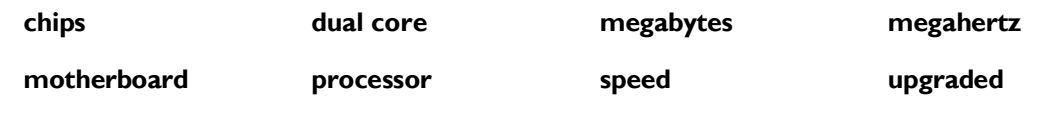

The "brain" of a computer is the  $1$  \_\_\_\_\_\_\_\_\_\_\_\_\_\_\_. Most of these are made by Intel and AMD, and are sometimes referred to as "<sup>2</sup>\_\_\_\_\_\_\_\_\_\_\_\_\_\_\_\_\_\_". The fastest processors are <sup>3</sup> , which means that there are two processors working together. The  $4 \text{---}$  of a processor is measured in  $5 -$ , which is usually written as MHz.

A computer's memory is measured in <sup>6</sup> \_\_\_\_\_\_\_\_\_\_\_\_\_\_\_\_\_. If a computer has 1,024 megabytes of memory, and the memory type is SDRAM, this is written as 1,024 MB SDRAM, and is pronounced "a thousand and twenty-four megabytes ess-dee-dram".

The processor and memory modules are located on the  $7 \,$  \_\_\_\_\_\_\_\_\_\_\_\_\_\_\_\_\_\_\_. Changing a computer's processor is not generally practical, but the memory can usually be  $^8$  \_\_\_\_\_\_\_\_\_\_\_\_\_\_\_\_\_\_\_\_.

#### *B. Power*

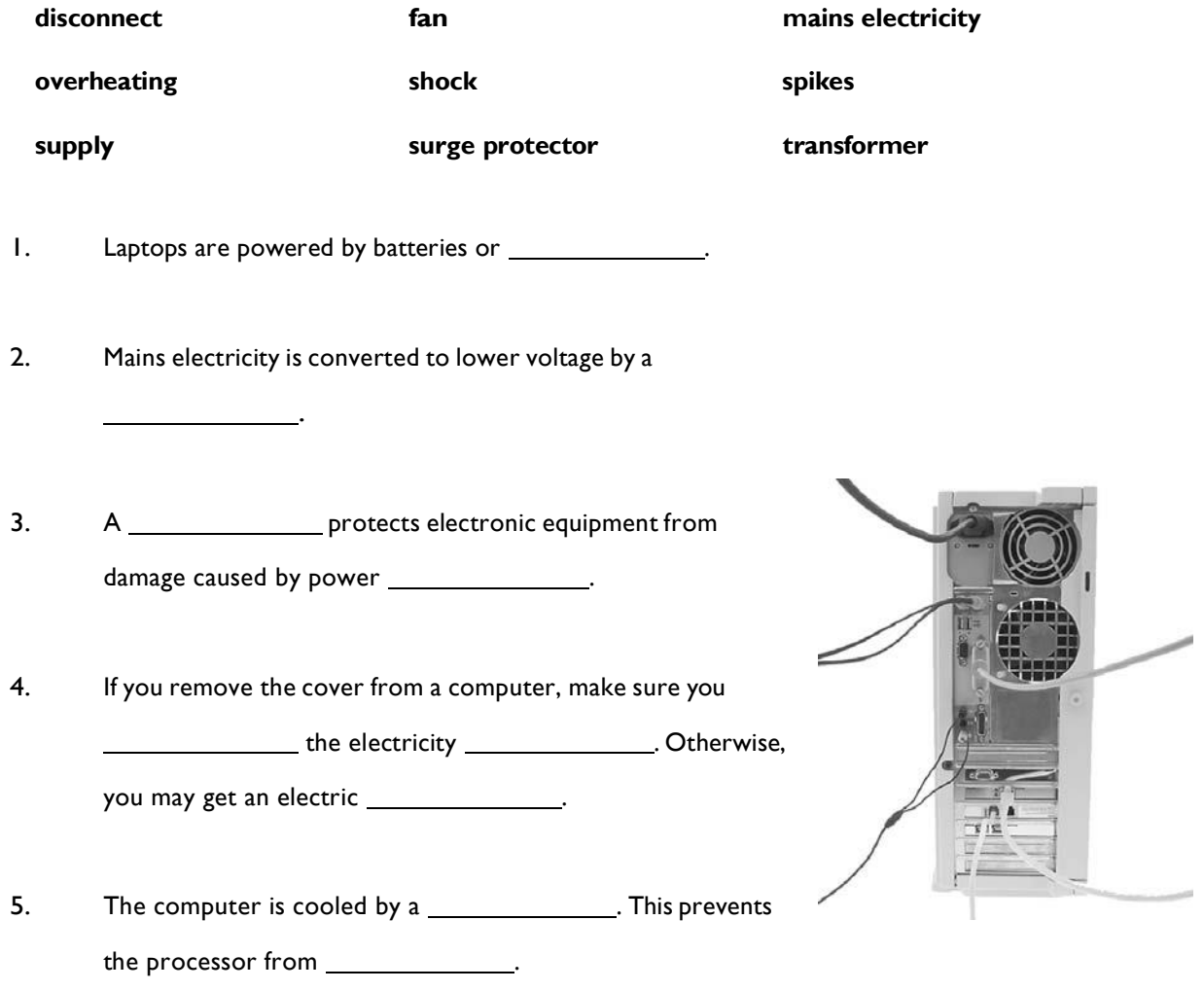

### Data storage

<span id="page-20-0"></span>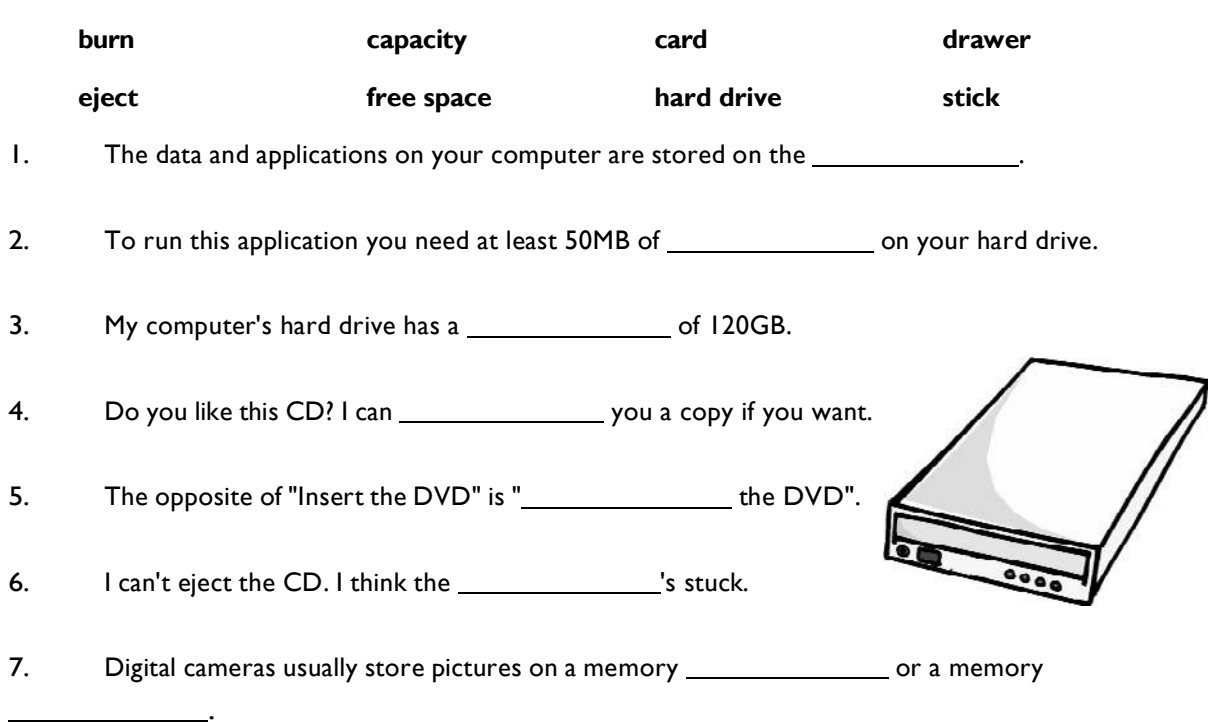

*Which do you think is the best solution for each problem? (More than one solution is possible for some of*

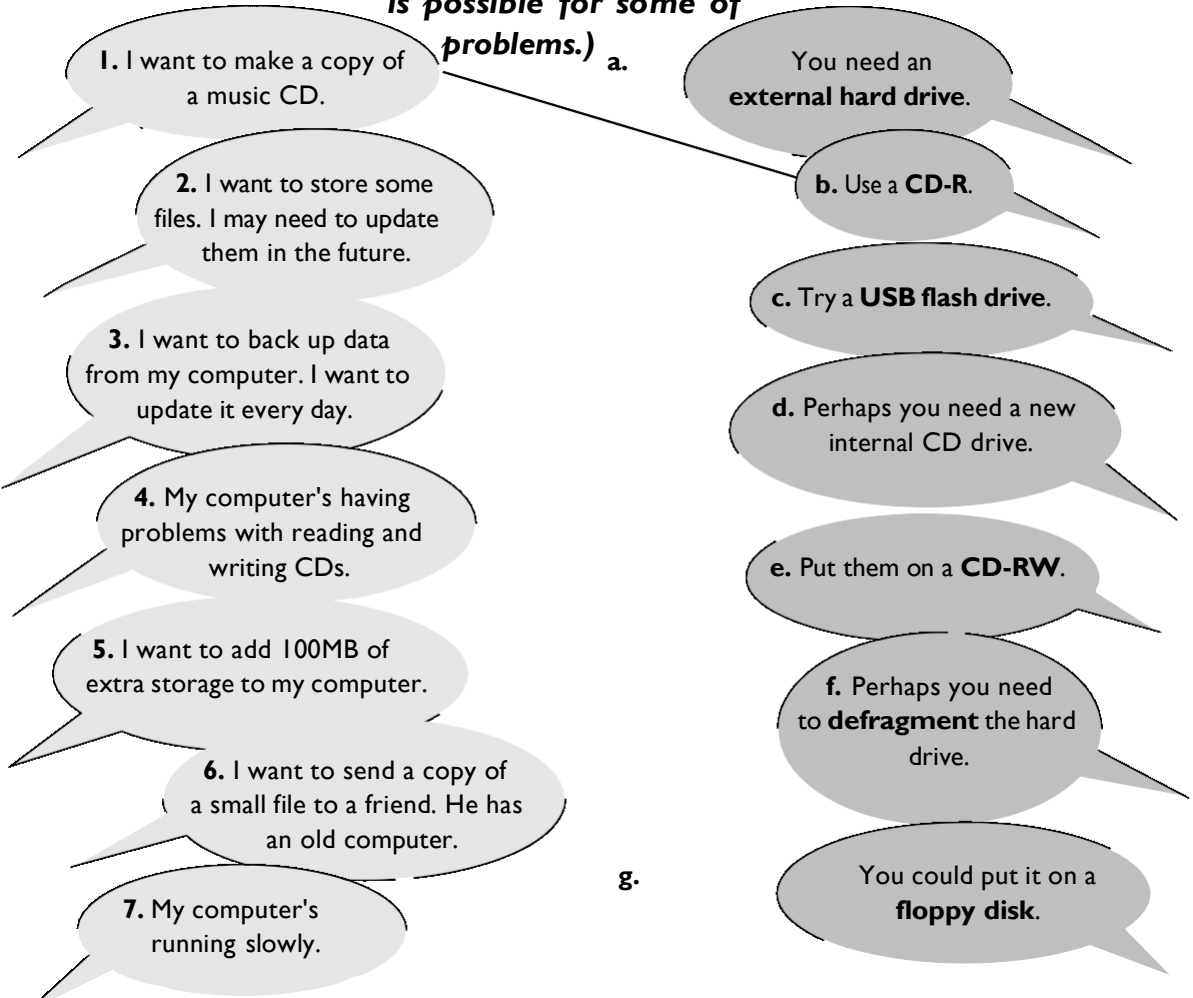

# Connectivity

<span id="page-21-0"></span>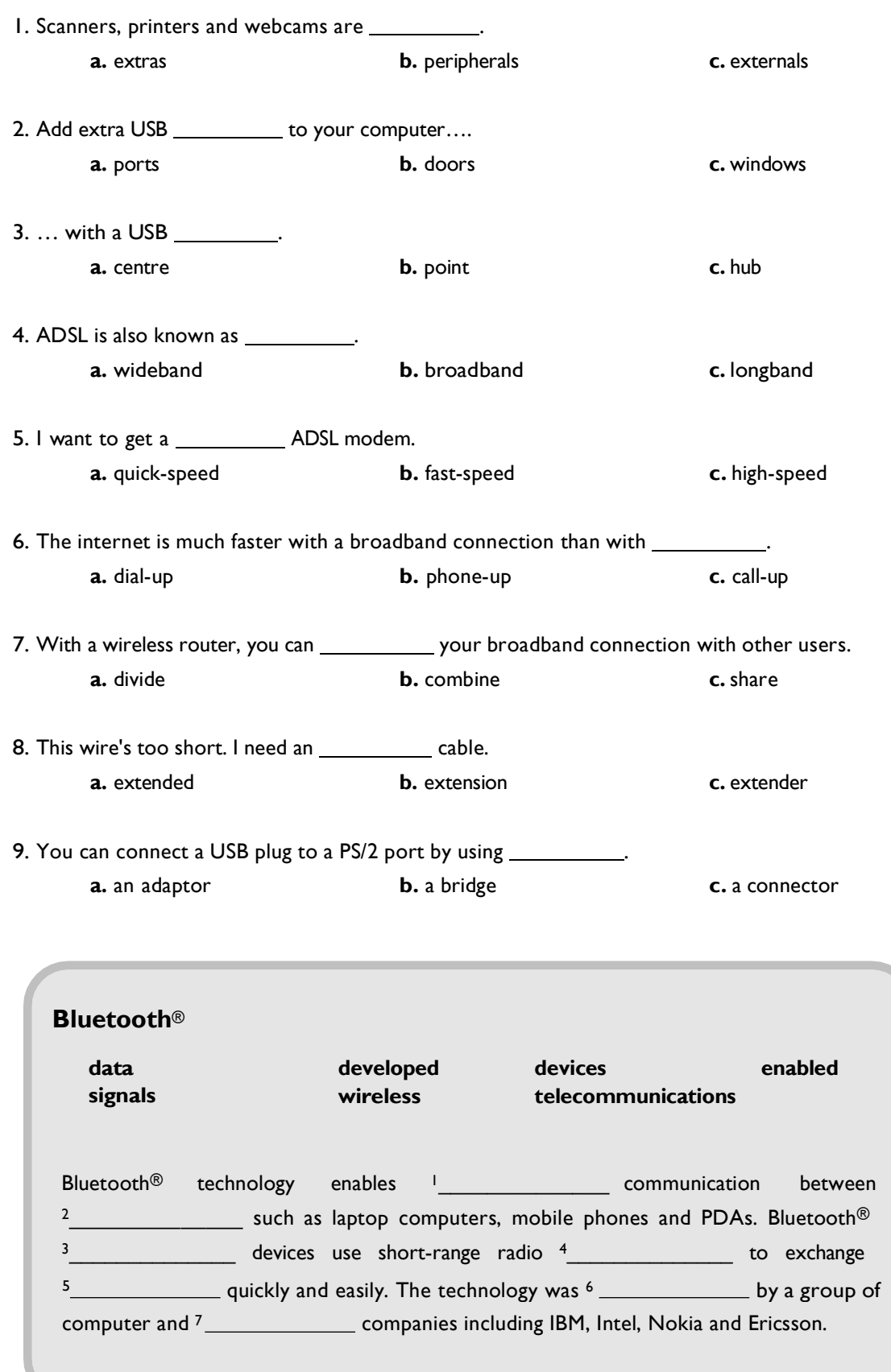

21

# Networks

<span id="page-22-0"></span>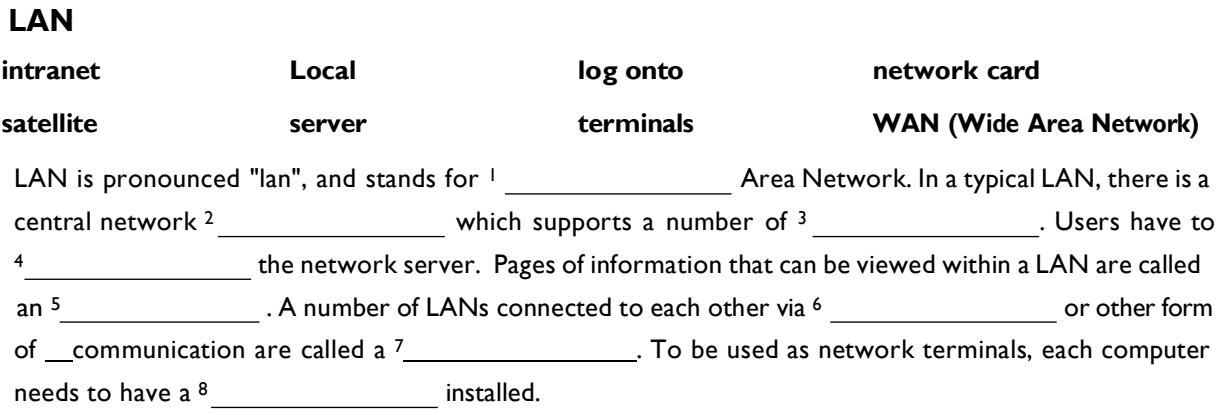

### **Network topologies**

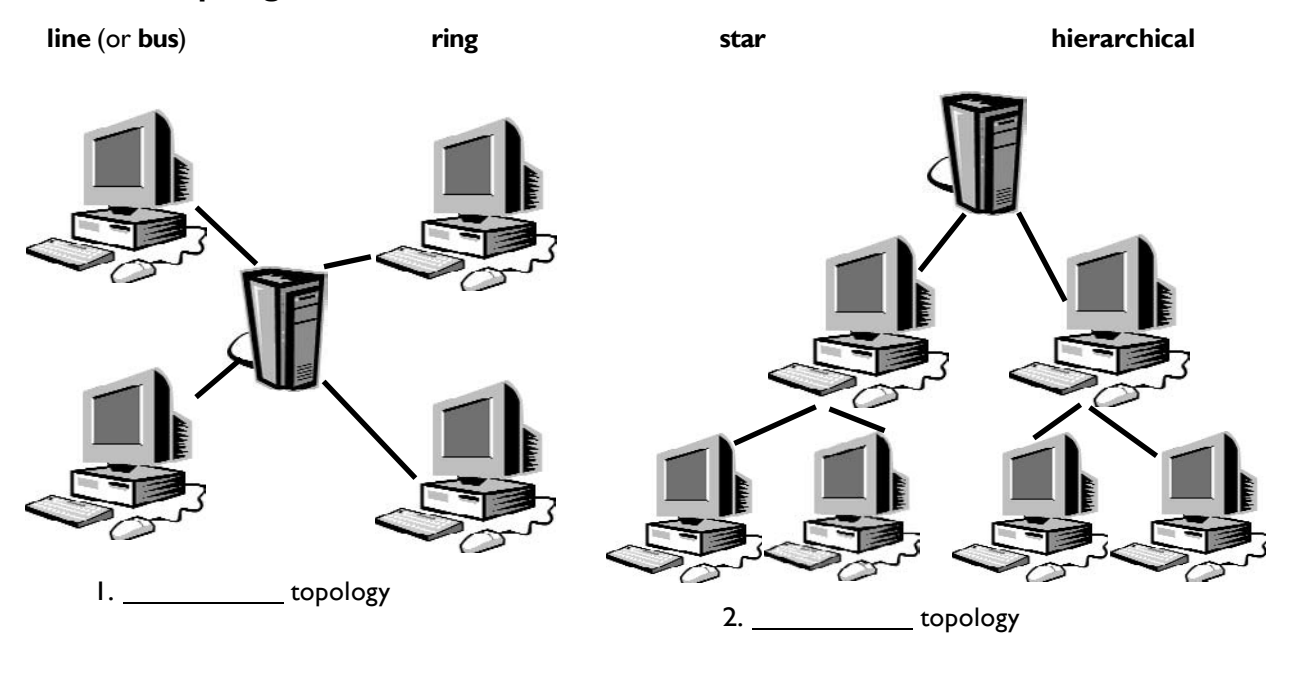

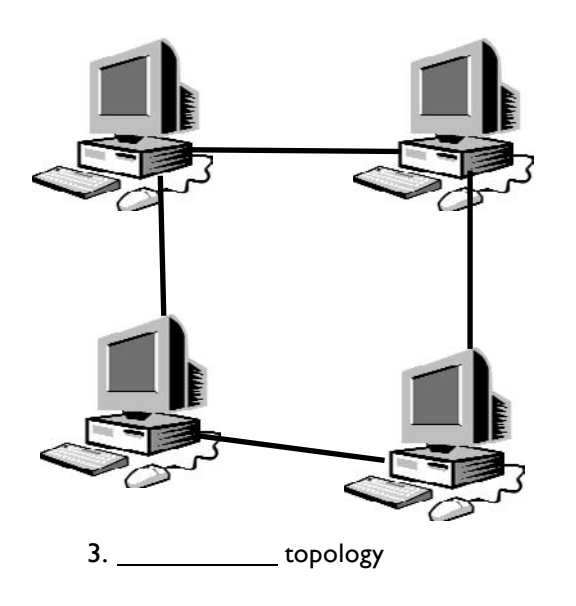

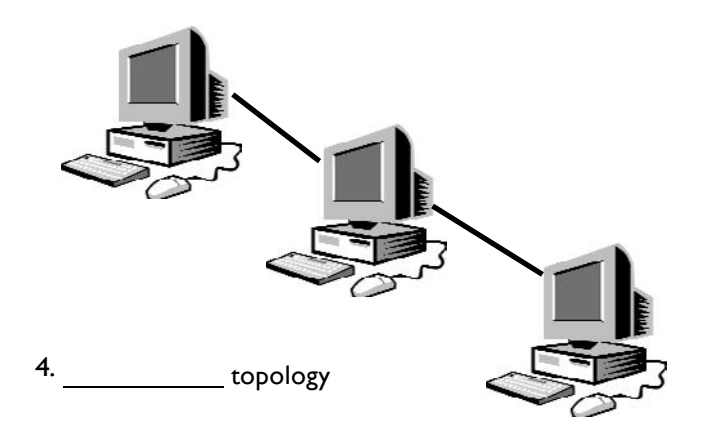

### Electronic payments

#### <span id="page-23-0"></span>**A. EPOS and EFTPOS**

#### **Cross out the incorrect word**

EPOS (electronic point of sale) terminals are **cash** / **money** registers found in retail **openings** / **outlets** such as shops and restaurants. They are connected to a **central** / **centre** computer, and data about **objects** / **goods** and services sold is entered into the terminals via keyboards, barcode readers, **touch** / **finger** screens etc. They are useful for stock management, and can produce itemised bills and **receipts** / **recipes**.

EFTPOS (electronic funds transfer point of sale) can also transfer **cash** / **funds** directly from the customer's bank account via a **debit** / **paying** card. They are now more common than EPOS terminals.

#### **B. Word partnerships**

#### *Match the words.*

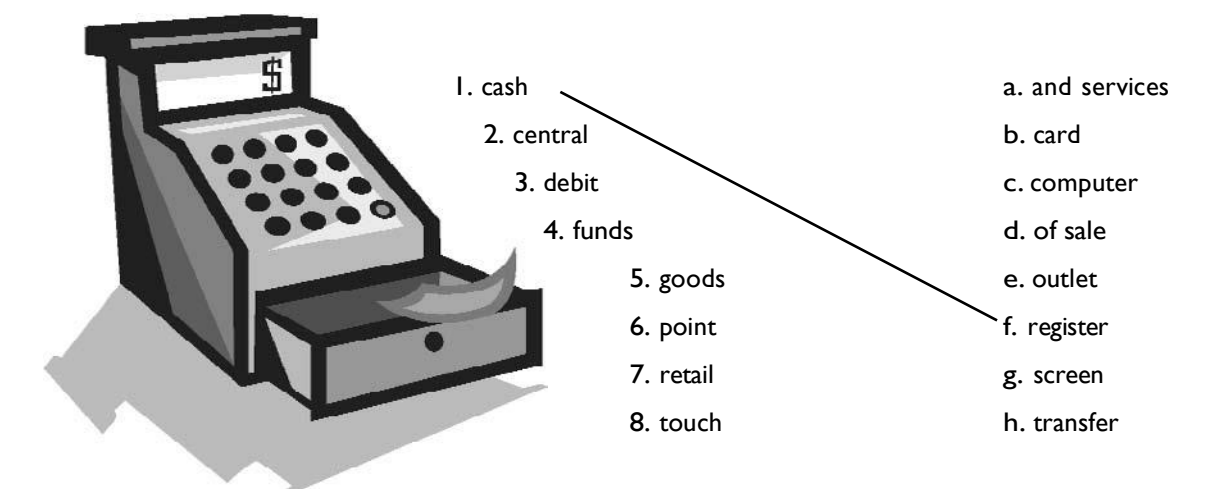

#### **C. Plastic**

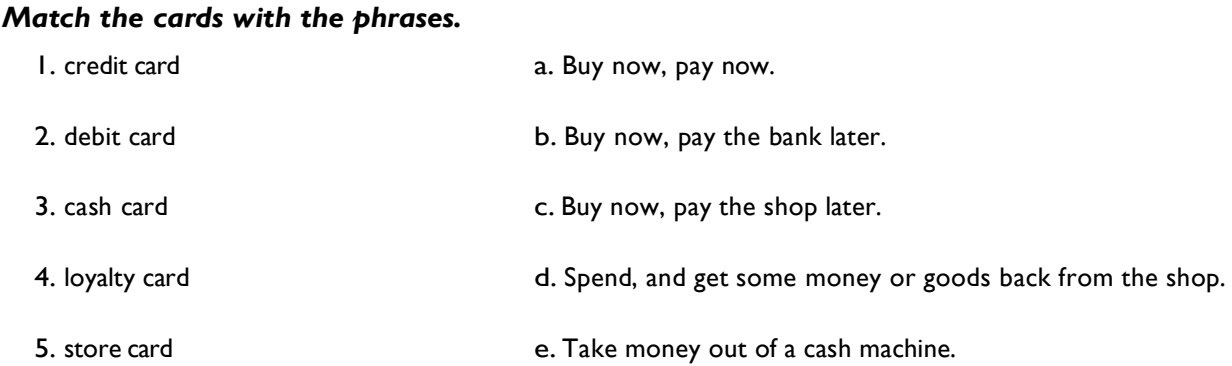

### Review crossword

#### <span id="page-24-0"></span>*All the words can be found in Units 1.1 to 1.15*

#### **Across**

- 1. A camera connected to the internet. (6 letters)
- 6. To send an SMS message. (4)
- 9. The most common page orientation. (8)
- 10. A computer's "brain". (9)
- 11. It prevents a computer from overheating. (3)
- 14. A connection without wires. (7)
- 15. The place where you put a plug. (6)
- 20. Processor speeds are measured in these. (9)
- 21. The cheapest type of printer. (6)
- 22. Lift this before you use your scanner. (3)
- 24. The shop assistant does this to your credit card. (5)
- 26. The strip on the back of a credit or debit card. (8)

#### **Down**

- 2. When it's dead, recharge it or replace it. (7)
- 3. You speak into this. (10)
- 4. The mouse moves on this. (3)
- 5. A computer, printer and scanner on a desk with a chair. (11)
- 7. Laser printers use this instead of ink. (5)
- 8. A design (for example, a type of keyboard) which is better for your body. (9)
- 12. An image on a screen is made up of thousands of these. (6)
- 13. Printers, scanners, webcams etc. (10)
- 16. A very large computer which never moves. (9)
- 17. A photo or drawing. (5)
- 18. You need to change or refill this when your printer runs out of ink. (9)
- 19. Two or more computers connected together. (7)
- 23. The slowest form of internet connection. (4, 2)
- 26. Image resolution is usually measured in this. (3)

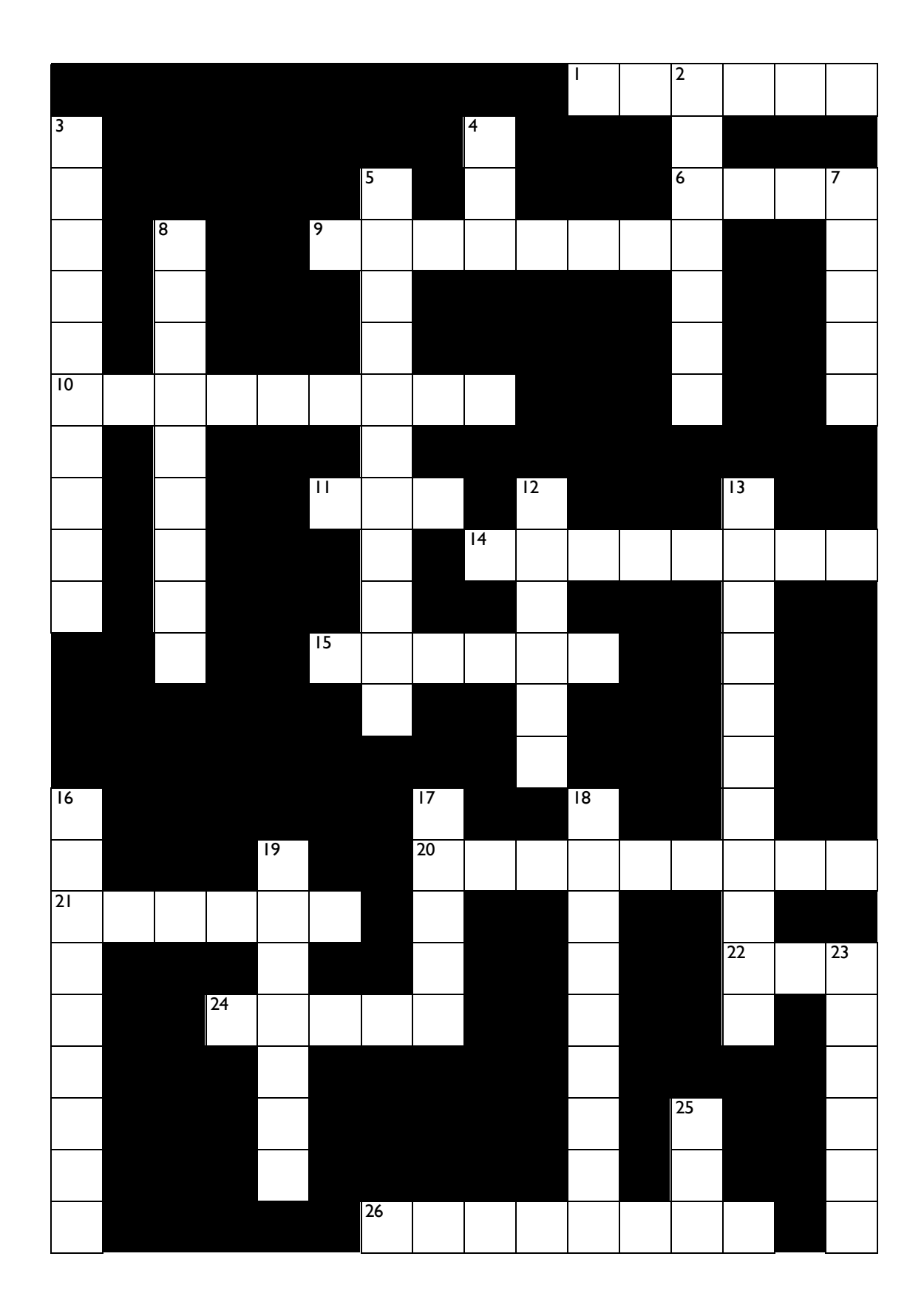

## Your computer

#### <span id="page-26-0"></span>*Can you answer these questions in English?*

1. What kind of computer do you have?

2. Do you know the technical specifications of you computer?

3. Would you like to upgrade your computer? If so, what kind of computer would you like to get?

4. Which peripherals do you use most often? Why?

5. Do you use computer networks? If so, how do you connect to the networks you use?

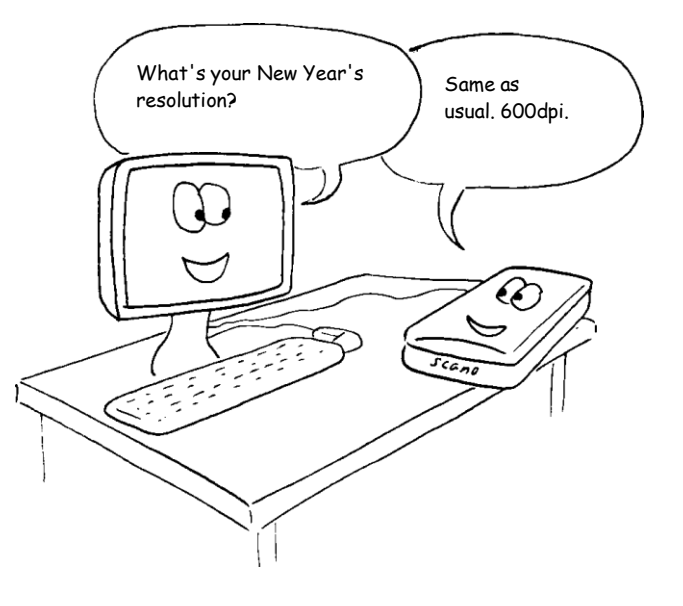

<u> 1989 - Johann Stoff, amerikansk politiker (d. 1989)</u>

# <span id="page-27-0"></span>Section 2: Software

# Software: the basics

<span id="page-28-0"></span>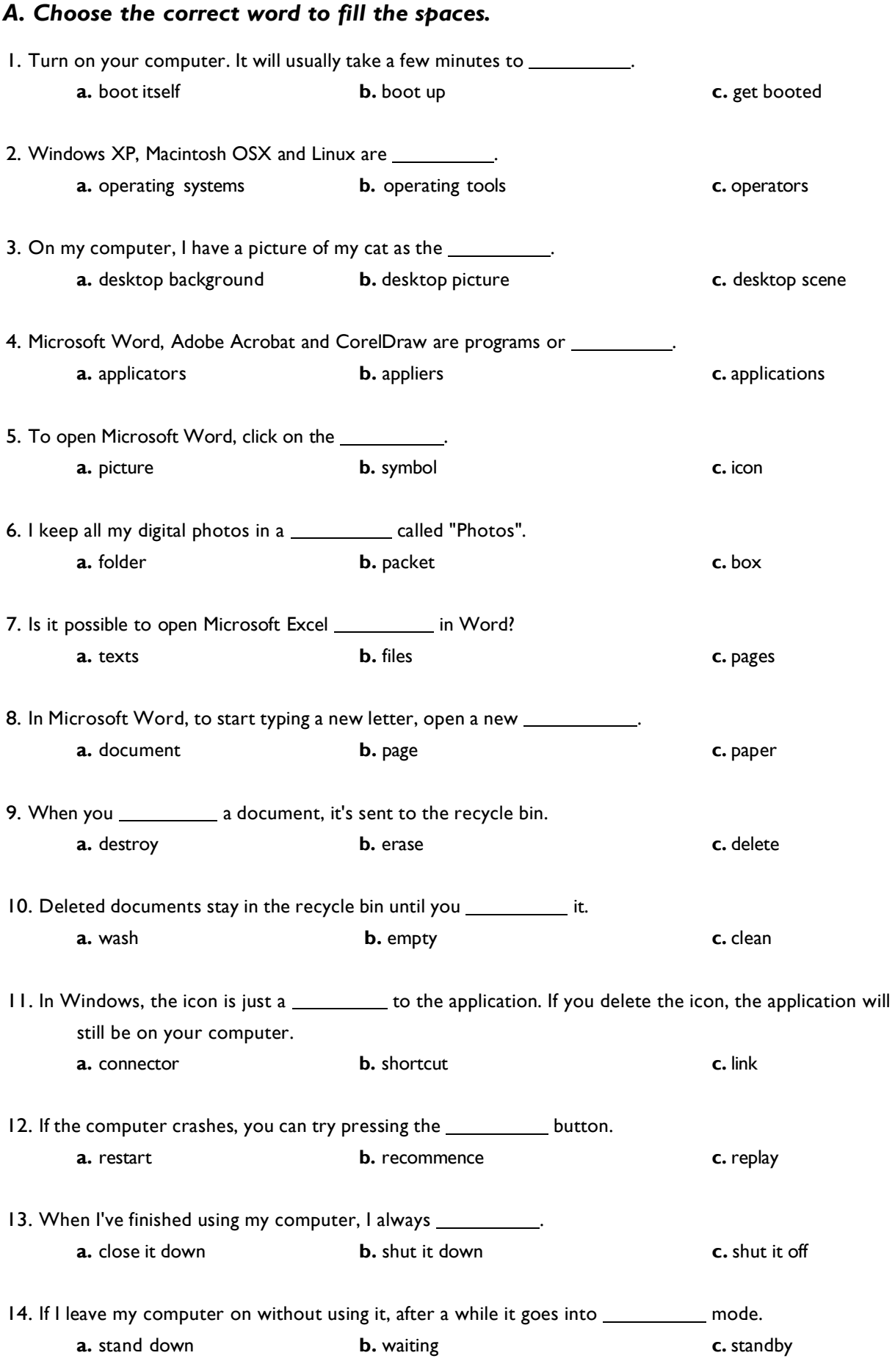

#### *B. Insert the missing words.*

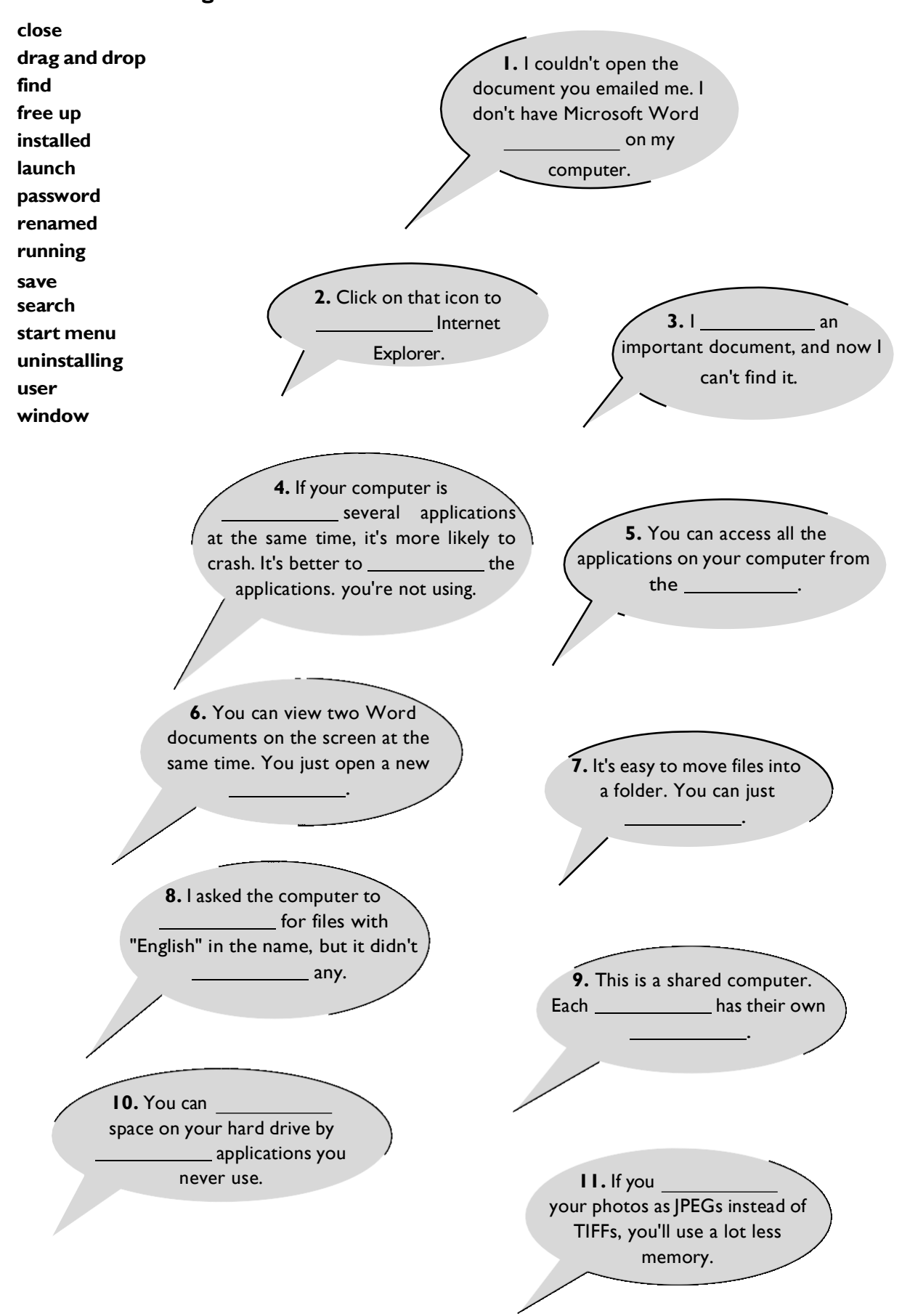

# Using software: useful verbs

#### <span id="page-30-0"></span>*Match the words on the left with the words on the right.*

#### **Set 1**

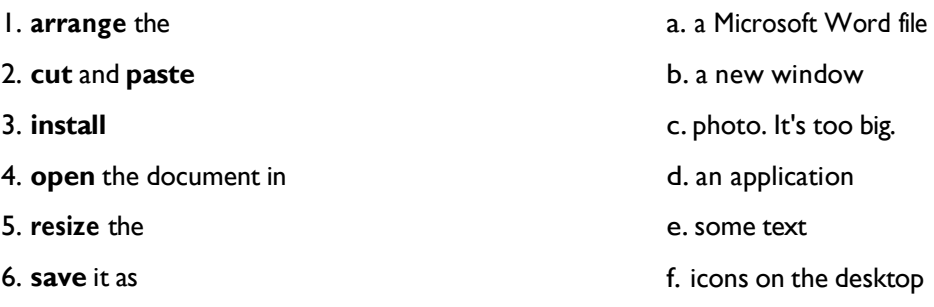

#### **Set 2**

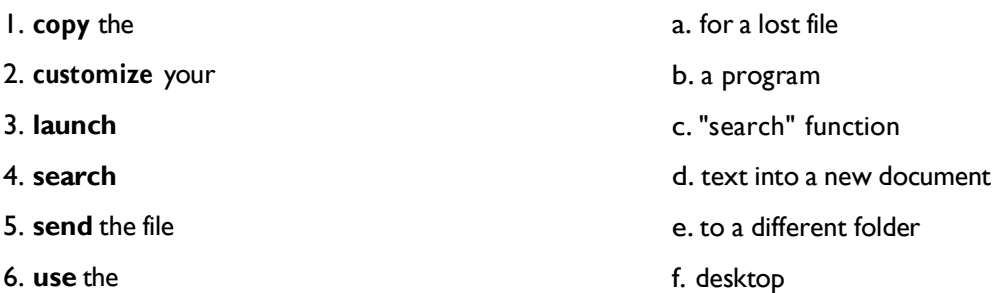

#### **Set 3**

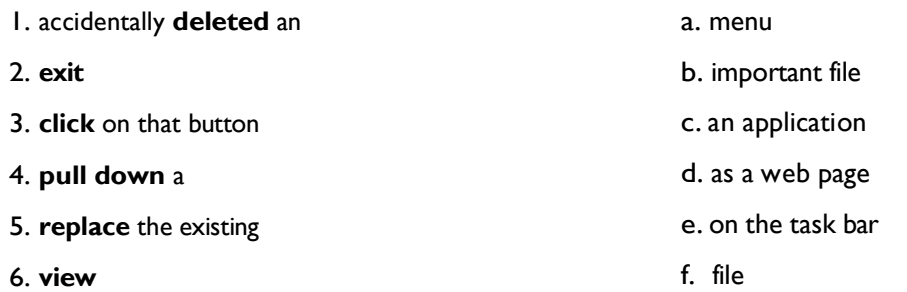

#### **Set 4**

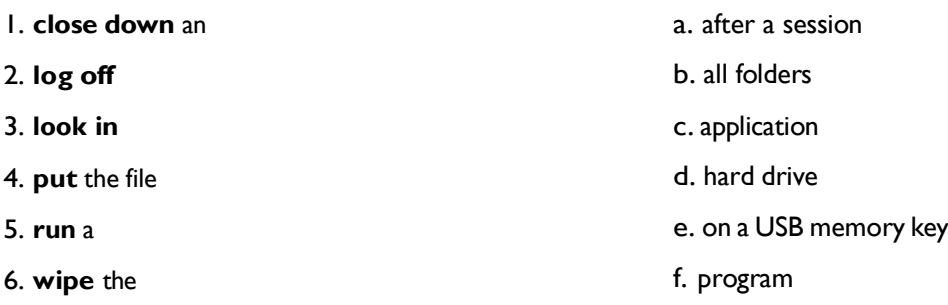

# The control panel

<span id="page-31-0"></span>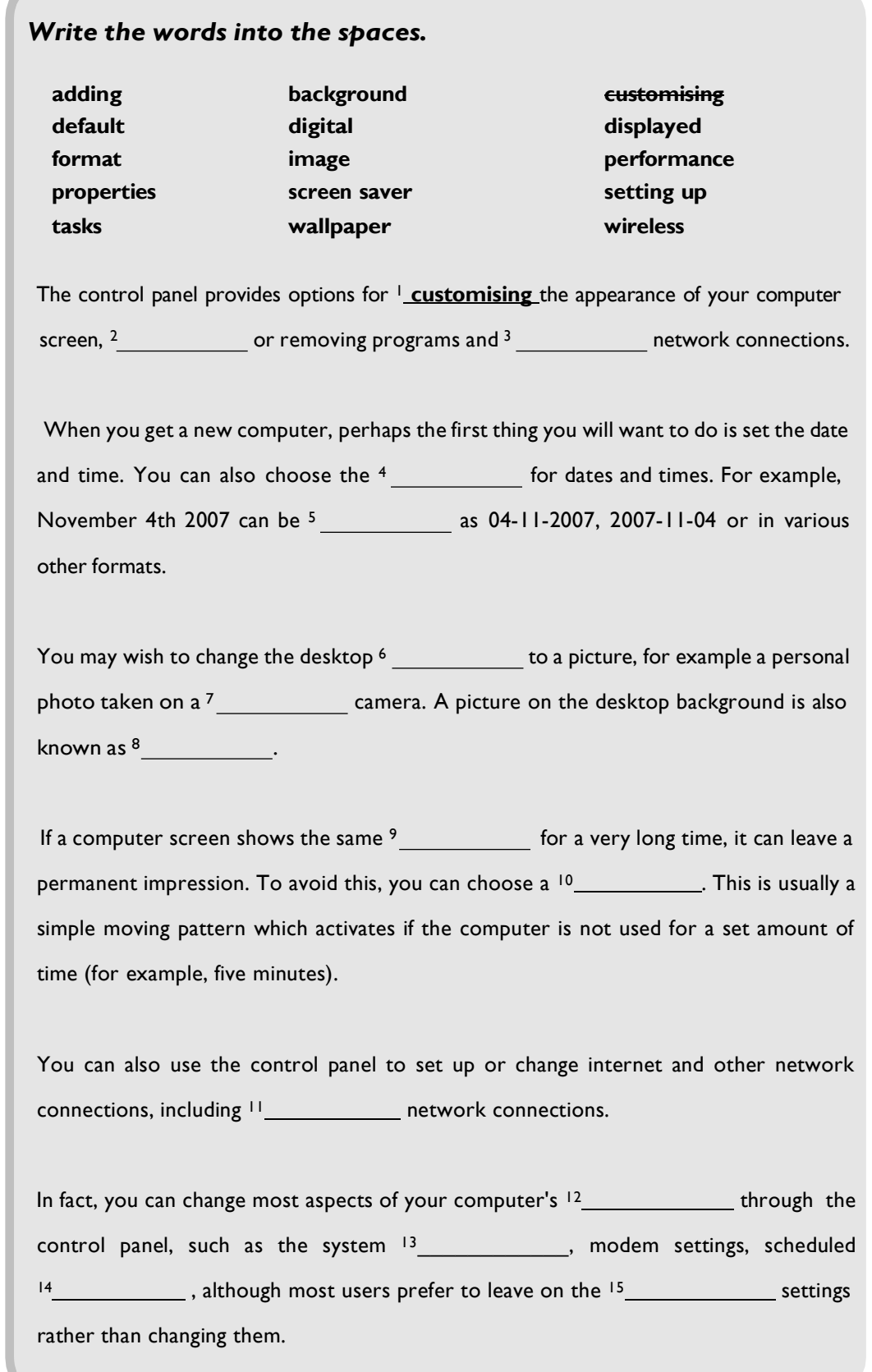

## Applications

#### <span id="page-32-0"></span>*A. Match the descriptions on the left with these famous applications.*

- **1.**word processor
- **2.**spreadsheet
- **3.** virus protection
- **4.** browser
- **5.**image editor
- **6.**media player
- **7.** email software
- **8.** presentation software
- **9.** graphic design software
- **a.** Adobe Photoshop
- **b.** Internet Explorer
- **c.** Microsoft Word
- **d.** Microsoft Excel
- **e.** Microsoft PowerPoint
- **f.** Norton AntiVirus
- **g.** Outlook Express
- **h.** Adobe PageMaker
- **i.** RealPlayer

#### *B. Crossword*

1. programs which tell the computer what to do (8)

2. a piece of software which makes a computer do a task (for example, edit an image) (11)

3. any set of instructions for a computer (7)

4. software which operates a peripheral, such as a scanner or printer (6)

5. application which stores and displays digital photos (5,5)

6. you enter a security code to prove that you have a  $\frac{1}{\sqrt{7}}$  to use the software (7)

7. software which prevents unauthorised access to your computer over the internet (8)

8. a series of letters and numbers which you have to enter before installing some programs (8,4)

9. download new features for an application (6)

10. an unauthorised copy of a program (7)

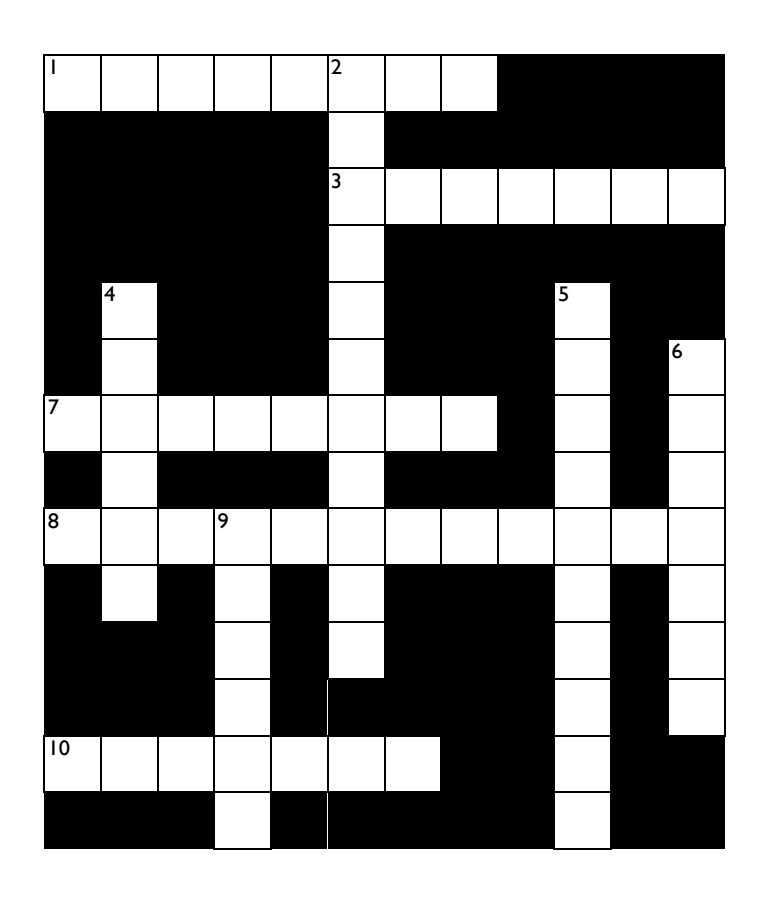

# Some useful adjectives

<span id="page-33-0"></span>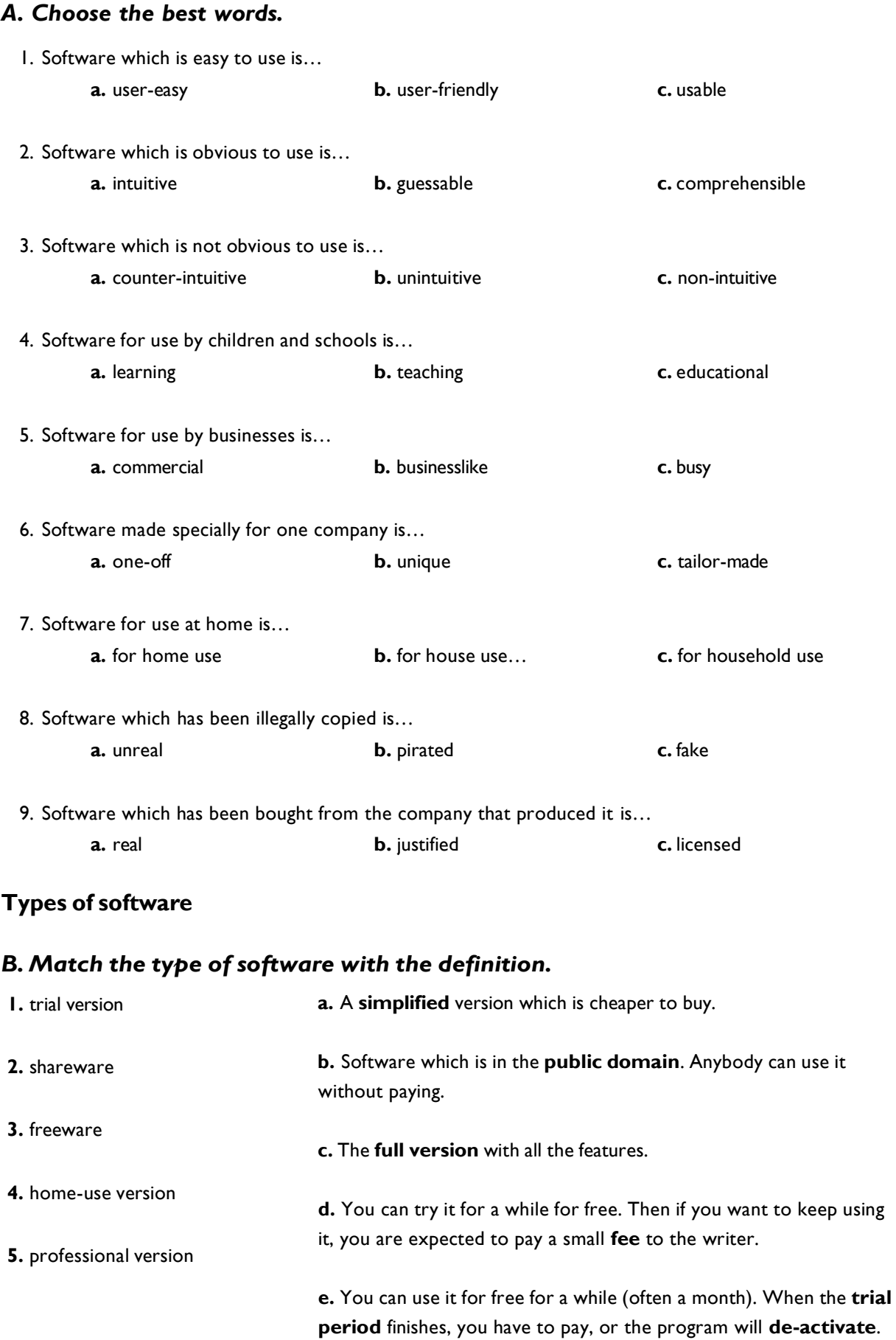

## 2.6 Word processing 1

<span id="page-34-0"></span>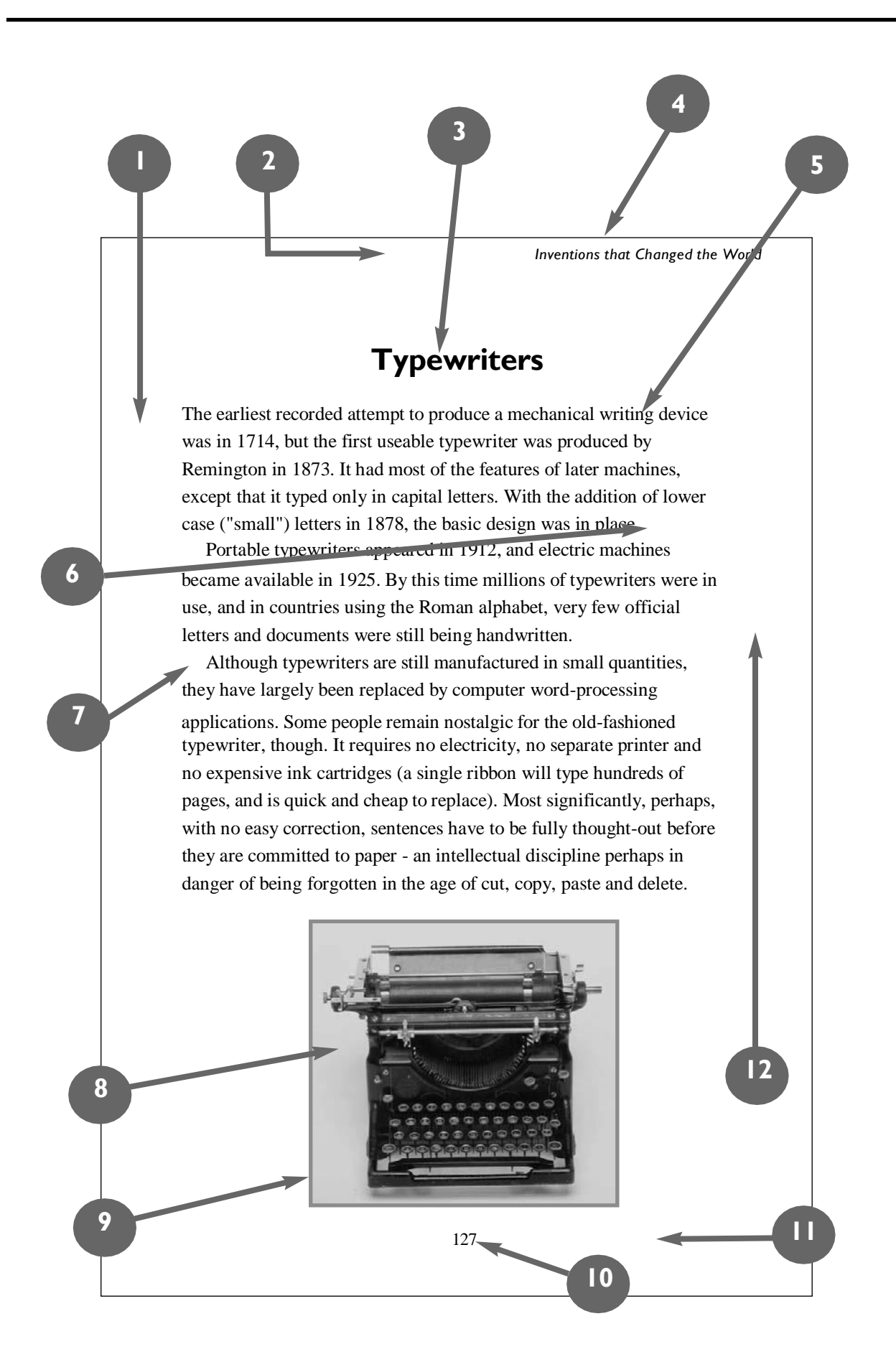

#### *A. Write the numbers next to the words.*

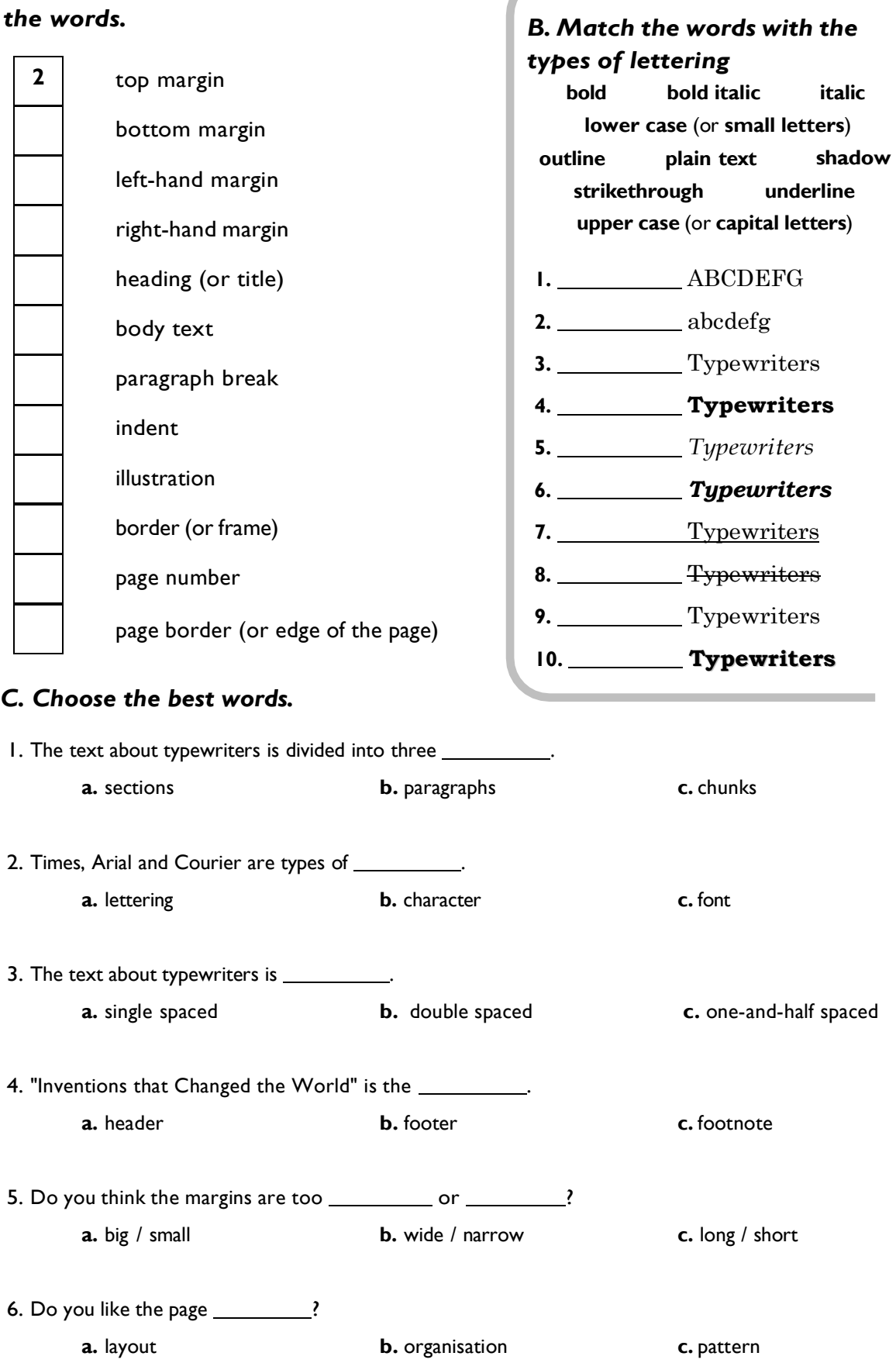

÷.
# 2.7 Word processing 2

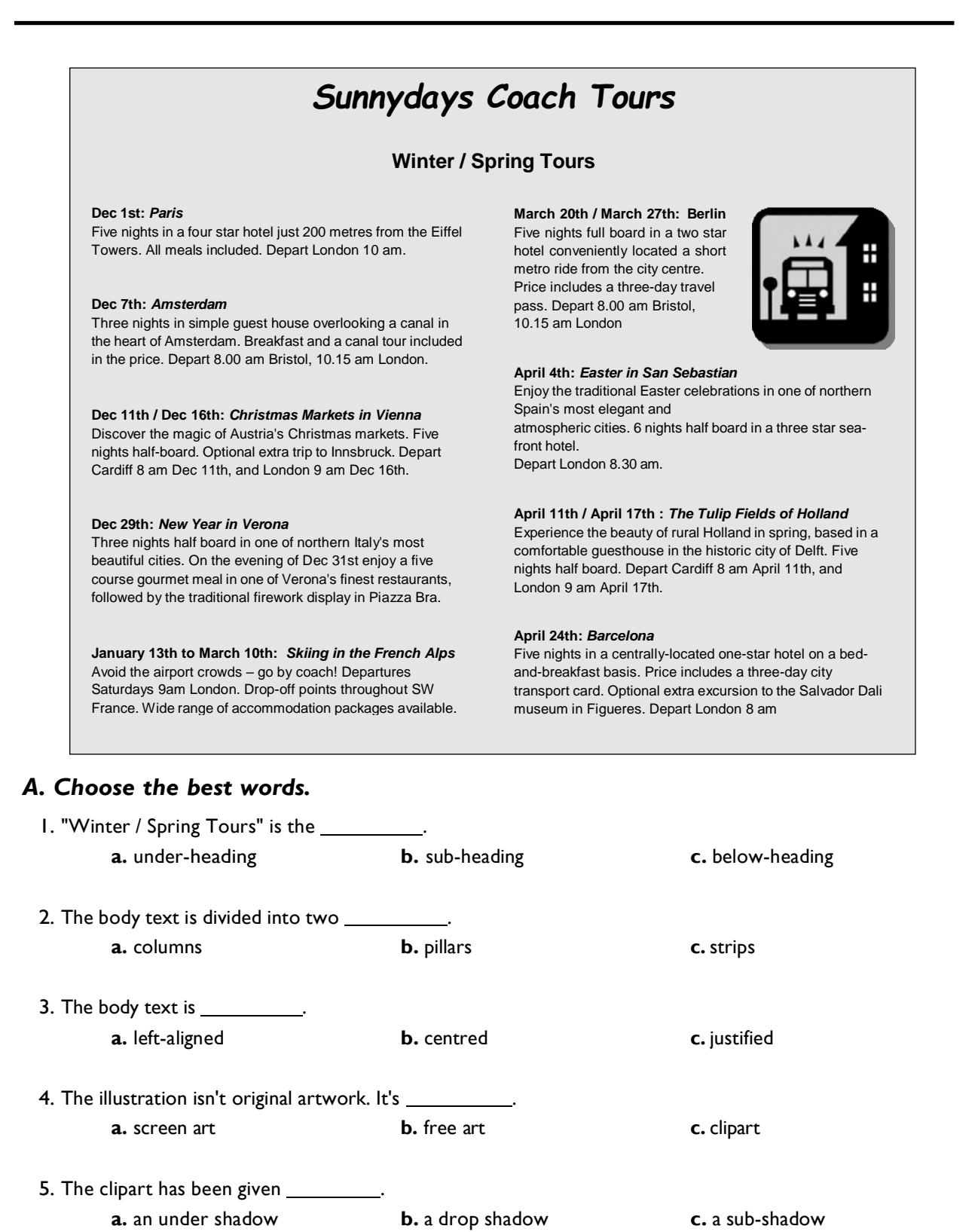

6. This poster has been given a 10% grey background \_\_\_\_\_\_ **a.** wash **b.** fill **c.** colour

7. The design of this poster is \_\_\_\_ **a.** a bit amateurish **b.** highly professional **c.** state-of-the-art

### **Punctuation and symbols**

### *B. Match the words with the punctuation marks and symbols.*

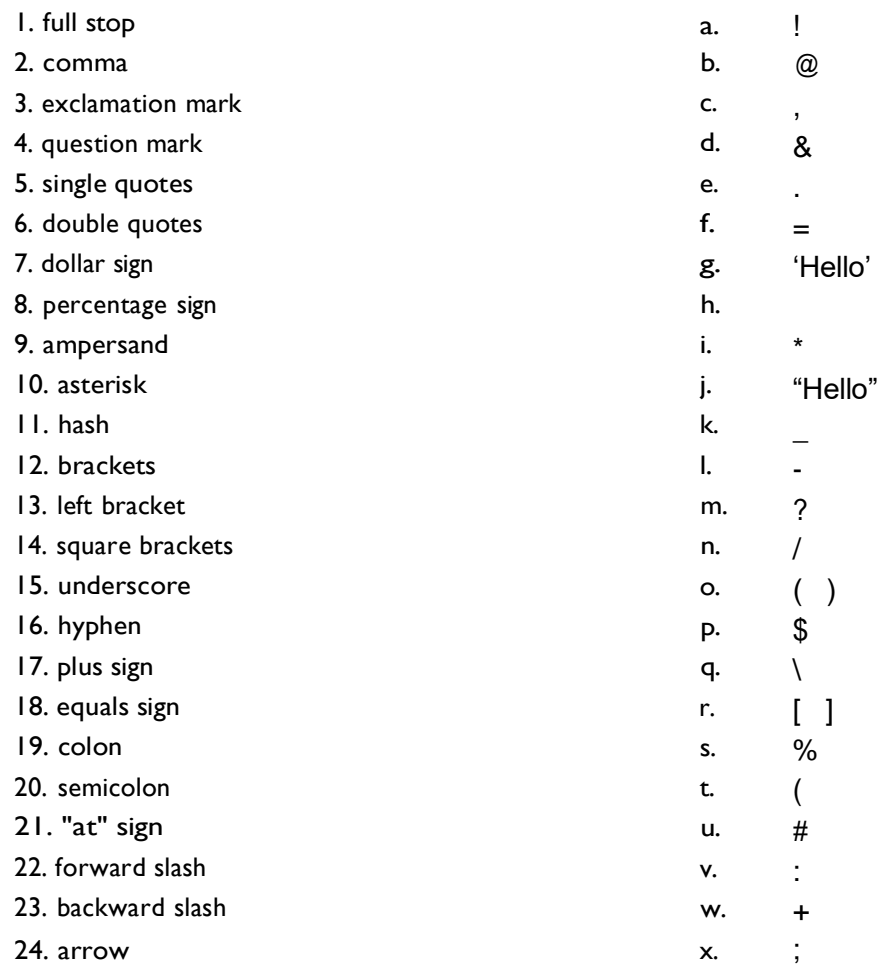

### *C.Look at this table, and answer true or false.*

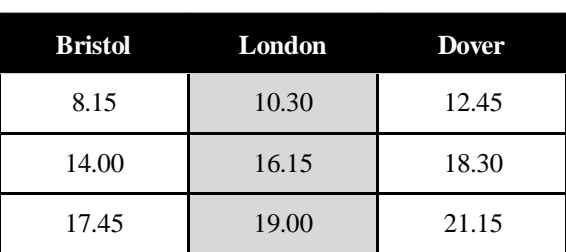

### **Departure times**

- 1. All the cells are the same size.
- 2. There are four columns and three rows.
- 3. The text in the top bar is reversed-out.
- 4. The middle column has a lighter flood fill.
- 5. The text is centred within its cells.
- 6. The table gridlines are grey.

# 2.8 Word processing 3

### <span id="page-38-0"></span>*A. Match the word processing tool with the task.*

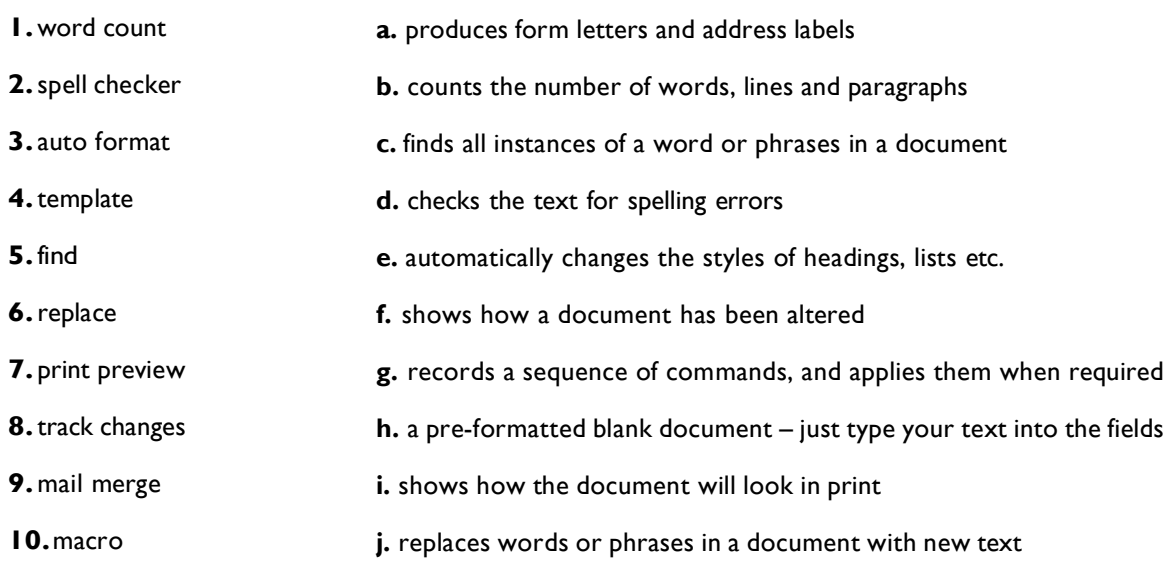

### *B. Match the words with the examples.*

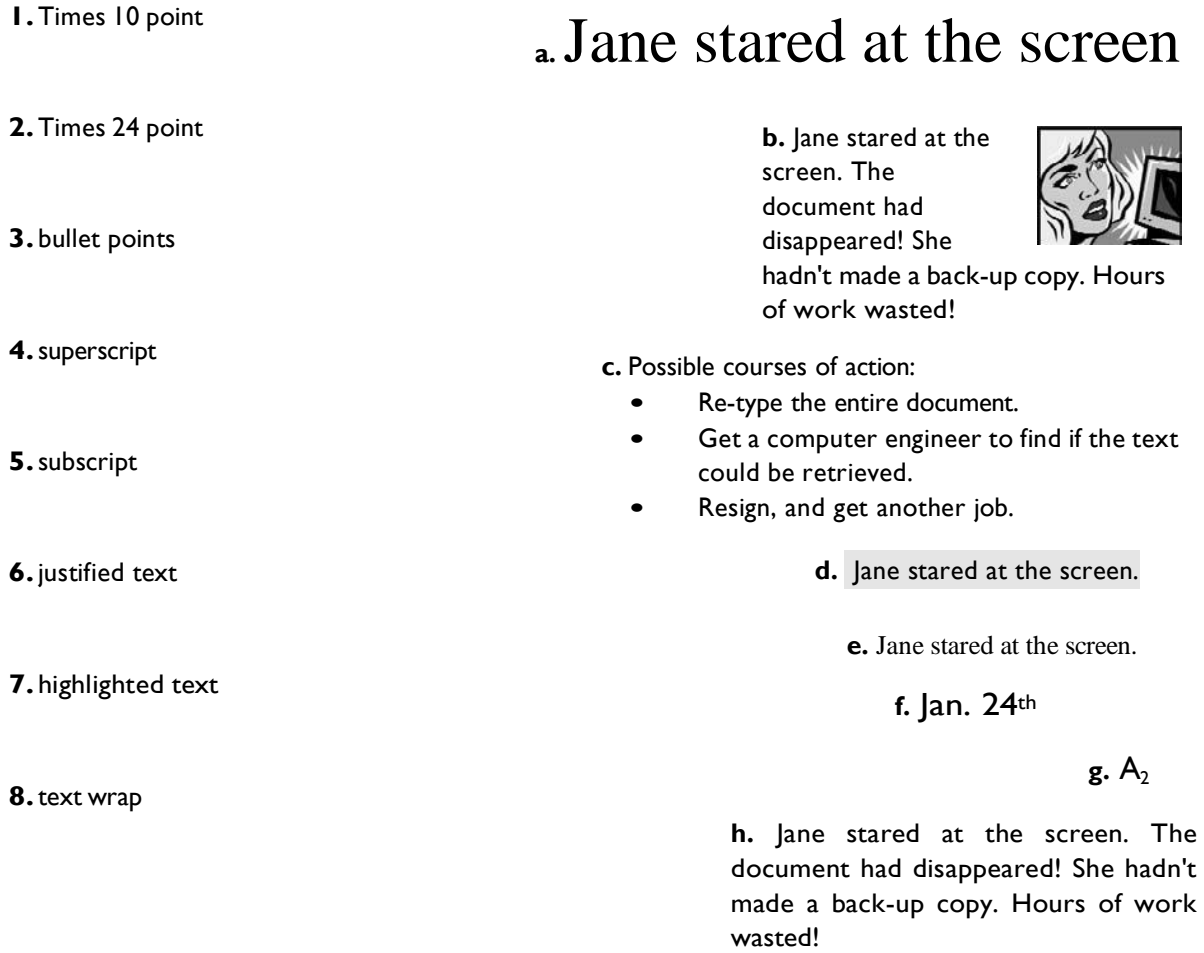

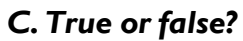

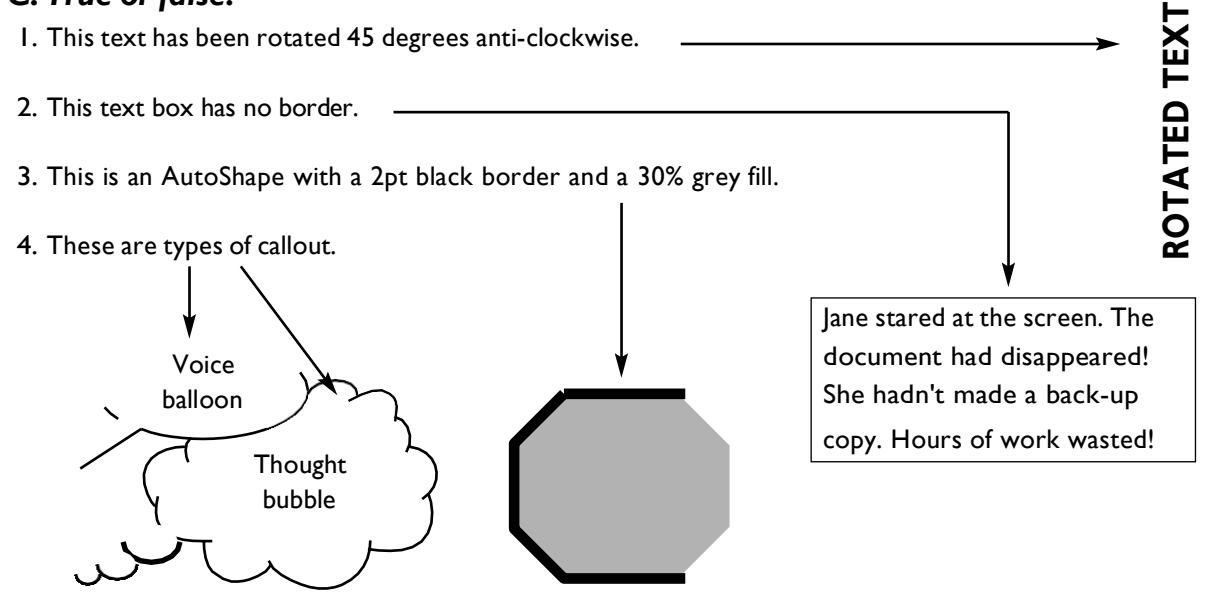

### *D.Choose the best words.*

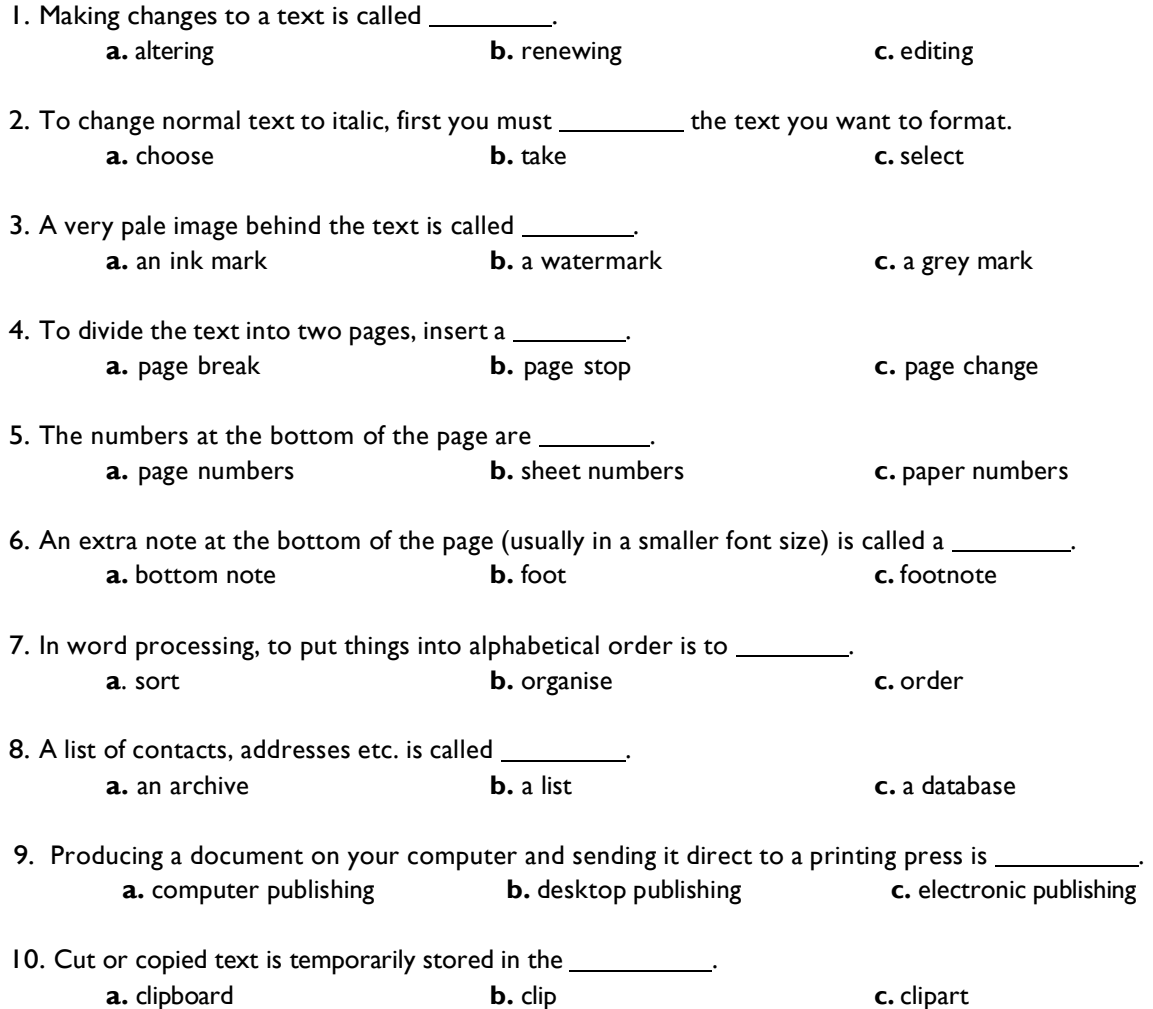

# Image editing

### *A. Match the word with the definition.*

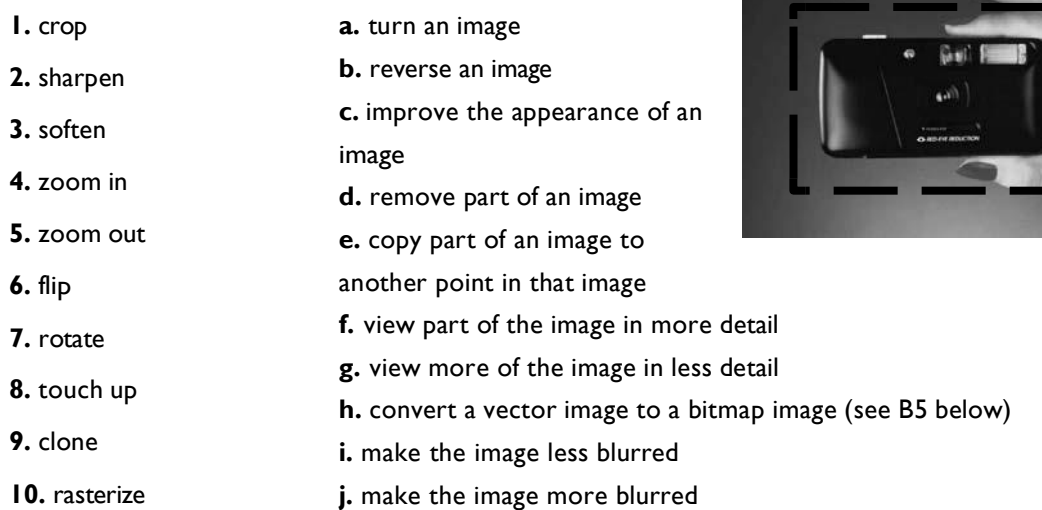

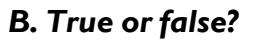

**1. Greyscale** images take up more disk space than **colour** images.

**2.** It's often preferable to scan **line drawings** as **black and white images** rather than greyscale images. This takes up less disk space, and produces sharper lines. This type of image is also known as **lineart**.

**3.** On most computers, you can view photos as a **slideshow** – each photo is shown for a few seconds.

**4.** You can also view photos as **fingernails** – small versions of the photos, with lots shown on the screen at the same time.

**5.** A **vector image** (for example, a **clipart** image) can be expanded to any size without loss of **resolution**. A **bitmap image** (for example, a photo) is made of **pixels**, so it loses resolution when it is expanded.

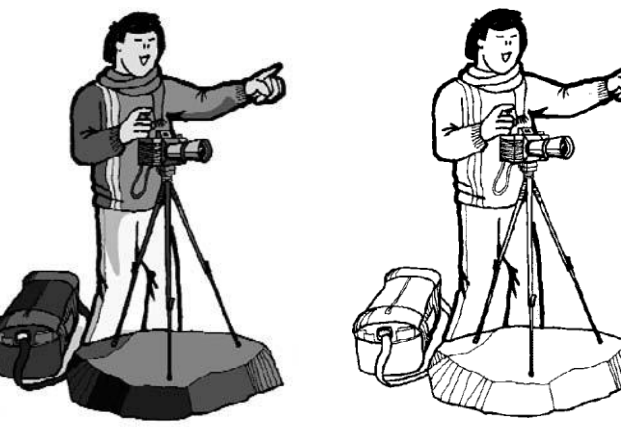

*greyscale black and white high brightness*

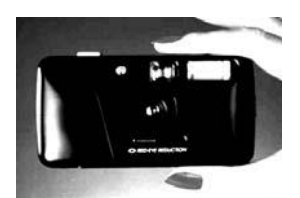

*high contrast*

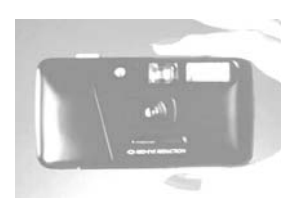

# Graphic design

Choose the best words from each pair in **bold**.

1. It's usually possible to <sup>1</sup> **import** / **introduce** Adobe PageMaker files into Adobe InDesign. The majority of graphic design applications can <sup>2</sup> **export** / **send off** documents as PDF files, or as HTML web pages.

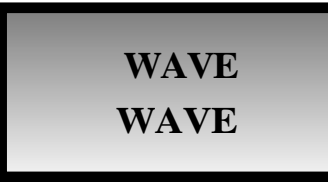

2. This box has a black <sup>3</sup> **frame** / **outside**, also known as a "stroke". Inside the frame, the fill is a <sup>4</sup> **fade** / **gradient** from dark grey to light grey.

The difference between the two versions of "wave", is that <sup>5</sup> **curling** / **kerning** has been applied to the top version.

3. A frame, graphic or block of text is known as <sup>6</sup> **an object** / **a thing**. These are arranged in <sup>7</sup> **levels** / **layers** – the top layer <sup>8</sup> **overlaps** / **overruns** the layer below.

4. This image is <sup>9</sup> **blurred** / **soft** at the edges (see [unit](#page-12-0) 1.6 for the original). This <sup>10</sup> **result** / **effect** is also known as <sup>11</sup> **feathering** / **birding**.

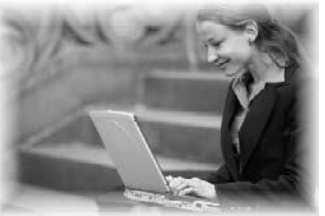

5. <sup>12</sup> **Full bleed** / **total bleed** means that the page is printed right up to the edges – there are no white margins. The <sup>13</sup> **snail** / **slug** area is the area outside the area to be printed where instructions for the printer are written.

6. This image has been <sup>14</sup> **pulled** / stretched (see [unit](#page-38-0) 2.8 for the original).

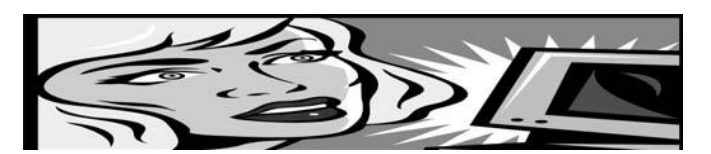

7. Before a document goes <sup>15</sup> **to press** / **for printing**, it's essential to check the <sup>16</sup> **examples** / **proofs** for errors.

8. Like desktop printers, most colour printing <sup>17</sup> **machines** / **presses** print in four colours: cyan (light blue), magenta (dark pink), yellow and black. Before printing, a document must be divided into the four colours. this process is called colour <sup>18</sup> **separation** / **division**. These separations are then turned into <sup>19</sup> **plates** / **stamps** – one for each of the inks that will be used.

9. Prior to colour separation, coloured images, graphics and text have to be <sup>20</sup> **transformed** / **converted**  from RGB (Red Green Blue), the colour format of computer displays, to CMYK (Cyan Magenta Yellow Black) the colour format of printing presses.

10. The process of preparing documents from a graphic designer for the printing press is called  $21$ **reprographics** / **reproduction**.

# Spreadsheets

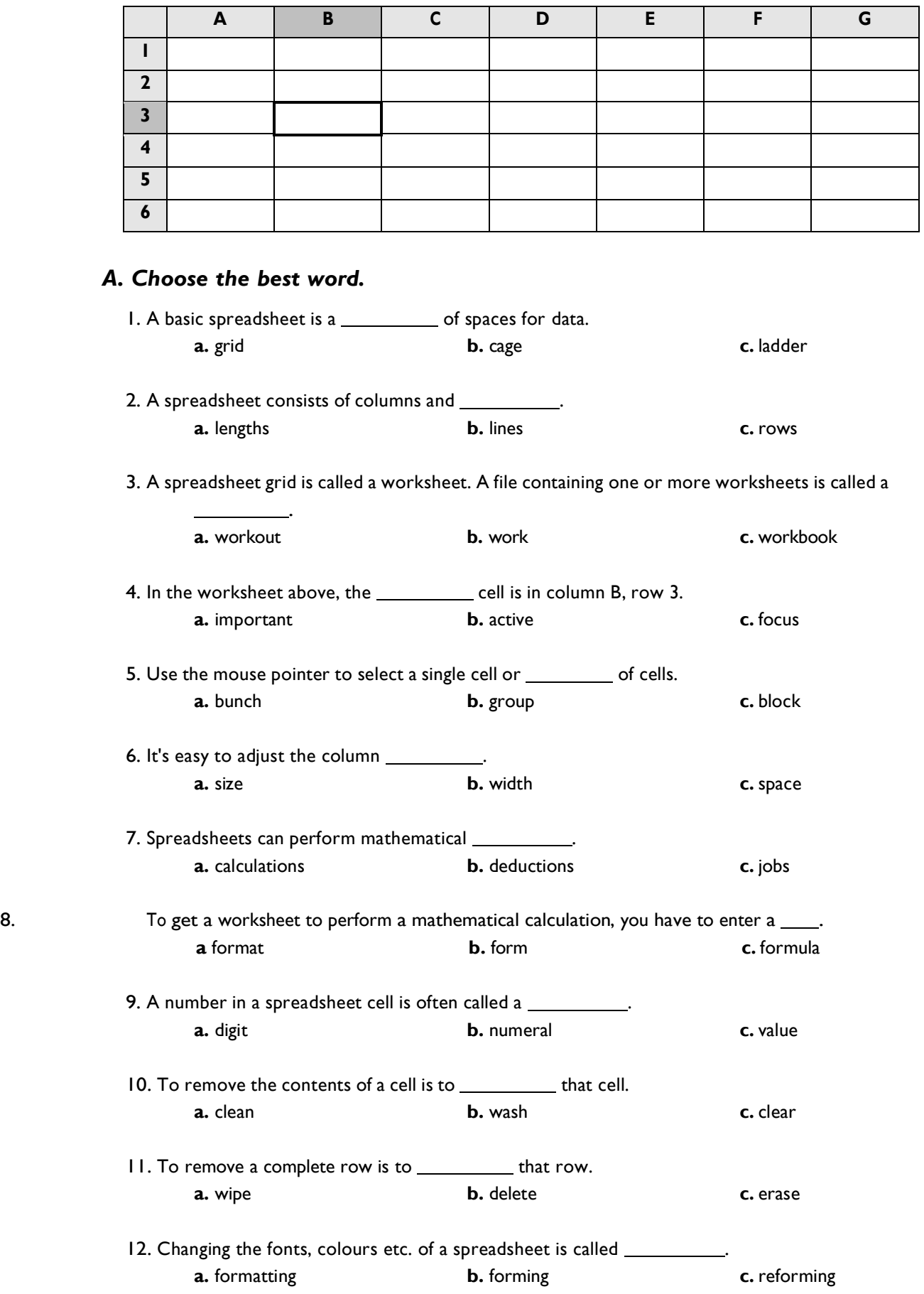

### *B. Add the arithmetic operator symbols to the table below.*

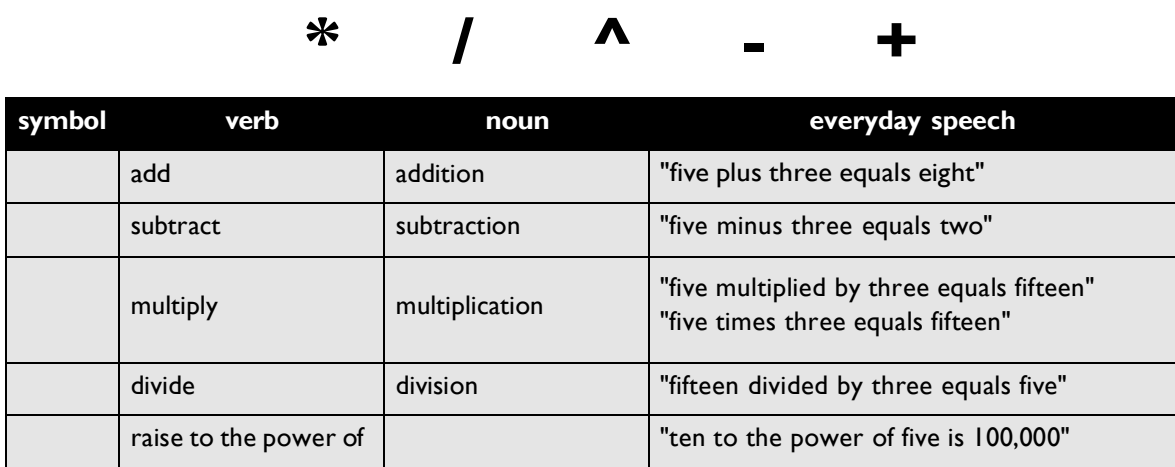

### *C.Answer true or false.*

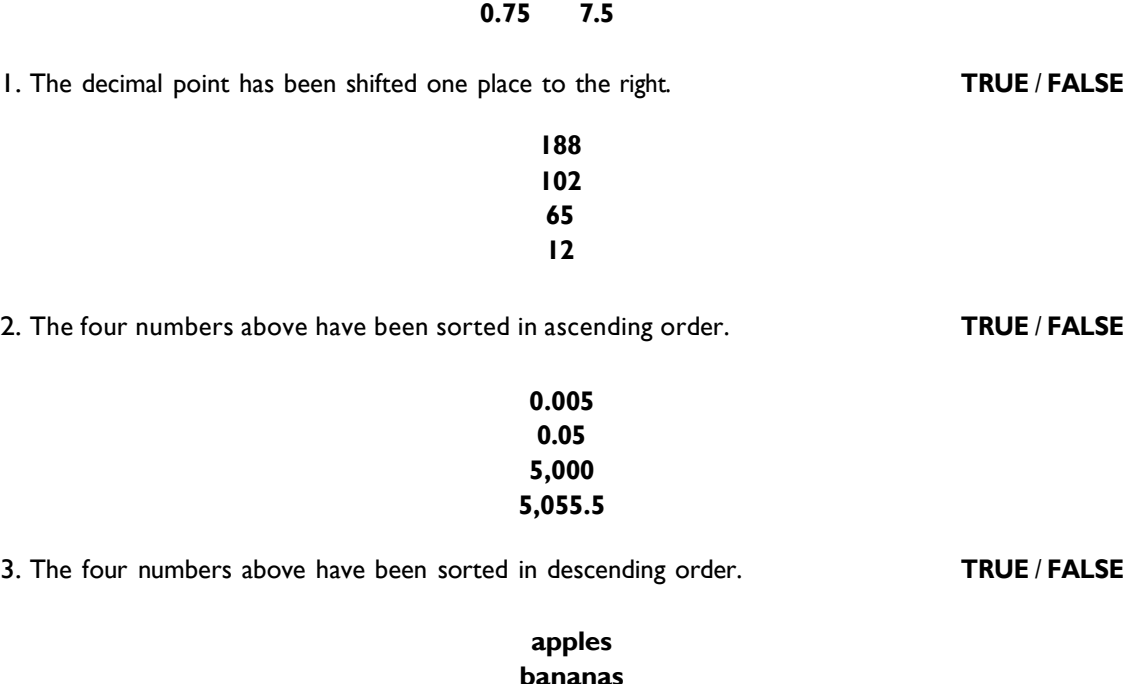

4. The four words above have been sorted in alphabetical order. **TRUE** / **FALSE**

### *D.Choose the best words from each pair in grey type.*

Three useful features in Microsoft Excel:

• Cells can contain <sup>1</sup> **text** / **language**, numerical <sup>2</sup> **values** / **details** and formulas. It's also possible to add pop-up comment <sup>3</sup> **boxes** / **squares** containing additional information (choose **Comment**  from the **Insert** menu).

**pears pineapples**

- The **Fill** and **Autofill** commands can be used for making multiple copies of the contents of a cell. Autofill can also be used to automatically create a <sup>4</sup> **list** / **series** of months, numbers etc.
	- You can improve the <sup>5</sup> **looks** / **appearance** of a spreadsheet very quickly by using the **AutoFormat** feature.

# Presentation software

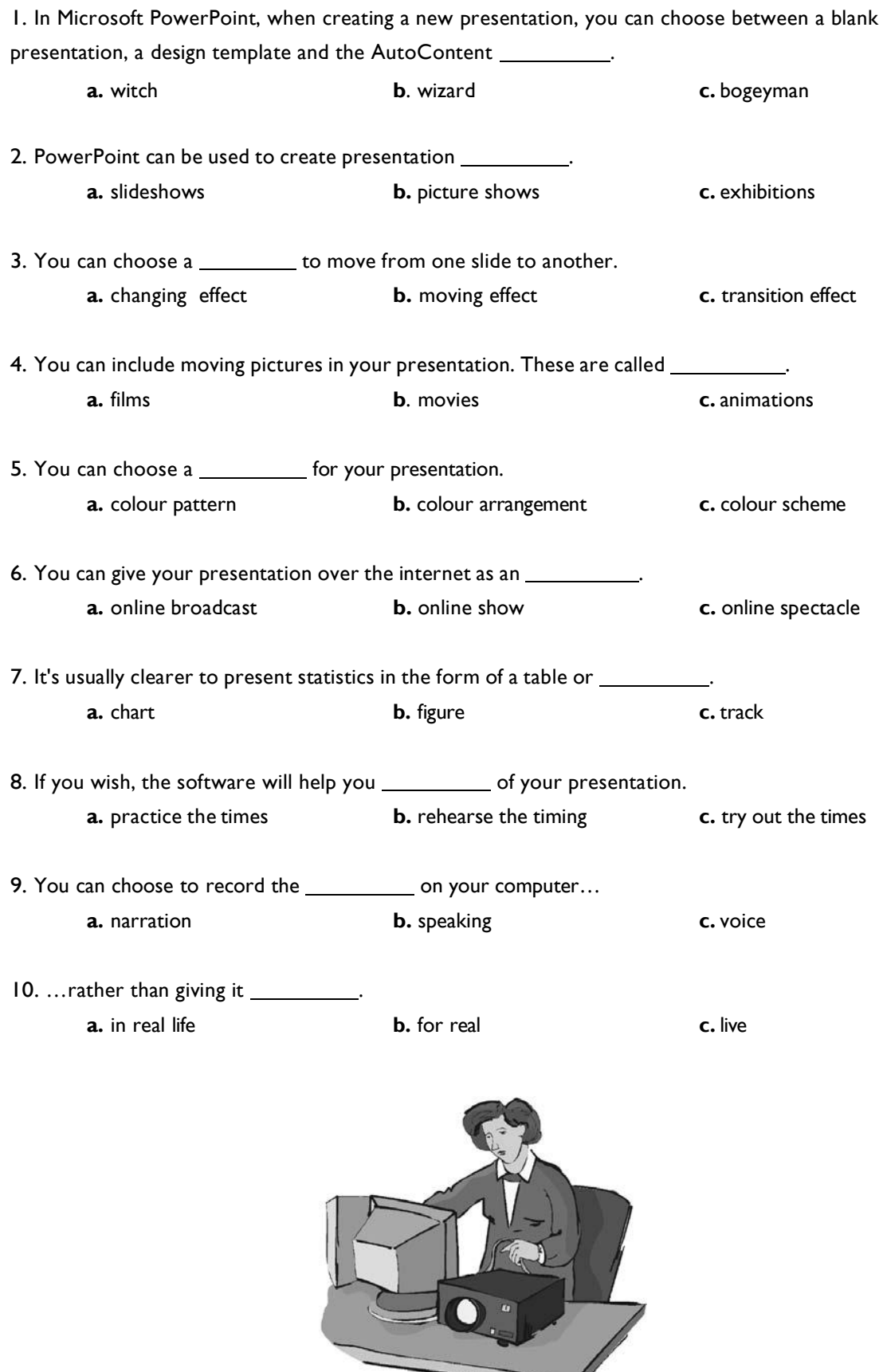

# Problems with software

### *Choose the correct preposition. Then match the problem with the solution.*

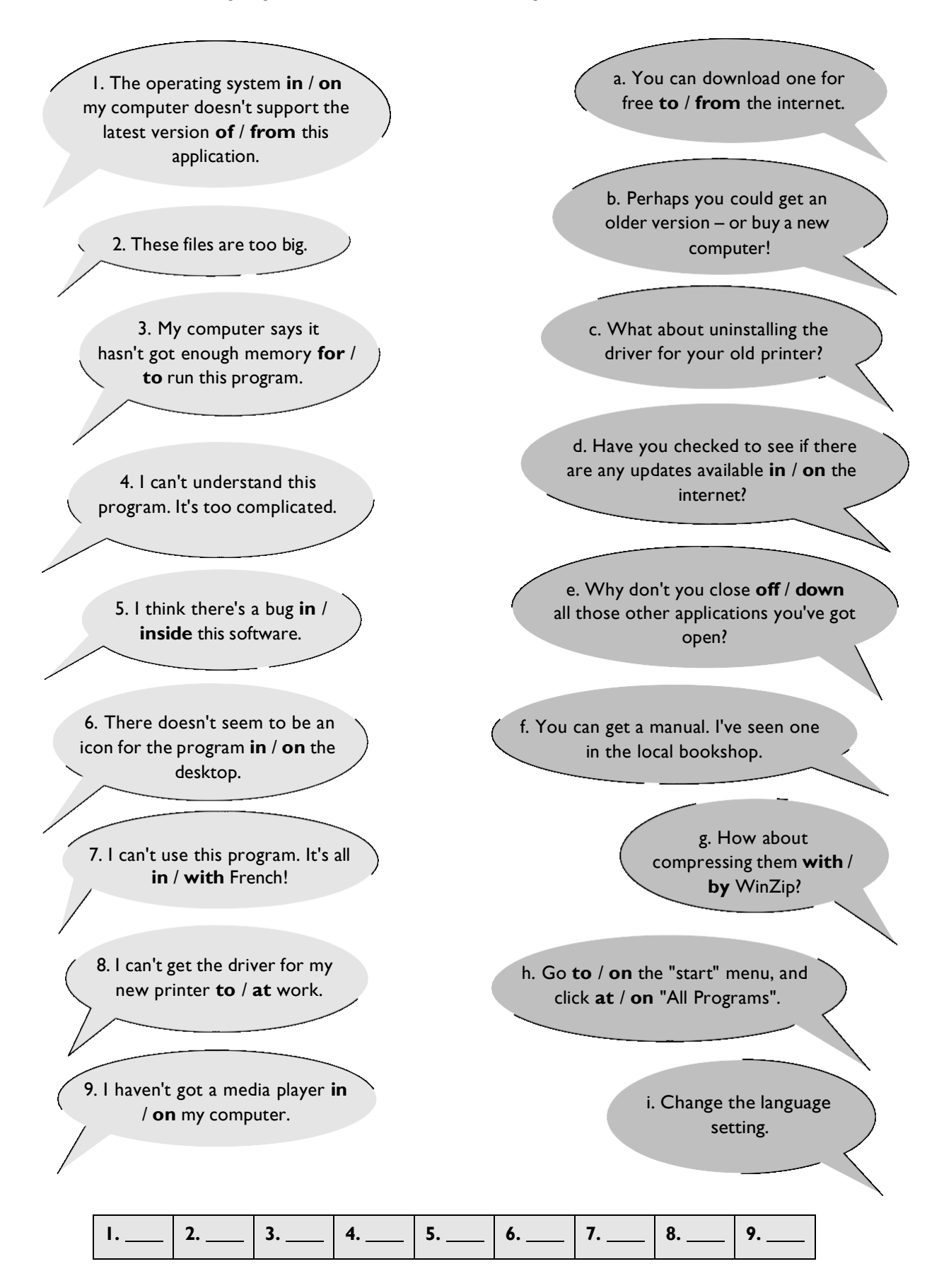

# Which program?

### *Match the operations with the application types.*

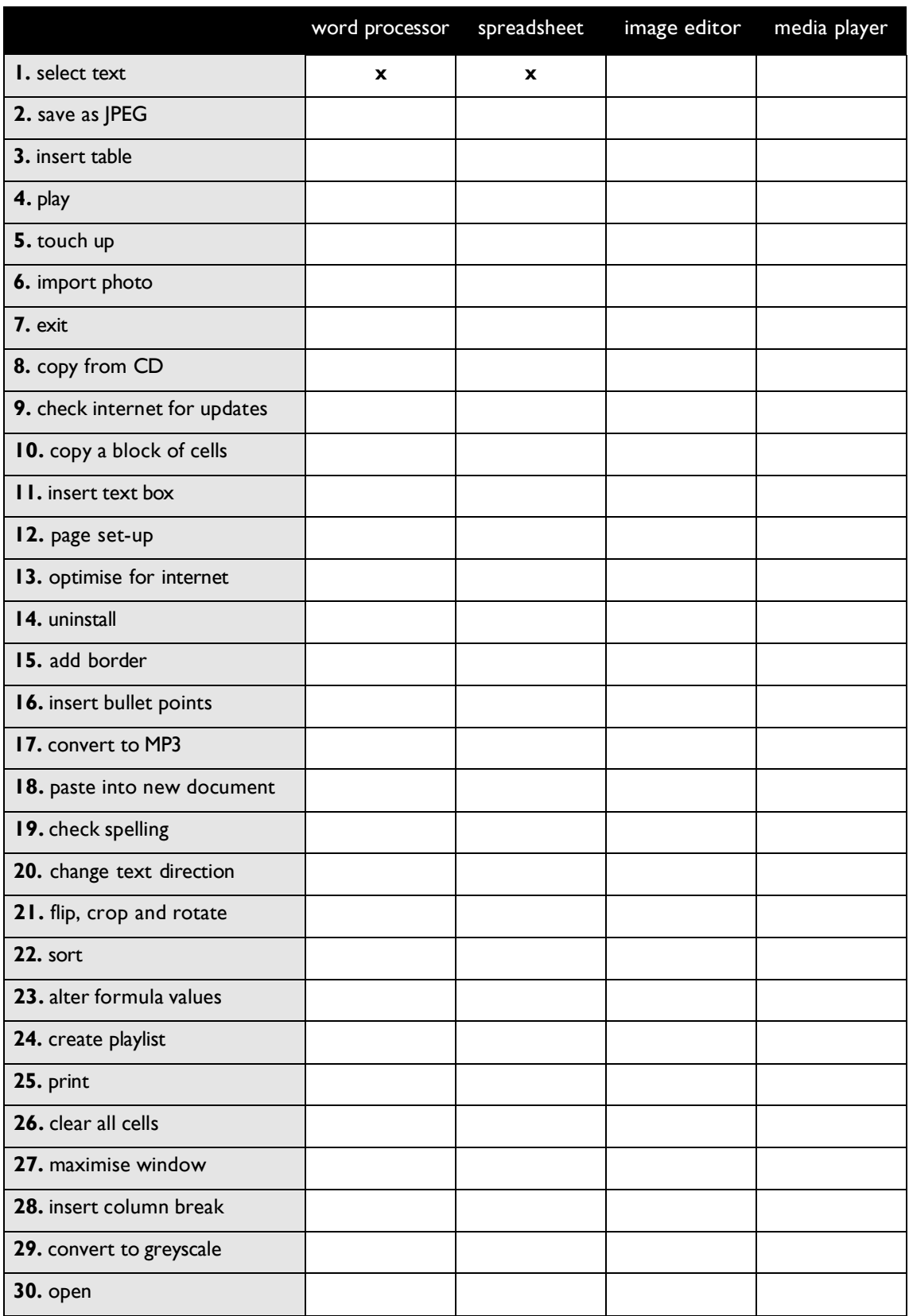

# Revision Quiz

- 1. Can you name three operating systems?
- 2. Where do deleted documents go?
- 3. What's another word for the desktop background? (It begins with W.)
- 4. Where do you go to customise the appearance and other settings of your computer?
- 5. What type of application can be used to touch up photos?
- 6. What type of application can be used to store and play music?
- 7. What do you call software that can be used by anybody without a licence?
- 8. How would you describe this text?

# *REVISION QUIZ*

9. Which will fit more text onto a page, Arial 9 point double spaced, or Arial 36 point single spaced?

- 10. What do you call a pre-formatted blank document?
- 11. Where is a section of cut or copied text (or image) temporarily stored?
- 12. How is a flipped image different to the original?
- 13. What's the opposite of sharpening an image?
- 14. What do you call very small versions of images?
- 15. What word means to put in alphabetical or numerical order?
- 16. What do you call one box in a table or spreadsheet?
- 17. What word beginning with S means a series of displays in a presentation?
- 18. What do you call a small technical problem in a piece of software?
- 19. What does WinZip do? (Clue: is the file too big?)
- 20. What kind of software operates printers, scanners etc?
- 21. Tables and spreadsheet grids are made up of \_\_\_\_\_ (vertical) and \_\_\_\_\_ (horizontal).
- 22 to 30. Can you name these symbols?

22. **\$** 23. **&** 24. **\*** 25. **#** 26.**( )** 27. **/** 28. **\** 29.**?** 30. **+**

# Your software

### *Can you answer these questions in English?*

**1.** Which application do you use most often? Why?

**2.** How does it help you in your work?

**3.** Which features do you find most useful?

**4.** Does it have any limitations which annoy you? What are they?

**5.** Is there an application you'd like to learn to use? What would you use it for?

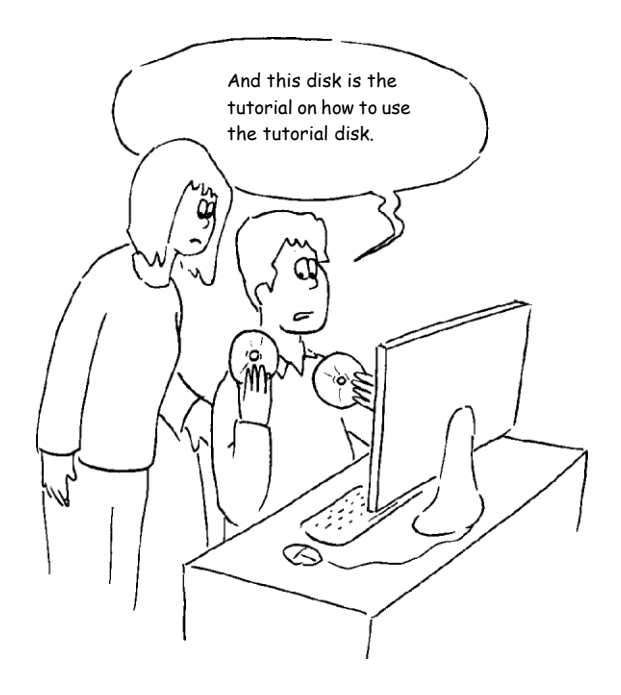

# Section 3: The Internet

### The internet: the basics

### *A. Choose the best word from each pair in grey type.*

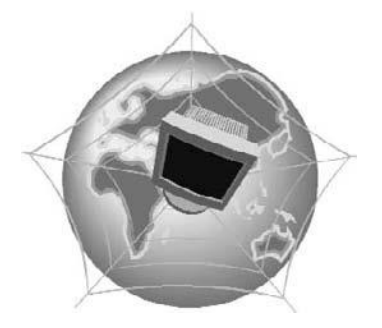

### **What's the difference between the Web and the internet?**

Some people think that the internet and the Web are the same thing, but in fact they are different. The internet (often called simply "the net") is a global <sup>1</sup> **network** / **net** of interconnected computers. These computers communicate with each other <sup>2</sup> **over** / **through** existing telecommunications networks – principally, the telephone system. The Word Wide Web (usually known as just "the Web") is the billions of web pages that are stored on large computers called web <sup>3</sup> **servers** / **services**.

To <sup>4</sup> **see** / **access** the web, you need a computer and a modem. You then connect over your telephone line to an internet service <sup>5</sup> **port** / **provider** (ISP), which sends your request to view a particular web page to the correct web server.

Websites are not the only service available on the internet. It is also used for many other functions, including sending and receiving email, and connecting to newsgroups and <sup>6</sup> **discussion** / **talking**  groups.

You could say that the internet is a system of roads, and web pages and emails are types of traffic that travel on those roads.

### *B. Put these operations in the order that you do them (variations are possible).*

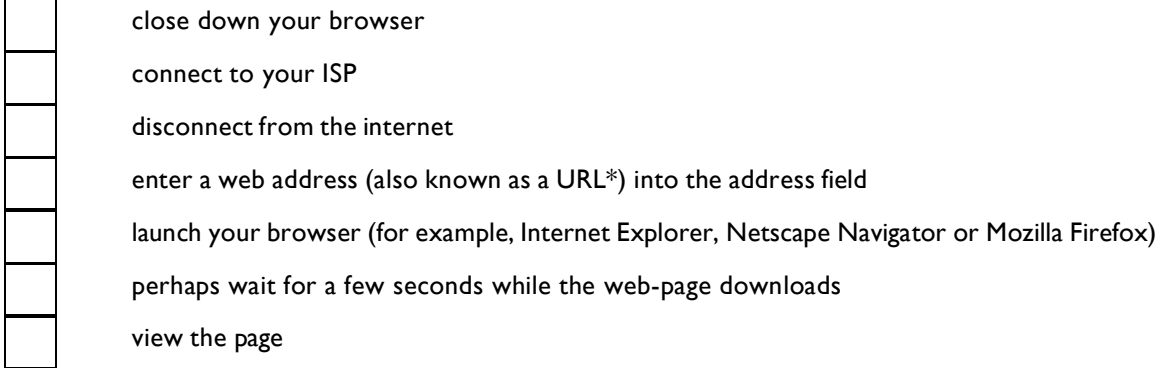

*\* URL stands for Uniform Resource Locator, but the full term is almost never used*

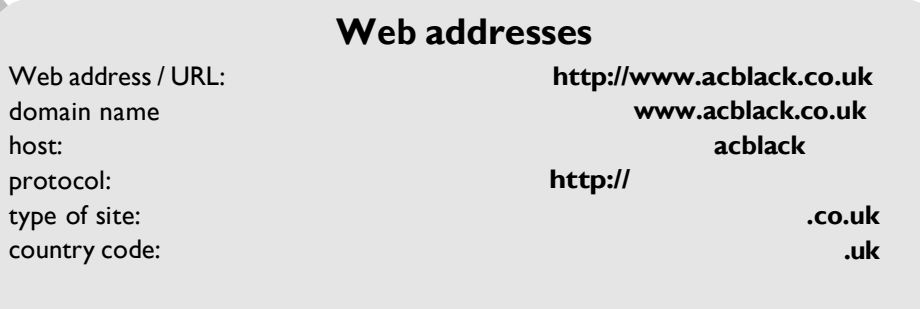

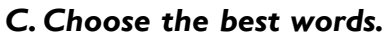

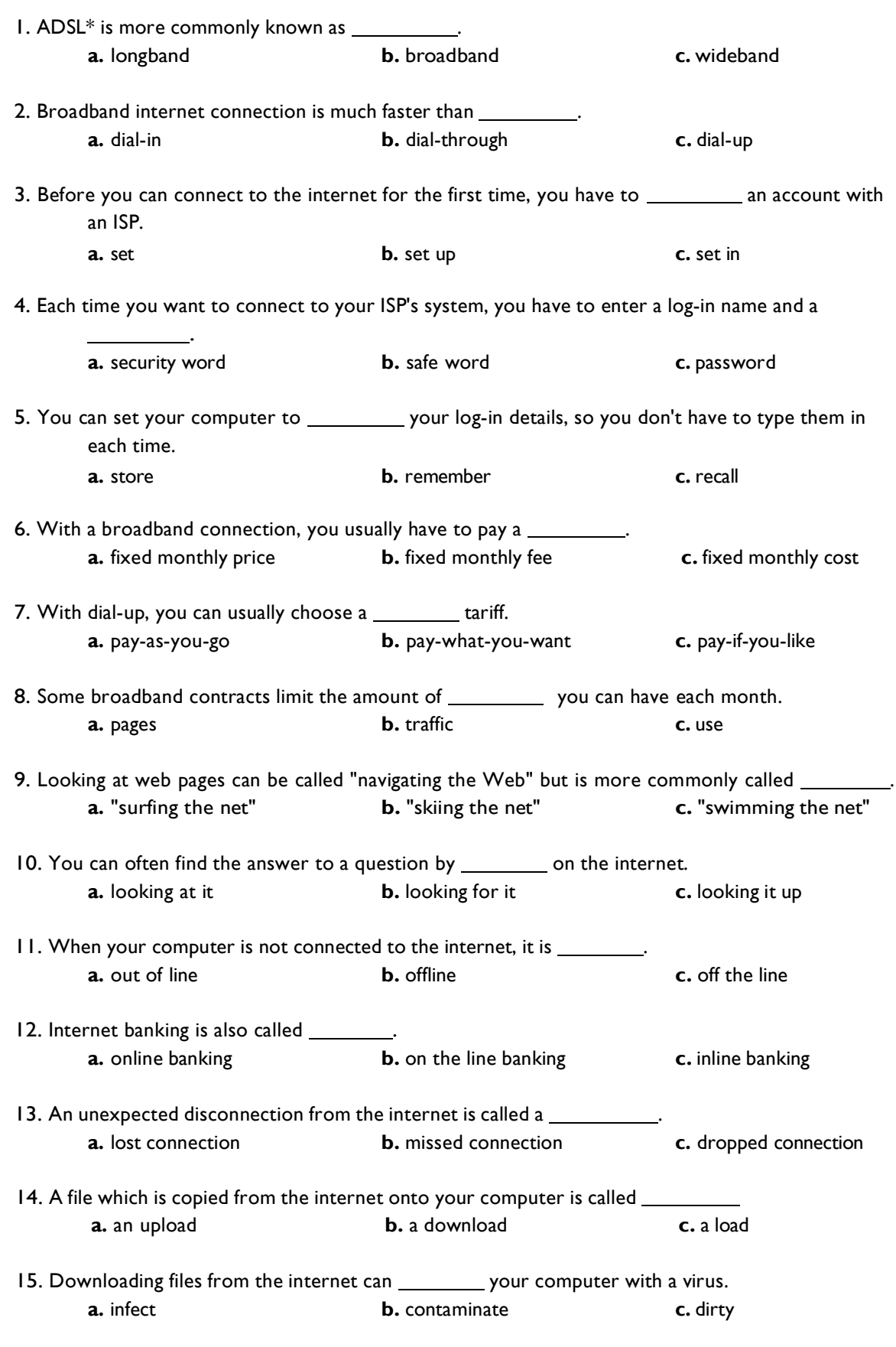

*\*ADSL stands for asymmetric digital subscriber line, but the full term is almost never used.*

# Internet browsers

### *A. Match the browser toolbar button with the function.*

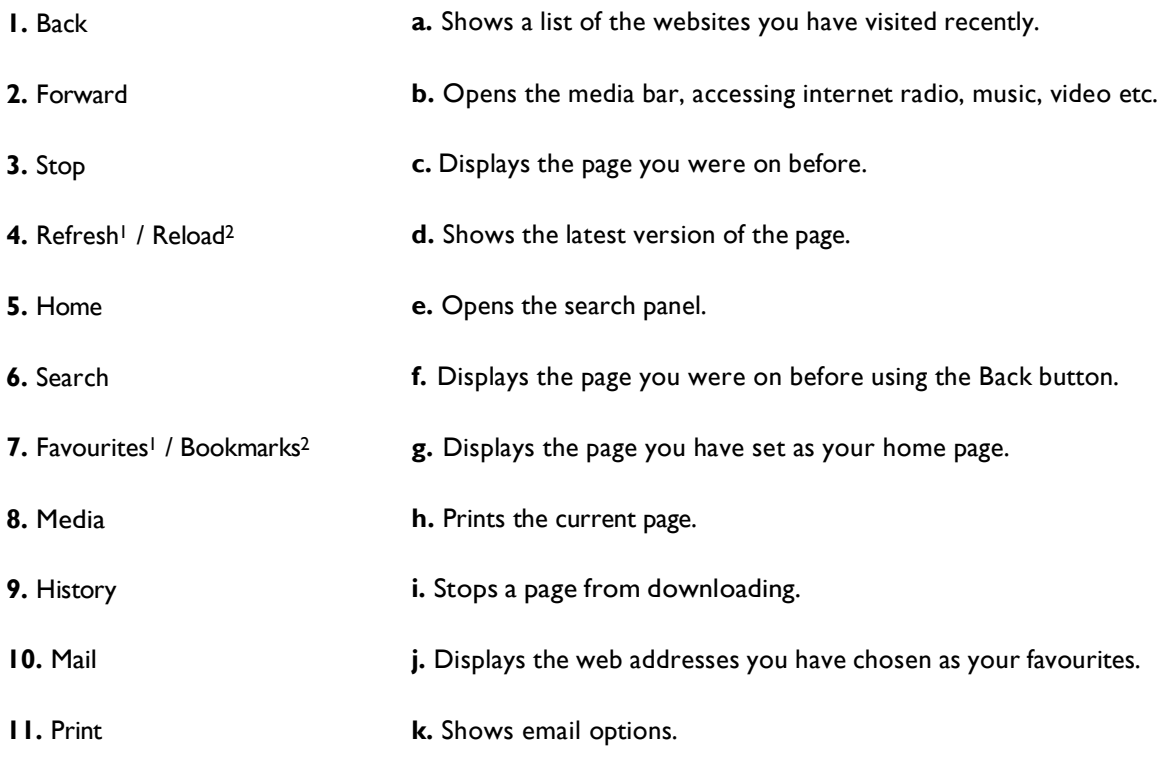

*1 Microsoft Internet Explorer; 2 Netscape Navigator / Mozilla Firefox*

### *Quiz*

*Do you know the answers to these technical questions about browsers? Answer true or false for each one.*

1. All browsers (Internet Explorer, Mozilla Firefox etc) have exactly the same functions.

2. Cookies are data sent by an internet server to a browser. They identify the user, and track the user's access to the server.

3. You can get your browser to delete the cookies it has stored. (In Internet Explorer go to **Tools**, then to **Internet Options**, then to **Delete Cookies**.)

4. Pages you have viewed are stored in the Temporary Internet Files folder. These cannot be deleted.

5. You can tell your browser how long to store web addresses in the History.

6. You can set your browser to block pop-up windows.

7. All pop-ups are advertisements.

8. You can add extra toolbars to your browser window, for example a toolbar from Google.

### <span id="page-53-0"></span>*What's the difference between a web directory and a search engine?*

**Web directories (for example, Excite, Lycos) list categories and sub-categories with links to websites. Search engines (for example, Google, Altavista) search the Web for web pages according to the instructions that you give them.**

### *A. Using a search engine*

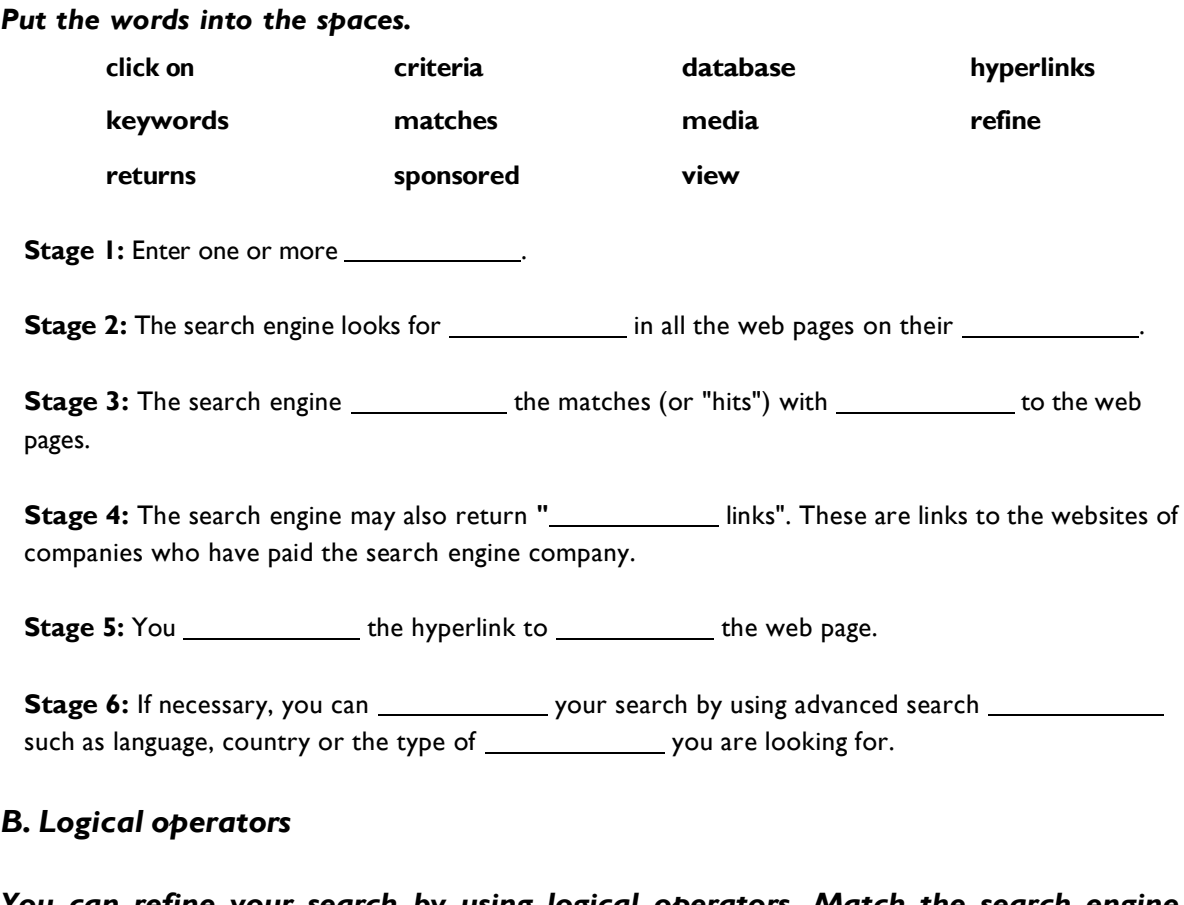

### *You can refine your search by using logical operators. Match the search engine instructions with the matches.*

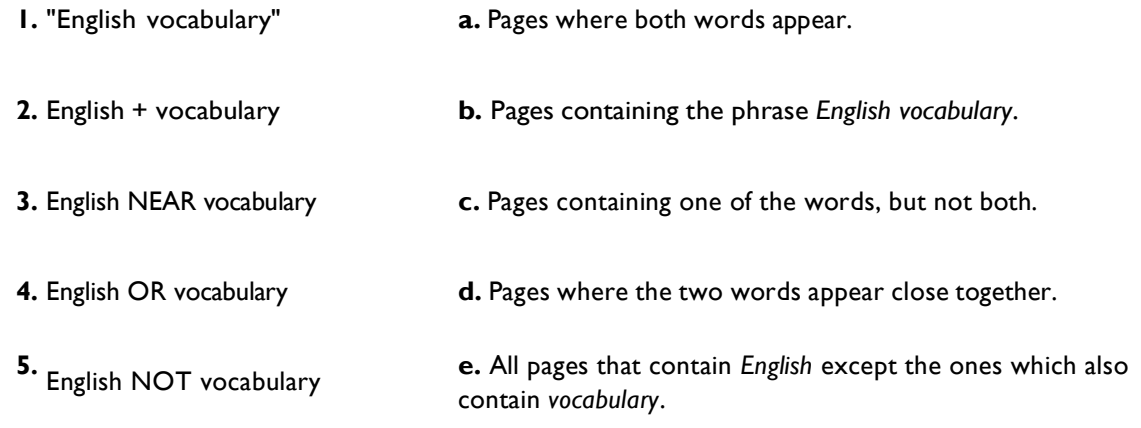

# Things on the net

<span id="page-54-0"></span>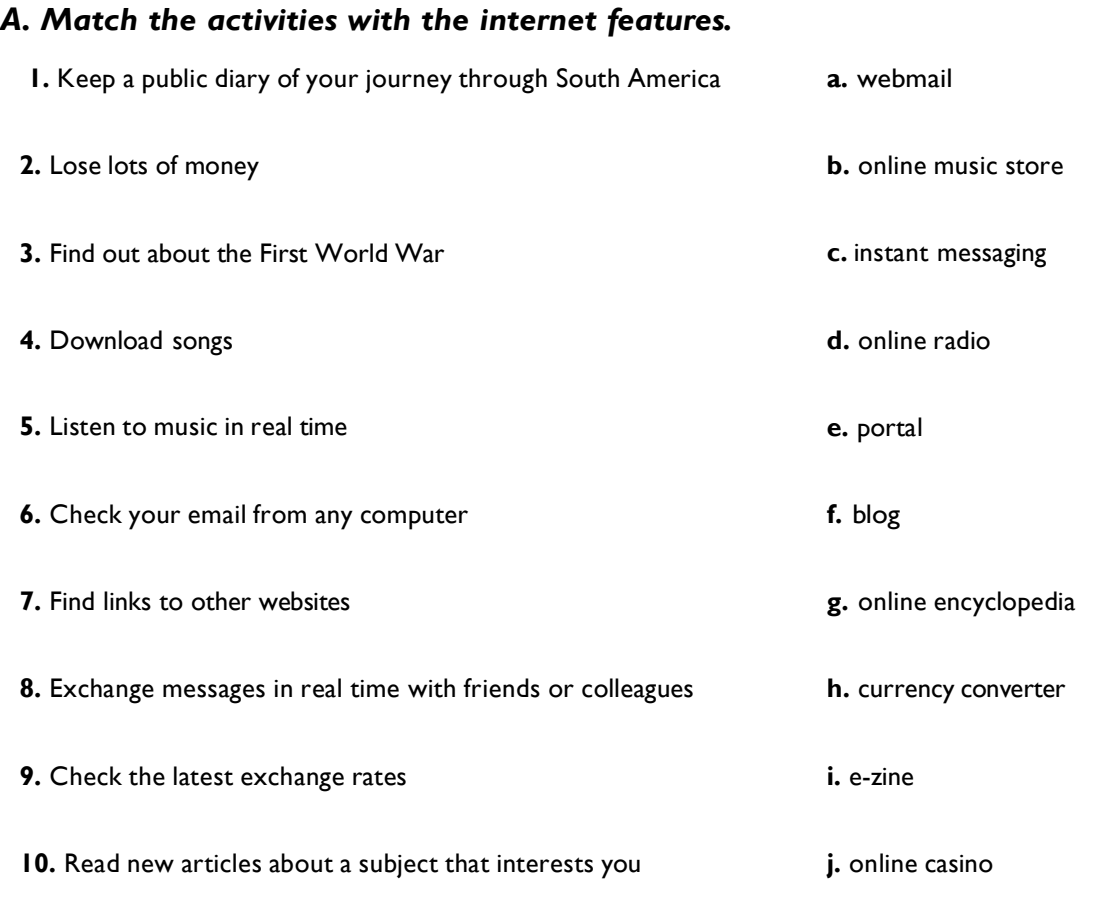

### *B. Can you match these activities with the internet features? (It's not easy – the terms are sometimes confused with each other.)*

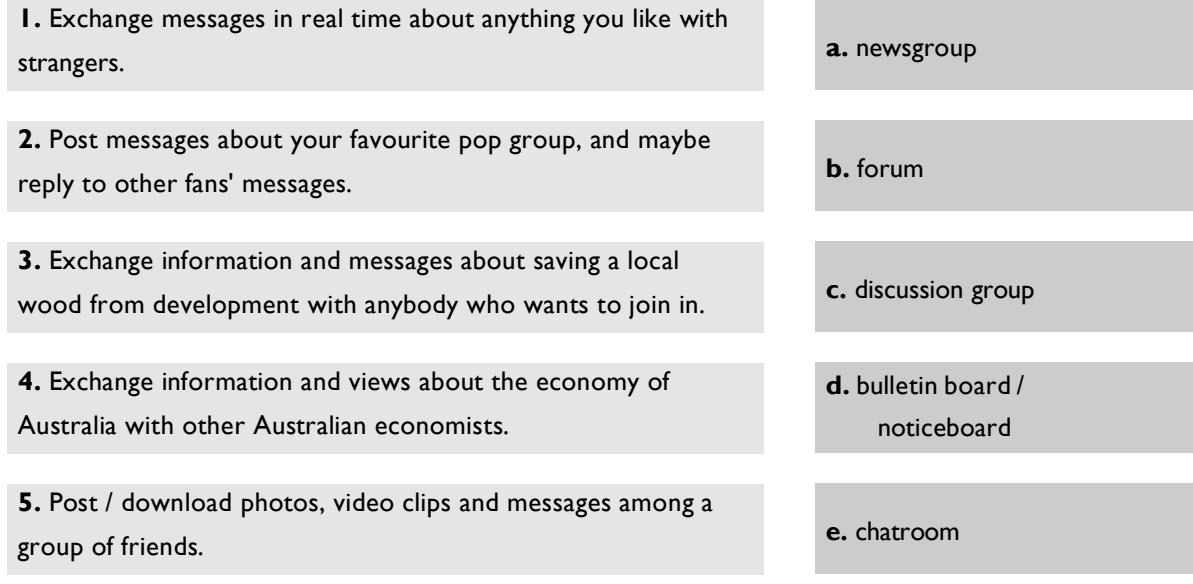

## Internet terms

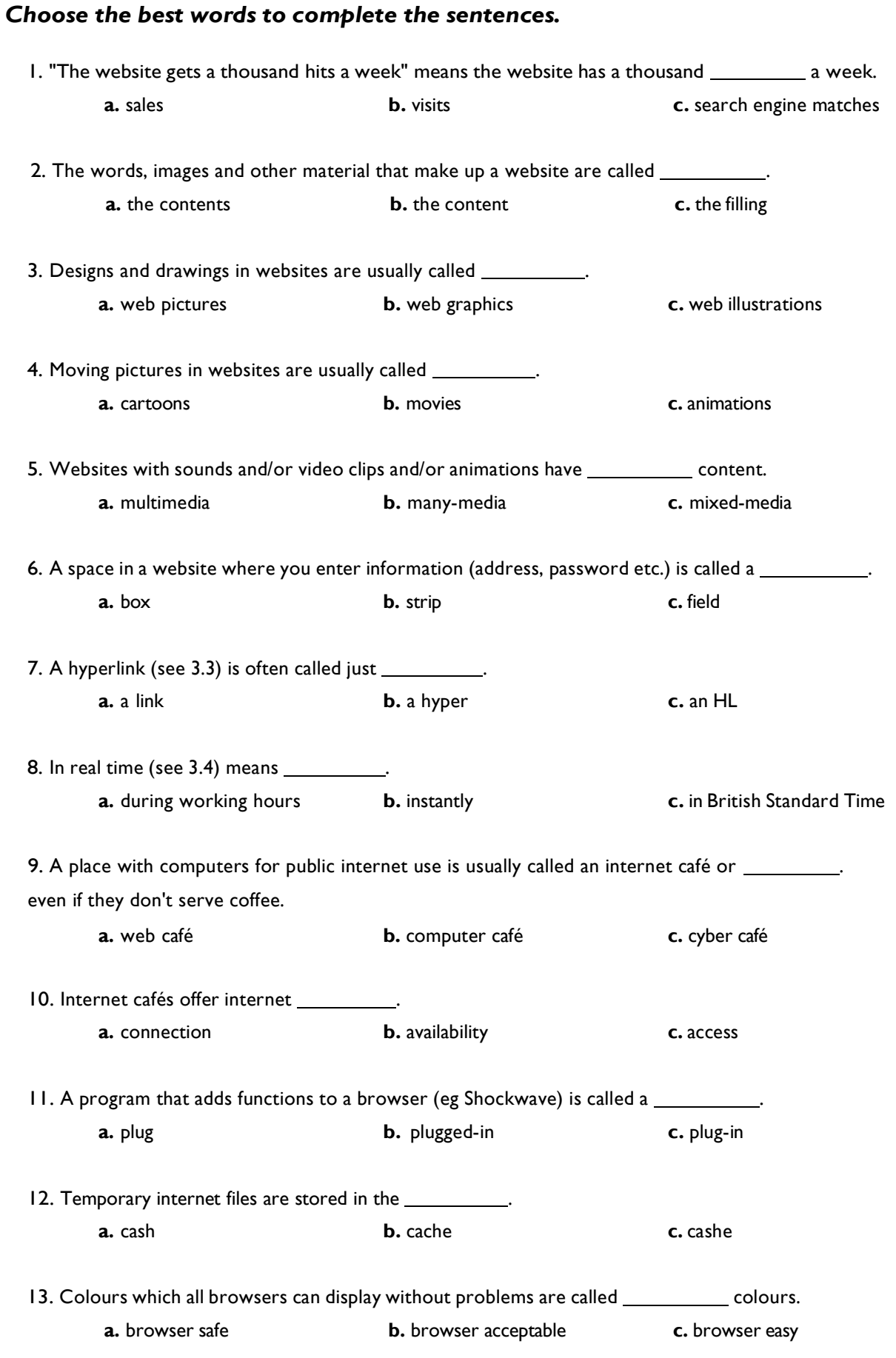

# E-commerce

### **Shopping on the net**

### *A. Fill the gaps, then put these stages in order (number them 1 to 8).*

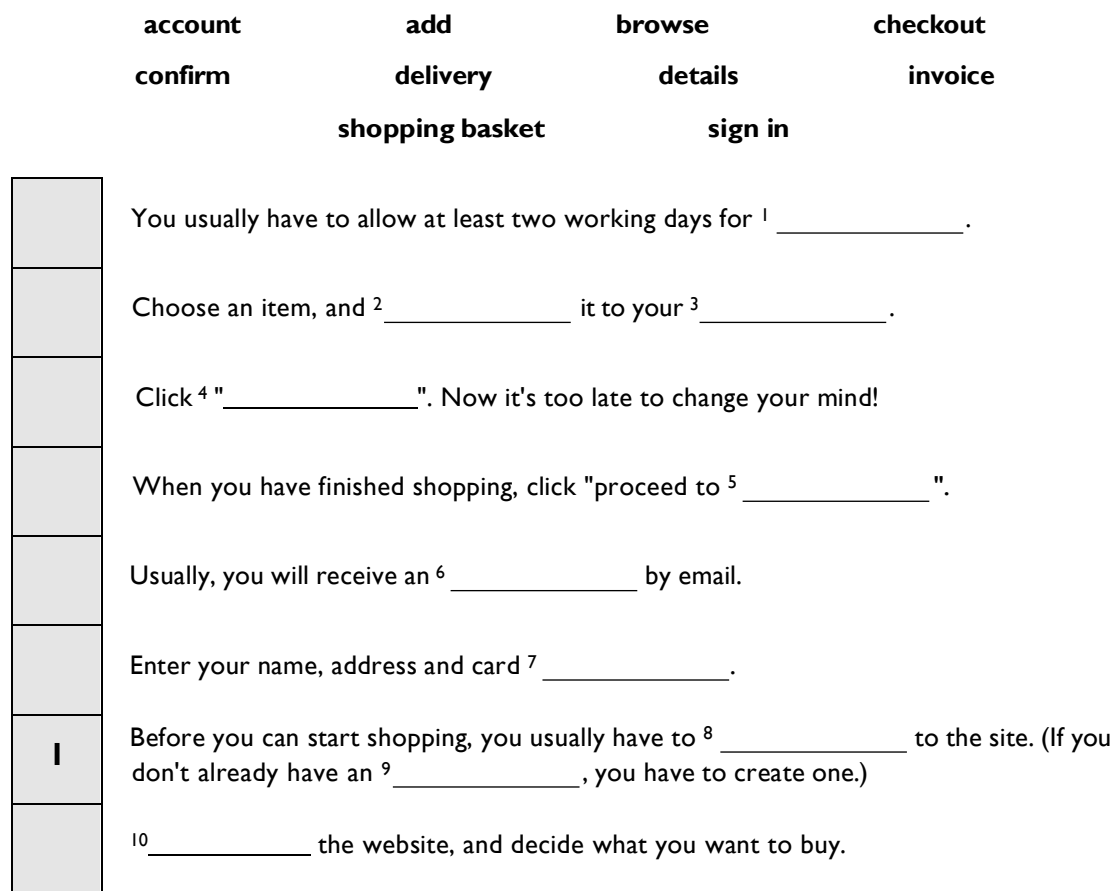

### *B. Put the words into the spaces.*

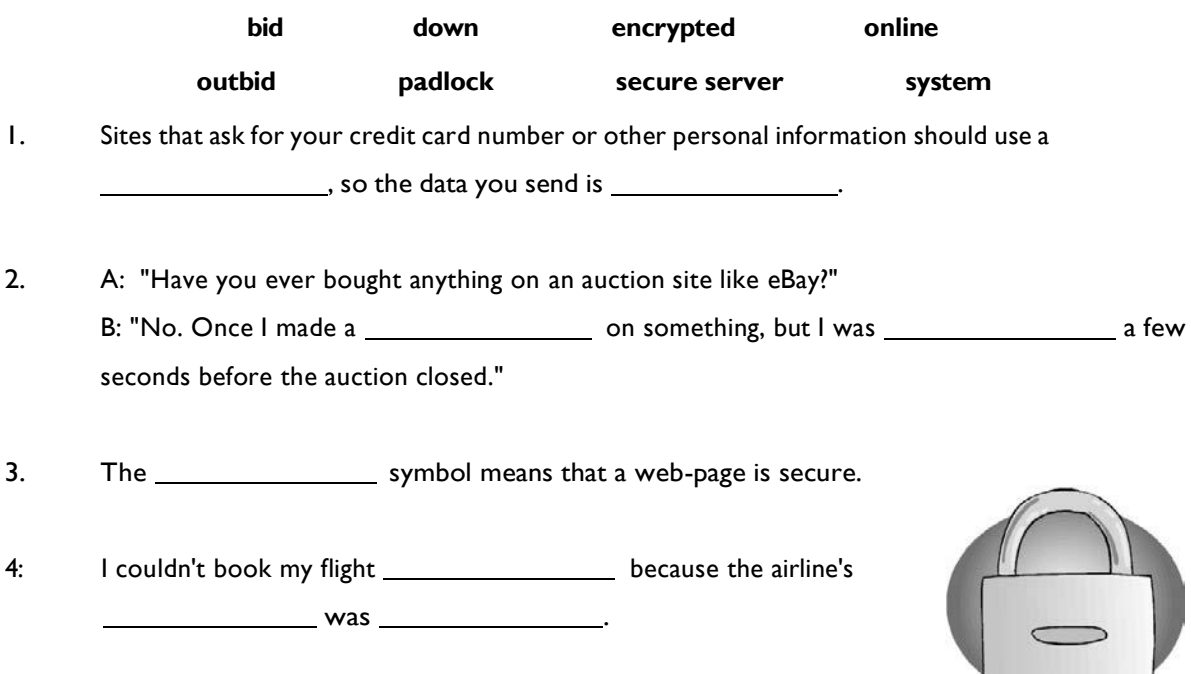

 $\qquad \qquad$ 

### **Booking a hotel online**

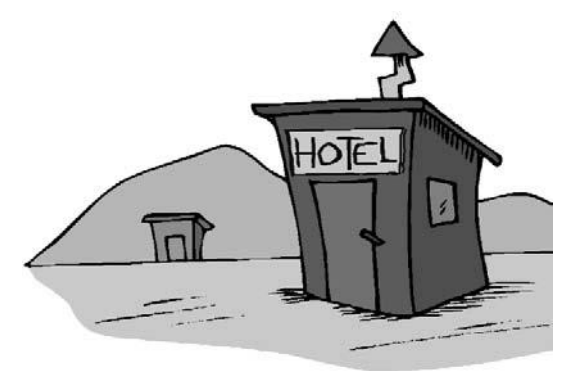

#### *C.Choose the best words.*

You can often make a hotel reservation <sup>1</sup> **by** /**over** the internet, but you may have to pay a deposit. The deposit will usually be returned <sup>2</sup> **to** / **for** you if you cancel your reservation a week or more <sup>3</sup> **in** / **with** advance.

You will usually receive notification <sup>4</sup> **about** / **of** the booking <sup>5</sup> **by** / **from** email. When you check <sup>6</sup> **in** / **into** the hotel, your details will probably already be <sup>7</sup> **on** / **inside** the hotel system. When you check <sup>8</sup> **out** / **out of**, you will usually be given a receipt.

### **Filling in an e-form**

#### *D. Write the information into the fields.*

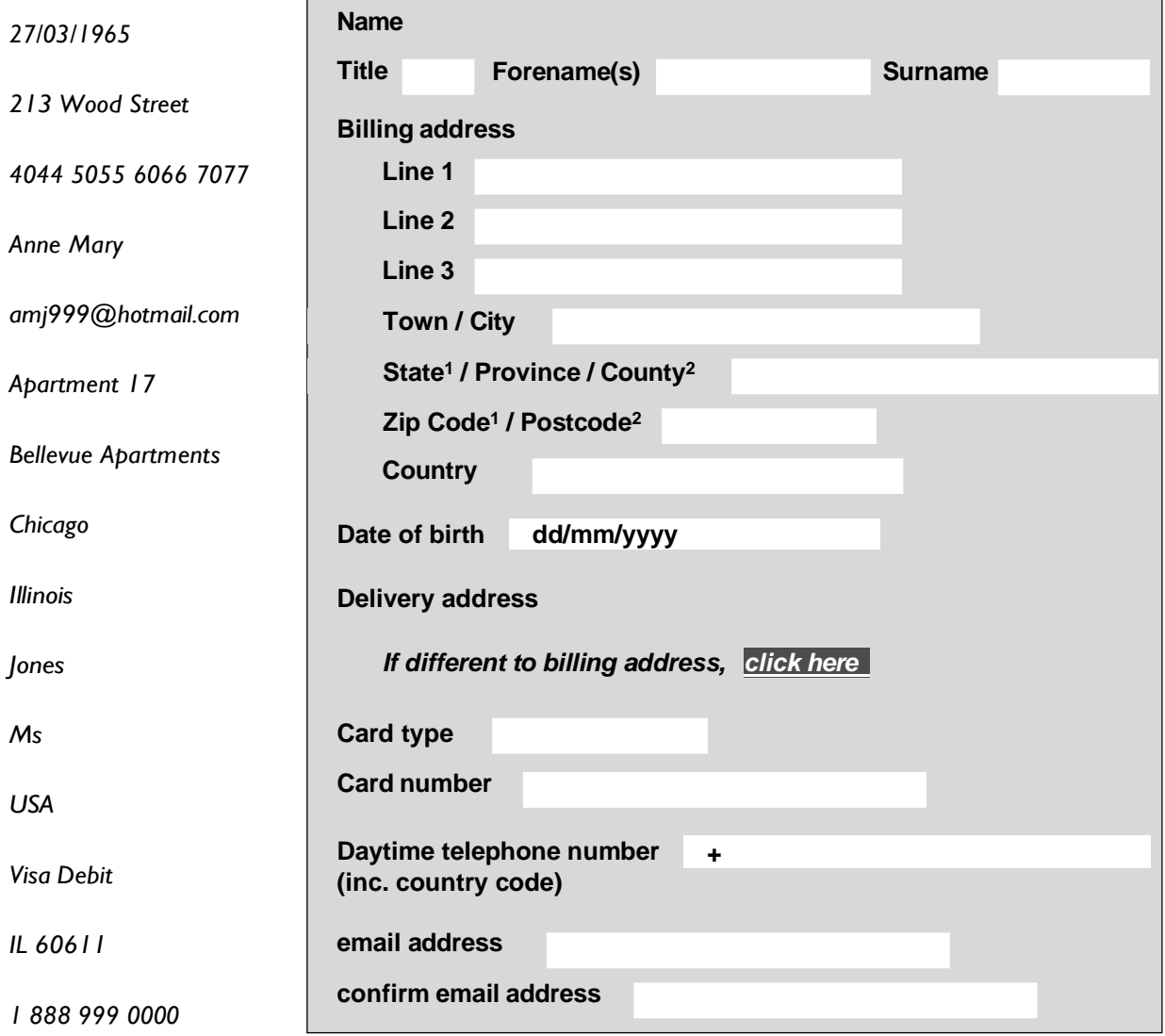

*1 USA 2 United Kingdom*

*E. How is a credit card different to a debit card? Do you have one or both or neither?*

57

# 3. 7 internet security

*A. Choose the best words to go into each of the spaces.*

# 1. A person who illegally accesses somebody else's computer over the internet is called a . **a.** pirate **b.** hack **c.** hacker 2. A website which (in theory) cannot be accessed by a hacker is \_\_\_\_\_\_\_ **a.** strong **b.** secure **c.** clean 3. A website which can only be viewed by authorised people has \_\_\_\_\_\_\_\_\_\_\_\_ access. **a.** reduced **b.** small **c.** restricted 4. Unwanted advertising emails are popularly known as \_\_\_\_\_\_\_\_\_\_. **a.** meatloaf **b.** spam **c.** sausages 5. Software which blocks attempts by others to access your computer over the internet is called a . **a.** firewall **b.** fire blanket **c.** fire engine 6. It's essential to \_\_\_\_\_\_\_\_\_\_\_ your anti-virus protection regularly. **a.** up-to-date **b.** date **c.** update 7. Anti-virus software can \_\_\_\_\_\_\_\_\_\_\_\_ your computer for viruses. **a.** detect **b.** review **c.** scan 8. Anti-virus software can also \_\_\_\_\_\_\_\_\_\_\_\_\_\_ viruses on removable media, such as floppy disks. **a.** detect **b.** control **c.** see 9. When your anti-virus software subscription \_\_\_\_\_\_\_\_\_\_\_... **a.** ends **b.** stops **c.** expires 10. ... it's a good idea to **informulately**. **a.** renew **b.** renovate **c.** replace

### *B. Match the malware with the damage. (It's not easy, and the terms are sometimes confused with each other.)*

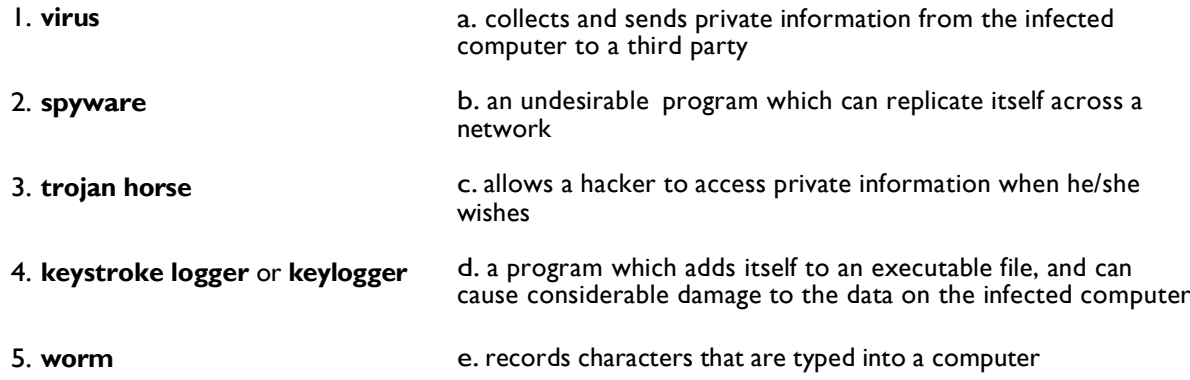

## Email

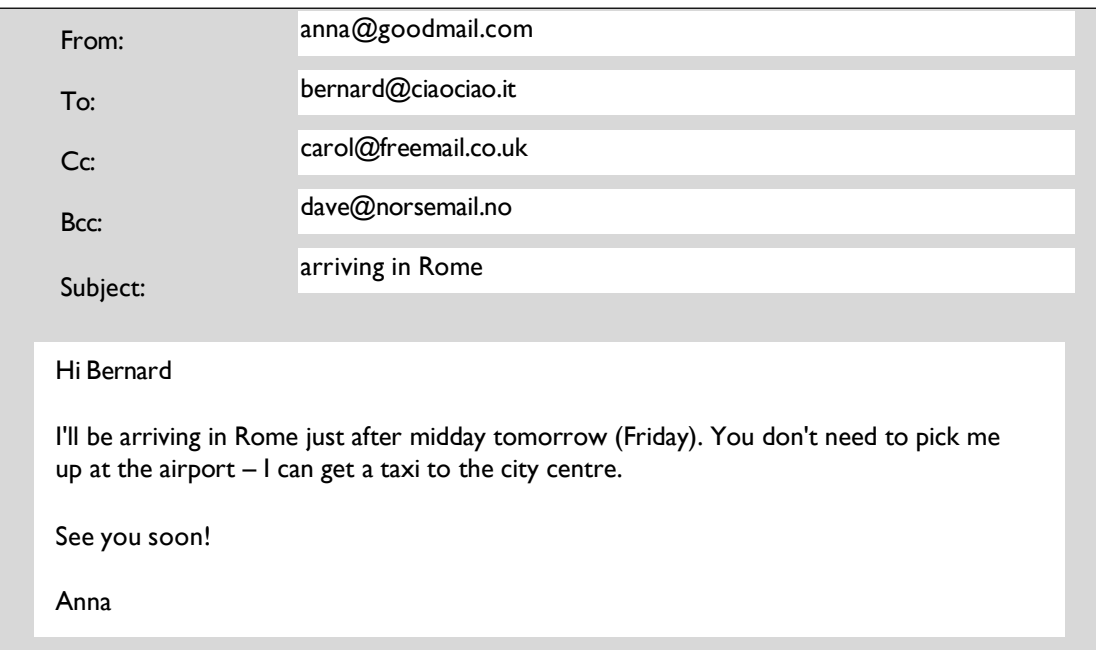

### *A. Look at the email and answer the questions true or false.*

- 1. The recipient is Anna.
- 2. The sender is Anna.
- 3. Bernard knows that Carol knows when Anna will be arriving in Rome.
- 4. Bernard knows that Dave knows when Anna will be arriving in Rome.
- 5. You can say that Anna Cc-ed her email to Carol.
- 6. You can say that Anna Bcc-ed her email to Dave.
- 7. The subject line is empty.
- 8. The style of the email is formal.
- 9. Cc stands for carbon copy and Bcc stands for blind carbon copy, but the full terms are almost never used.
- 10. Carbon copies were a method of making copies of documents typed on typewriters.

### **Sending an attachment**

### *B. Put the words in the spaces.*

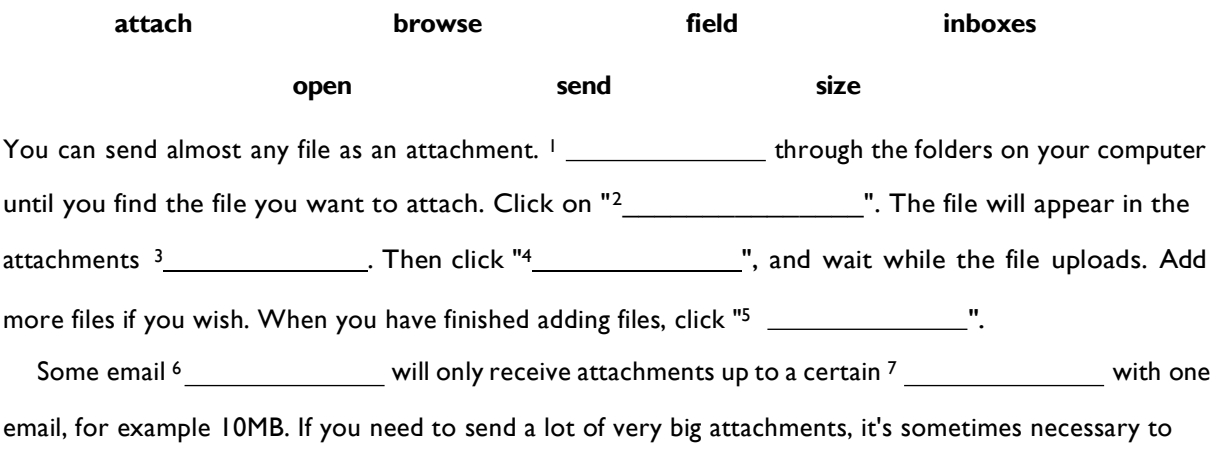

spread them over a number of separate emails.

59

### Email comprehension 1

#### Hi Tony

Thanks for sending through that a/w so quickly. Just one problem  $-1$  couldn't open the attachment. I'm not sure why. My inbox is virtually empty, so there's plenty of room, and the attachment limit is 20MB, so there's no problem there. Perhaps there was a glitch somewhere. Anyway, rather than trying to figure out what went wrong, could you just send it again?

Did we discuss file format? I don't know much about TIFFs, JPEGs etc, but I meant to tell you that if you have any queries on this, you could get in touch with Steve, our designer. His email address is [steve@stevegreendesign.co.uk.](mailto:steve@stevegreendesign.co.uk)

One other thing. When you resend me the a/w, could you cc it to Angela? I've asked her to have a quick look at it before we put it in the brochure.

I'm looking forward very much to seeing those pics – fingers crossed that they'll come through OK this time. However, if I still can't download them, I'll ask you to put them on a disk and mail them.

All the best

Jenny

#### *A. Are these statements true or false?*

- 1. Jenny didn't receive the a/w because her inbox is too small.
- 2. The attached files came to less than 20MB in total.
- 3. Jenny has resolved a technical problem, and the attachment will come through without any problems next time.
- 4. Tony will have to resend the a/w.
- 5. Jenny is a graphic design expert
- 6. Tony is also going to put the files onto a disk and mail them.
- 7. Angela has already seen the a/w.
- 8. The style is too informal business emails should always be more formal than this.

### *B. Find words or expressions in the email which mean the same as the phrases below.*

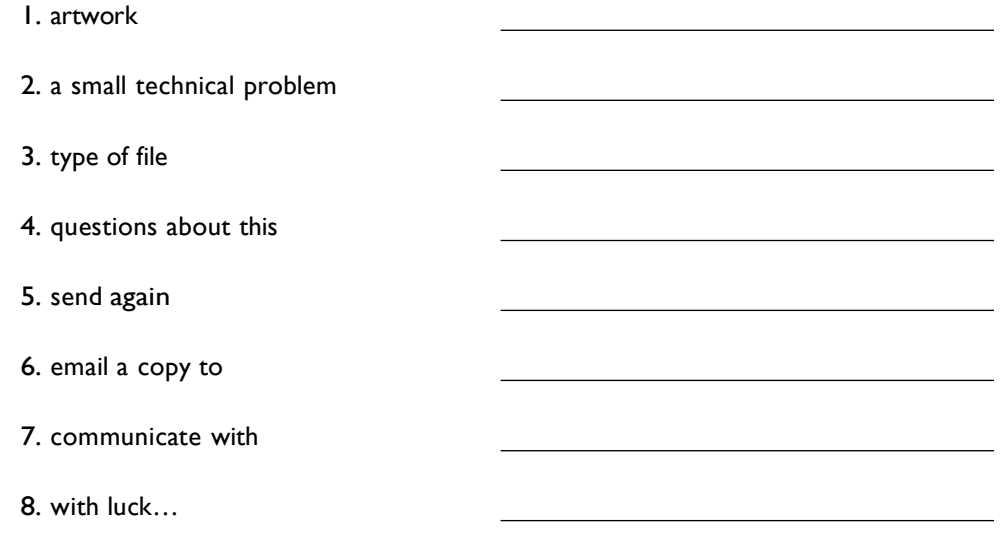

# Email comprehension 2

#### Dear Jenny

As requested, I'm attaching the a/w files again.

The technical problems you've been experiencing may be due to your email provider. I have to say, I've never heard of Whoopydudu.com. You might be better off switching to one of the big names, such as Gmail or Yahoo.

Regarding file formats, TIFFs should be OK. If necessary, your designer will be able to reformat them very easily, but in my experience most designers have no problem working with TIFFs.

As the file sizes are quite large, and I understand that Angela only has a dial-up connection, I've sent her low-res versions to look at. I hope that will be OK. They should be clear enough.

I'm just about to go on holiday, so if you need me to send these files on disk, please let me know by Friday afternoon. I probably won't get the opportunity to check my email while I'm away, but if anything arises that won't keep, my assistant Trevor may be able to deal with it.

Best regards

Tony

### *A. Are these statements true or false?*

- 1. Tony thinks Jenny should change her email provider.
- 2. The designer will need to reformat the files.
- 3. Angela doesn't have broadband.
- 4. Tony is sending resized versions of the a/w files to Angela.
- 5. These versions will look the same as the original versions.
- 6. Tony is going on holiday on Friday morning.
- 7. Trevor may be able to help with any problems that come up while Tony is away.
- 8. The style is neutral neither formal nor informal.

### *B. Find words or expressions in the email which mean the same as the phrases below.*

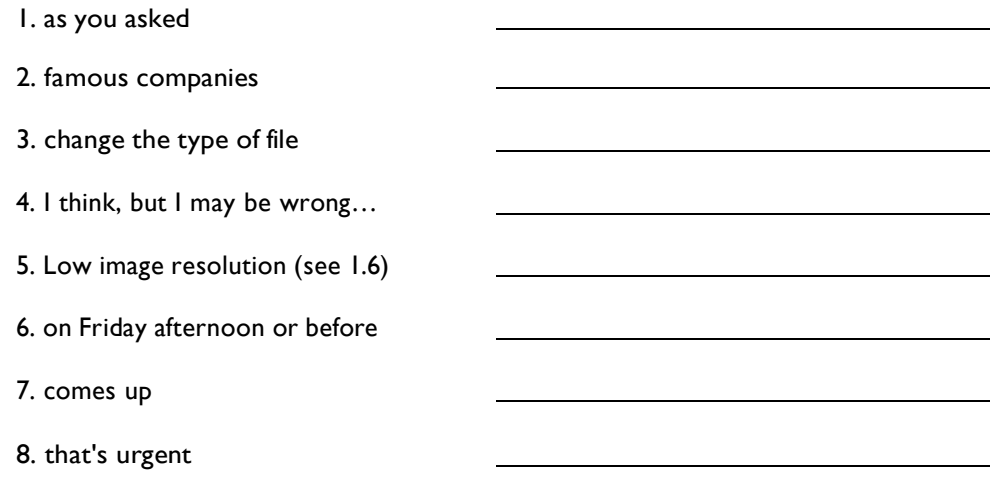

### Useful verbs crossword

*Complete the sentences with the missing verbs, and write them into the crossword puzzle. Words in brackets mean the same as the missing verbs.*

1. your holiday photos on the web *(display)* 2. \_\_\_\_\_\_\_\_\_\_\_ the attachment in a new window 3. pop-ups *(stop)* 4. to the internet 5 . \_\_\_\_\_\_\_\_\_\_\_\_ your wireless connection *(turn on)* 5 . \_\_\_\_\_\_\_\_\_\_\_\_\_ your credit card details *(type in)* 6. your anti-virus protection 7. \_\_\_\_\_\_\_\_\_\_\_\_ the photo as a JPEG 8. a technical problem *(sort out)* 9. on your firewall *(enable)* 10. \_\_\_\_\_\_\_\_\_\_\_\_\_ your wireless connection *(turn off)* 11. your webpage to a web server 12. some clipart from the internet 13. \_\_\_\_\_\_\_\_\_\_\_\_ an attachment with an email the team *(send a copy of)* 14. \_\_\_\_\_\_\_\_\_\_\_ for something on eBay

15 . pop-ups *(permit)*

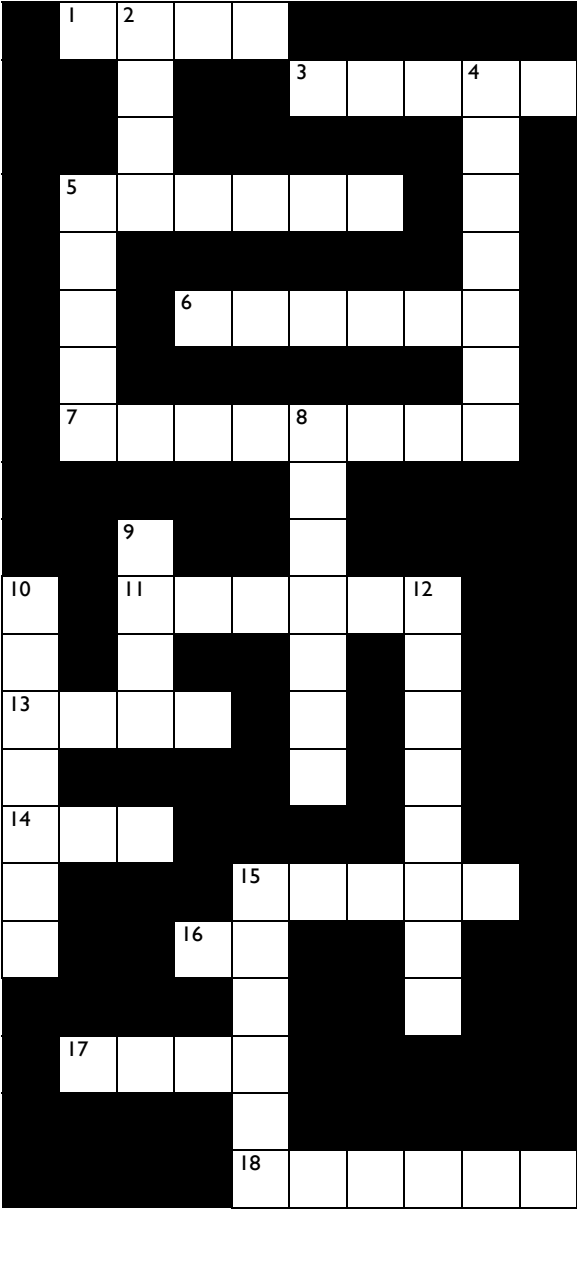

15. the internet *(use)*

16. \_\_\_\_\_\_\_\_\_\_\_\_ the email to everybody else on

17. \_\_\_\_\_\_\_\_\_\_\_\_\_ a bid for something on eBay

18. to a different ISP *(change)*

# Revision wordsearch

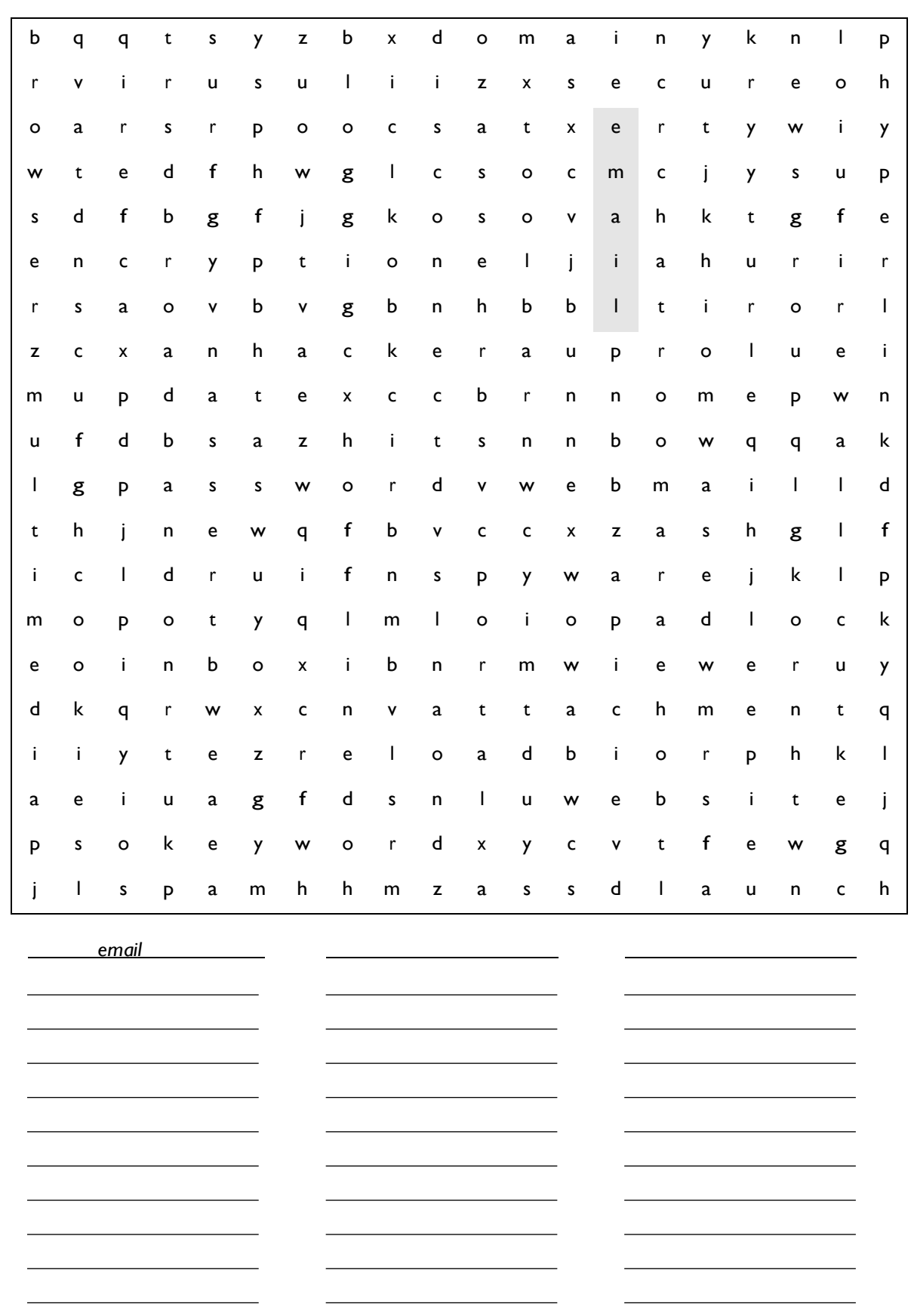

### *There are 33 words connected with internet in this grid. Can you find them all? (Look down and across.)*

## Your internet

1. Who is your current ISP?

2. Have you had any problems with them? If so, what?

3. What type of internet connection do you have?

4. Is it fast enough for your requirements? If not, how would a faster connection be useful to you?

5. From where do you usually access the internet?

6. On average, how many hours a week do you spend online?

7. Have you ever done these things?

- a. sent and received emails
- b. chatted in real time
- c. booked a flight online
- d. used your credit or debit card to pay for something over the internet
- e. had a virus on your computer
- f. had a problem with identity theft
- g. downloaded a photo from a bulletin board
- h. connected to the internet over a wireless connection
- i. set up a wireless network in your own home or office

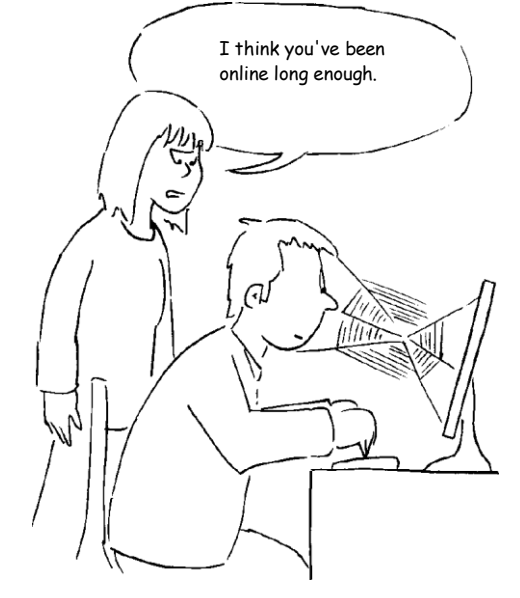

# Answer key *(cont.)*  $\bm{\theta}$

66

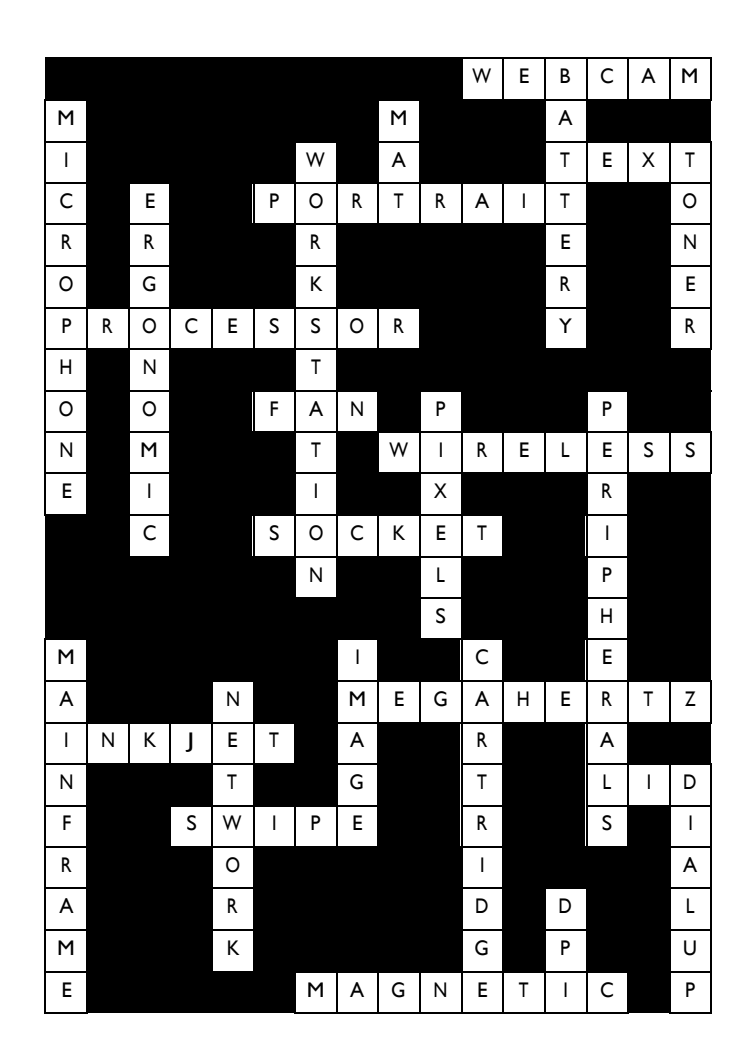

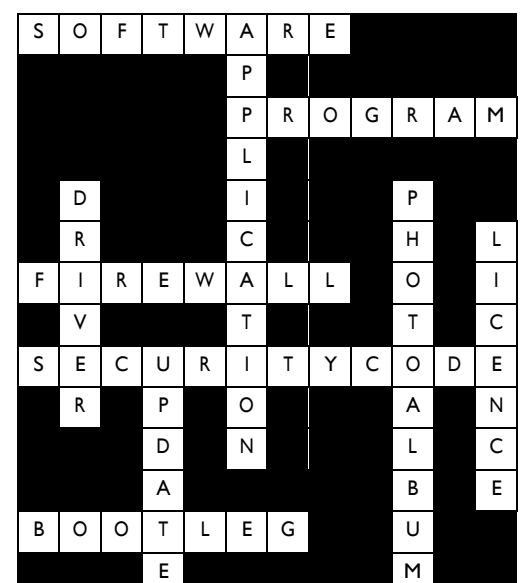

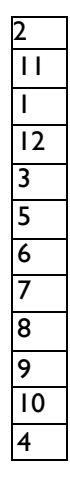

*T*

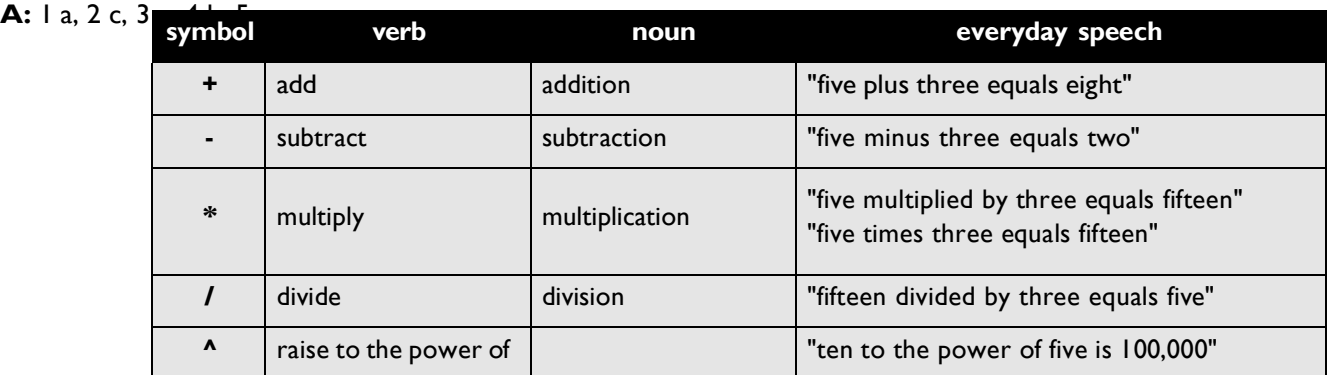

### **Which program?**

*(Features generally associated with application types – some versions may have different features.)*

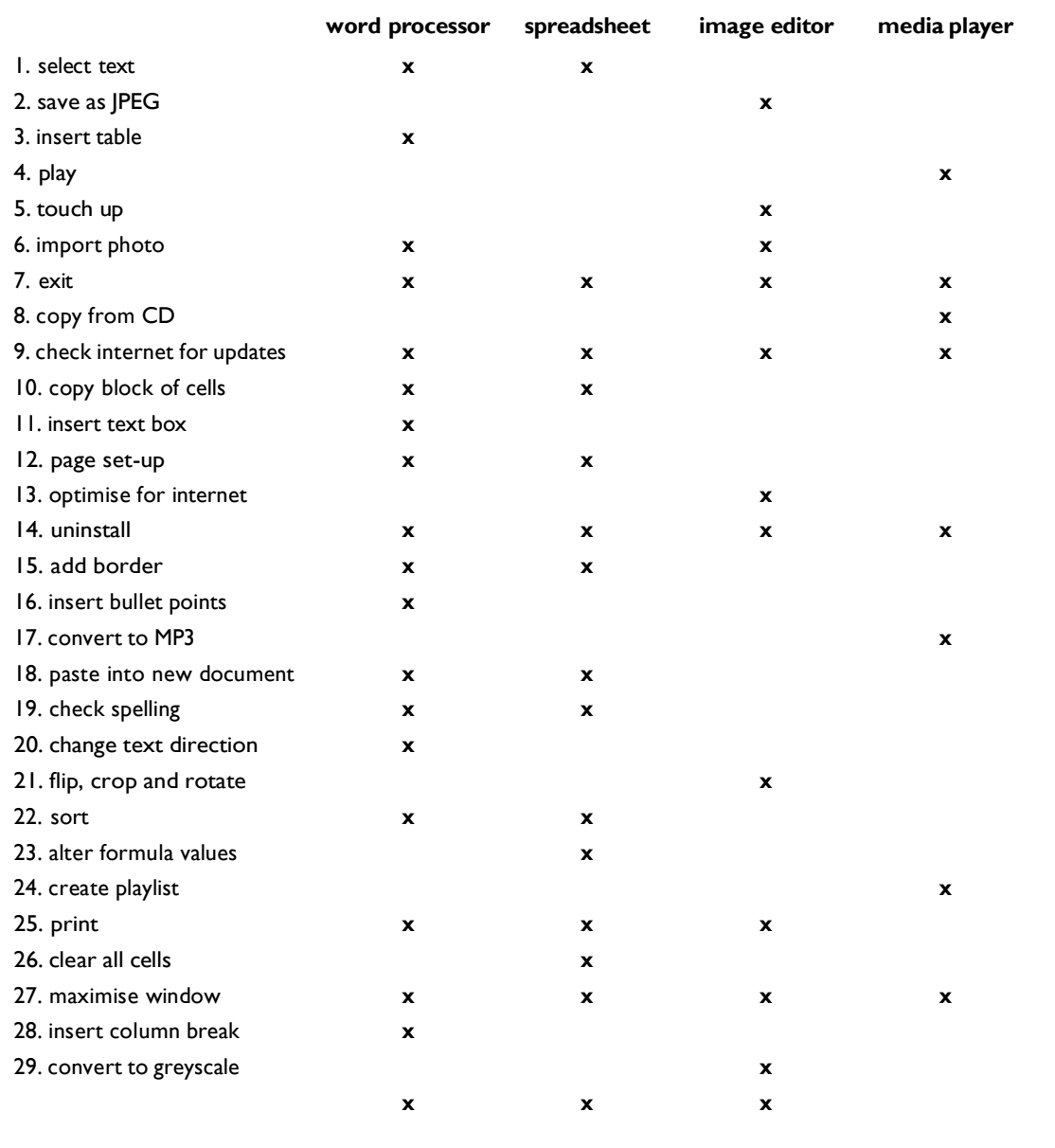
# Answer key *(cont.)*

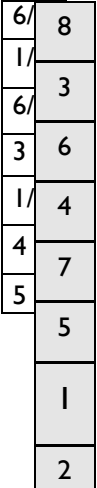

## Answer key *(cont.)*

#### **Useful verbs crossword**

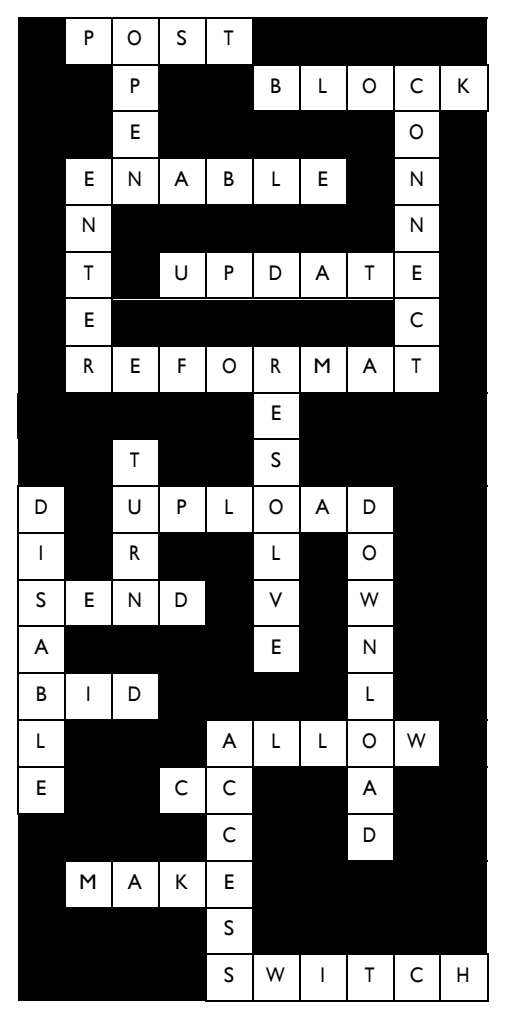

1 post 2 open 3 block 4 connect 5 across – enable, 5 down – enter 6 update 7 reformat 8 resolve 9 turn (on) 10 disable 11 upload 12 download 13 send 14 bid 15 across – allow, 15 down – access 16 cc (used as a verb) 17 make 18 switch

# Answer key *(cont.)*

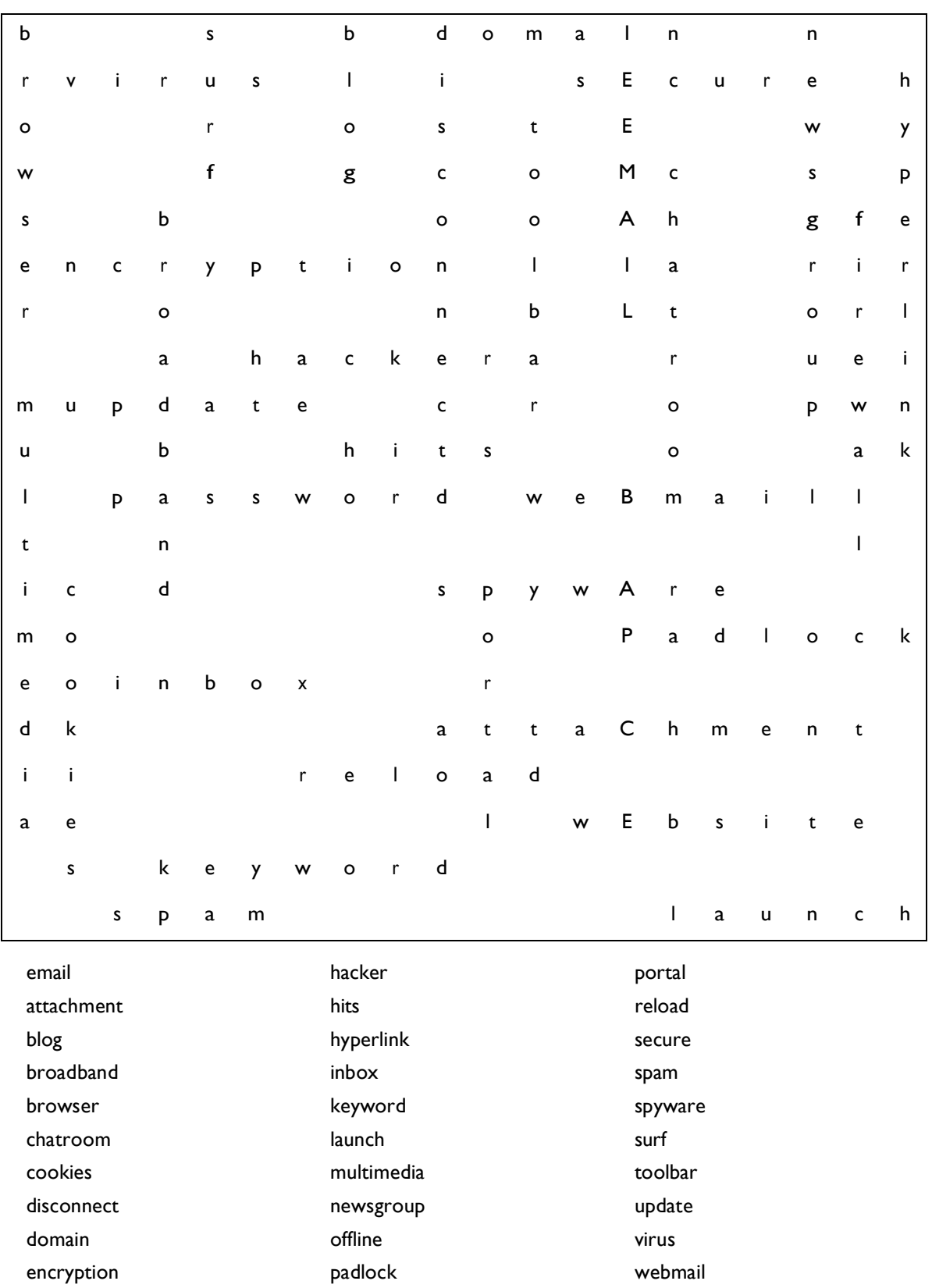

firewall

password

website

#### *References refer to the unit number*

a/w [3.9,](#page-62-0) [3.10](#page-62-0) access [2.1,](#page-28-0) [3.1,](#page-50-0) [3.2,](#page-52-0) [3.7,](#page-59-0) [3.11,](#page-64-0) account [1.9,](#page-16-0) [3.1,](#page-16-0) [3.6](#page-56-0) Acrobat [2.1](#page-28-0) active [2.11](#page-42-0) adaptor [1.13](#page-21-0) add [2.3,](#page-31-0) [2.11,](#page-31-0) [2.14,](#page-46-0) [3.6,](#page-46-0) [3.8](#page-60-0) addition [2.11](#page-42-0) address [3.5,](#page-55-0) [3.6](#page-55-0) address label [2.8](#page-38-0) adjust [1.6](#page-12-0) Adobe [2.4](#page-32-0) Adobe Acrobat [2.1](#page-28-0) Adobe InDesign [2.10](#page-41-0) Adobe PageMaker [2.4](#page-32-0) Adobe Photoshop [2.4](#page-32-0) ADSL [1.13,](#page-21-0) [3.1](#page-21-0) advanced search [3.3](#page-53-0) advertisement [3.2](#page-52-0) airline [3.6](#page-56-0) align [2.7](#page-36-0) All Programs [2.13](#page-45-0) alphabet key [1.4](#page-10-0) alphabetical [2.11,](#page-42-0) [2.15](#page-42-0)  $alt$   $1.4$ alt key [1.4](#page-10-0) Altavista [3.3](#page-53-0) alter [2.14](#page-46-0) AMD [1.11](#page-19-0) ampersand [2.7,](#page-36-0) [2.15](#page-36-0) animation [2.12,](#page-44-0) [3.5](#page-44-0) Antivirus [2.4](#page-32-0) anti-virus [3.7,](#page-59-0) [3.11](#page-59-0) appearance [2.15](#page-47-0) application [1.12,](#page-20-0) [2.1,](#page-20-0) [2.2,](#page-30-0) [2.4,](#page-30-0) [2.10,](#page-41-0) [2.13,](#page-45-0) [2.14,](#page-45-0) [2.15,](#page-47-0) [2.16](#page-47-0) area [2.10](#page-41-0) Arial [2.6](#page-34-0) arrange [2.2](#page-30-0) arrow [2.7](#page-36-0) article [3.4](#page-54-0) artwork [2.7,](#page-36-0) [3.9](#page-36-0) ascending [2.11](#page-42-0) asterisk [2.7,](#page-36-0) [2.15](#page-36-0) asymmetric digital subscriber line [3.1](#page-50-0) at sign [2.7](#page-36-0) ATM [1.10](#page-18-0) attach [3.8,](#page-60-0) [3.9,](#page-60-0) [3.10](#page-63-0) attachment [3.8,](#page-60-0) [3.9,](#page-60-0) [3.11,](#page-64-0) [3.12](#page-64-0) auction [3.6](#page-56-0) auction site [3.6](#page-56-0) auto format [2.8](#page-38-0) AutoContent [2.12](#page-44-0) Autofill [2.11](#page-42-0) AutoFormat [2.11](#page-42-0) AutoShape [2.8](#page-38-0) back [3.2](#page-52-0) back up [1.12](#page-20-0) background [2.3,](#page-31-0) [2.7](#page-31-0) backspace key [1.4](#page-10-0)

back-up copy [2.8](#page-38-0) backward slash [2.7,](#page-36-0) [2.15](#page-36-0) balance [1.9](#page-16-0) ball [1.5](#page-11-0) bank account [1.15](#page-23-0) bar [2.7,](#page-36-0) [3.2](#page-36-0) barcode [1.10](#page-18-0) barcode reader [1.10,](#page-18-0) [1.14](#page-18-0) battery [1.1,](#page-6-0) [1.2,](#page-7-0) [1.7,](#page-13-0) [1.9,](#page-16-0) [1.11,](#page-19-0) [1.16](#page-24-0) bcc [3.8](#page-60-0) bid [3.6,](#page-56-0) [3.11](#page-56-0) bill [1.15](#page-23-0) billing address [3.6](#page-56-0) bitmap [2.9](#page-40-0) black [2.10](#page-41-0) black and white [1.8,](#page-14-0) [2.9](#page-14-0) blank [2.8,](#page-38-0) [2.12,](#page-38-0) [2.15](#page-47-0) blind carbon copy [3.8](#page-60-0) block [2.11,](#page-42-0) [2.14,](#page-42-0) [3.7,](#page-59-0) [3.11](#page-59-0) blog [3.4,](#page-54-0) [3.12](#page-54-0) Bluetooth [1.3,](#page-8-0) [1.13](#page-8-0) blur [2.10](#page-41-0) body text [2.6,](#page-34-0) [2.7](#page-34-0) bold [2.6](#page-34-0) bold italic [2.6](#page-34-0) book [3.6,](#page-56-0) [3.13](#page-56-0) booking [3.6](#page-56-0) bookmarks [3.2](#page-52-0) boot up [2.1](#page-28-0) bootleg [2.4](#page-32-0) border [2.6,](#page-34-0) [2.8,](#page-34-0) [2.14](#page-46-0) bracket [2.7,](#page-36-0) [2.15](#page-36-0) brightness [1.6,](#page-12-0) [2.9](#page-12-0) broadband [1.13,](#page-21-0) [3.1,](#page-21-0) [3.10,](#page-63-0) [3.12](#page-63-0) broadcast [2.12](#page-44-0) browse [3.6,](#page-56-0) [3.8](#page-56-0) browser [2.4,](#page-32-0) [3.1,](#page-32-0) [3.2,](#page-52-0) [3.5,](#page-52-0) [3.12](#page-65-0) browser safe colours [3.5](#page-55-0) bug [2.13,](#page-45-0) [2.15](#page-45-0) bullet point [2.8,](#page-38-0) [2.14](#page-38-0) bulletin board [3.4,](#page-54-0) [3.13](#page-54-0) burn [1.12](#page-20-0) bus topology [1.14](#page-22-0) button [1.2,](#page-7-0) [1.4,](#page-7-0) [1.5,](#page-11-0) [1.7,](#page-11-0) [2.1,](#page-28-0) [2.2](#page-28-0) buy [3.6](#page-56-0) cable [1.1,](#page-6-0) [1.3,](#page-6-0) [1.8,](#page-14-0) [1.13](#page-14-0) cache [3.5](#page-55-0) calculator key [1.4](#page-10-0) call centre [1.10](#page-18-0) call charge [1.9](#page-16-0)<br>callout 2.8 callout camera [1.10,](#page-18-0) [1.16](#page-18-0) cancel [1.8](#page-14-0) cancel [3.6](#page-56-0) capacity [1.12](#page-20-0) capital letters [1.4](#page-10-0) caps lock key [1.4](#page-10-0) car [1.9](#page-16-0) carbon copy [3.8](#page-60-0) card details [3.6](#page-56-0) card number [3.6](#page-56-0)

card type [3.6](#page-56-0) cartridge [1.8,](#page-14-0) [1.16,](#page-14-0) [2.6](#page-34-0) cash card [1.15](#page-23-0) cash dispenser [1.10](#page-18-0) cash machine [1.9,](#page-16-0) [1.10,](#page-16-0) [1.15](#page-23-0) cash register [1.15](#page-23-0) casino [3.4](#page-54-0) cc [3.8,](#page-60-0) [3.9,](#page-60-0) [3.11](#page-64-0) CD [1.12,](#page-20-0) [2.14](#page-20-0) CD drive [1.3,](#page-8-0) [1.12](#page-8-0) CD ROM [1.2,](#page-7-0) [1.8](#page-7-0) CD-R [1.12](#page-20-0) CD-RW [1.12](#page-20-0) cell [2.7,](#page-36-0) [2.11,](#page-36-0) [2.14](#page-46-0) cell phone [1.9](#page-16-0) cellular phone [1.9](#page-16-0) centred [2.7](#page-36-0) character [3.7](#page-59-0) charger [1.3,](#page-8-0) [1.9](#page-8-0) chart [2.12](#page-44-0) chat [3.13](#page-66-0) chatroom [3.4,](#page-54-0) [3.12](#page-54-0) check [3.10](#page-63-0) checkout [3.6](#page-56-0) chip [1.9,](#page-16-0) [1.11](#page-16-0) clear [2.11,](#page-42-0) [2.14](#page-42-0) click [1.2,](#page-7-0) [1.5,](#page-11-0) [1.6,](#page-12-0) [2.1,](#page-28-0) [2.2,](#page-30-0) [2.13,](#page-45-0) [3.3,](#page-45-0) [3.6,](#page-56-0) [3.8](#page-56-0) clipart [2.7,](#page-36-0) [3.11](#page-36-0) clipboard [2.8,](#page-38-0) [2.15](#page-38-0) clone [2.9](#page-40-0) close [2.1](#page-28-0) close down [2.1,](#page-28-0) [2.2,](#page-28-0) [2.13,](#page-45-0) [3.1](#page-45-0) CMYK [2.10](#page-41-0) collate [1.8](#page-14-0) colon [2.7](#page-36-0) colour [1.8,](#page-14-0) [3.5](#page-14-0) colour scheme [2.12](#page-44-0) colour separation [2.10](#page-41-0) column [2.7,](#page-36-0) [2.11,](#page-36-0) [2.15](#page-47-0) column break [2.14](#page-46-0) comma [2.7](#page-36-0) command [2.8](#page-38-0) comment box [2.11](#page-42-0) commercial [2.5](#page-33-0) communication [1.14](#page-22-0) compact [1.7](#page-13-0) compatible [1.7](#page-13-0) compress [2.13,](#page-45-0) [2.15](#page-45-0) computer [1.7,](#page-13-0) [1.8,](#page-13-0) [1.10,](#page-18-0) [1.11,](#page-18-0) [1.12,](#page-20-0) [1.13,](#page-21-0) [1.14,](#page-21-0) [1.16,](#page-24-0) [1.17,](#page-24-0) [2.1,](#page-28-0) [2.3,](#page-28-0) [2.4,](#page-32-0) [2.12,](#page-44-0) [2.13,](#page-45-0) [3.1,](#page-50-0) [3.4,](#page-54-0) [3.5,](#page-55-0) [3.7,](#page-59-0) [3.8,](#page-60-0) [3.13](#page-66-0) confirm [3.6](#page-56-0) connect [1.7, 1.8,](#page-13-0) [1.13, 1.14,](#page-21-0) [1.15,](#page-23-0) [1.16,](#page-24-0) [1.17,](#page-24-0) [3.1,](#page-50-0) [3.11,](#page-50-0) [3.13](#page-66-0) connection [1.13,](#page-21-0) [2.3,](#page-31-0) [3.1,](#page-50-0) [3.10,](#page-63-0) [3.11,](#page-64-0) [3.13](#page-64-0) connectivity [1.13](#page-21-0) content [3.5](#page-55-0) contract [1.9,](#page-16-0) [3.1](#page-16-0) contrast [1.6,](#page-12-0) [2.9](#page-12-0)

control key [1.4](#page-10-0) control panel [2.3,](#page-31-0) [2.15](#page-31-0) convert [2.9,](#page-40-0) [2.10,](#page-40-0) [2.14](#page-46-0) cookie [3.2,](#page-52-0) [3.12](#page-52-0) cool [1.11](#page-19-0) copy [1.12,](#page-20-0) [2.2,](#page-30-0) [2.6,](#page-34-0) [2.8,](#page-38-0) [2.14,](#page-46-0) [2.15,](#page-47-0) [3.1,](#page-47-0) [3.9,](#page-62-0) [3.11](#page-62-0) CorelDraw [2.1](#page-28-0) counter-intuitive [2.5](#page-33-0) country code [3.1](#page-50-0) country code [3.6](#page-56-0) Courier [2.6](#page-34-0) cover [1.8,](#page-14-0) [1.11](#page-14-0) crash [2.1](#page-28-0) credit card [1.10,](#page-18-0) [1.15,](#page-23-0) [1.16,](#page-24-0) [3.6,](#page-56-0) [3.11,](#page-64-0) [3.13](#page-64-0) criteria [3.3](#page-53-0) crop [2.9,](#page-40-0) [2.14](#page-40-0) CRT monitor [1.3](#page-8-0) Ctrl [1.4](#page-10-0) currency converter [3.4](#page-54-0) customise [2.2,](#page-30-0) [2.3,](#page-30-0) [2.15](#page-47-0) cut [2.2,](#page-30-0) [2.6,](#page-30-0) [2.15](#page-47-0) cut and paste [2.2](#page-30-0) cyan [2.10](#page-41-0) cyan magenta yellow black [2.10](#page-41-0) cyber café [3.5](#page-55-0) data [1.12,](#page-20-0) [1.13,](#page-21-0) [1.15,](#page-23-0) [2.11,](#page-42-0) [3.6,](#page-56-0) [3.7](#page-56-0) data input [1.4](#page-10-0) data storage [1.12](#page-20-0) database [1.7,](#page-13-0) [2.8,](#page-13-0) [3.3](#page-53-0) date [2.3](#page-31-0) date of birth [3.6](#page-56-0) daytime telephone number [3.6](#page-56-0) deactivate [2.5](#page-33-0) debit card [1.15,](#page-23-0) [1.16,](#page-23-0) [3.6,](#page-56-0) [3.13](#page-56-0) decimal point [2.11](#page-42-0) default [2.3](#page-31-0) defragment [1.12](#page-20-0) delete [2.1,](#page-28-0) [2.2,](#page-30-0) [2.6,](#page-34-0) [2.11,](#page-42-0) [2.15,](#page-47-0) [3.2](#page-52-0)<br>delete key<br> $\frac{1}{2}$  3.6 delivery address [3.6](#page-56-0)<br>deposit 3.6 deposit descending [2.11](#page-42-0)<br>design 2.7 design design template [2.12](#page-44-0) designer [3.9,](#page-62-0) [3.10](#page-62-0) desktop [2.1,](#page-28-0) [2.2,](#page-28-0) [2.13](#page-45-0) desktop background [2.1,](#page-28-0) [2.3,](#page-31-0) [2.15](#page-47-0) desktop computer [1.1](#page-6-0) desktop printer [2.10](#page-41-0) desktop publishing [2.8](#page-38-0) details [3.6](#page-56-0) detect [3.7](#page-59-0) device [1.4,](#page-10-0) [1.10,](#page-10-0) [1.13](#page-21-0) dial [1.2](#page-7-0) dial-up [1.13,](#page-21-0) [1.16,](#page-21-0) [3.1,](#page-50-0) [3.10](#page-50-0) digital [2.3](#page-31-0) digital camera [1.1,](#page-6-0) [1.2,](#page-6-0) [1.12,](#page-20-0) [2.3](#page-20-0) digital photo [1.2,](#page-7-0) [2.1,](#page-7-0) [2.4](#page-32-0)

disable [3.11](#page-64-0) disconnect [1.11,](#page-19-0) [3.1,](#page-19-0) [3.12](#page-65-0) discussion group [3.1,](#page-50-0) [3.4](#page-50-0) disk [3.9](#page-62-0) display [2.3,](#page-31-0) [2.4,](#page-32-0) [2.10,](#page-41-0) [3.2,](#page-52-0) [3.5,](#page-55-0) [3.11](#page-64-0) divide [2.11](#page-42-0) division [2.11](#page-42-0) docking station [1.1](#page-6-0) document [2.1,](#page-28-0) [2.2,](#page-28-0) [2.8,](#page-38-0) [2.10,](#page-38-0) [3.8](#page-60-0) dollar sign [2.7,](#page-36-0) [2.15](#page-36-0) domain [3.1,](#page-50-0) [3.12](#page-50-0) domain name [3.1](#page-50-0) dots per inch [1.6](#page-12-0) double click [1.5](#page-11-0) double quotes [2.7](#page-36-0) double spaced [2.6,](#page-34-0) [2.15](#page-34-0) double-sided [1.8](#page-14-0)<br>down 3.6 down download [2.4,](#page-32-0) [2.13,](#page-45-0) [3.1,](#page-50-0) [3.2,](#page-52-0) [3.4,](#page-54-0) [3.9,](#page-62-0) [3.11,](#page-62-0) [3.13](#page-66-0) dpi [1.6,](#page-12-0) [1.16](#page-12-0) draft [1.8](#page-14-0) drag and drop [2.1](#page-28-0) drawer [1.12](#page-20-0) driver [1.8,](#page-14-0) [2.4,](#page-14-0) [2.13](#page-45-0) drop shadow [2.7](#page-36-0) dropped connection [3.1](#page-50-0) dual core [1.11](#page-19-0) duration [1.9](#page-16-0) DVD [1.12](#page-20-0) DVD drive [1.3](#page-8-0) earpiece [1.9](#page-16-0) eBay [3.6,](#page-56-0) [3.11](#page-56-0) e-commerce [3.6](#page-56-0) edit [2.4,](#page-32-0) [2.8](#page-32-0) educational [2.5](#page-33-0) e-form [3.6](#page-56-0) EFTPOS [1.15](#page-23-0) eject [1.12](#page-20-0) electric shock [1.11](#page-19-0) electricity [1.11](#page-19-0) electronic funds transfer at point of sale [1.15](#page-23-0) [1.4](#page-10-0) electronic payment [1.15](#page-23-0) formula [2.11,](#page-42-0) [2.14](#page-42-0) electronic point of sale [1.15](#page-23-0) forum [3.4](#page-54-0) email [2.1,](#page-28-0) [3.1,](#page-28-0) [3.2,](#page-52-0) [3.4,](#page-52-0) [3.6,](#page-56-0) [3.7,](#page-56-0) [3.8,](#page-60-0) [3.9,](#page-60-0) [3.10,](#page-63-0) [3.11,](#page-63-0) [3.12](#page-65-0) email address [3.6](#page-56-0) email provider [3.10](#page-63-0) email software [2.4](#page-32-0) empty [2.1](#page-28-0) enable [1.13,](#page-21-0) [3.11](#page-21-0) encrypt [3.6](#page-56-0) encryption [3.12](#page-65-0) encyclopaedia [3.4](#page-54-0) enter [1.4,](#page-10-0) [2.11,](#page-42-0) [3.1,](#page-50-0) [3.3,](#page-53-0) [3.6,](#page-56-0) [3.11](#page-64-0) enter key [1.4](#page-10-0) EPOS [1.15](#page-23-0) equals sign [2.7](#page-36-0) ergonomic [1.4,](#page-10-0) [1.16](#page-10-0) escape key [1.4](#page-10-0) Excel [2.1,](#page-28-0) [2.11](#page-28-0) Excite [3.3](#page-53-0) exclamation mark [2.7](#page-36-0)

executable file [3.7](#page-59-0) exit [2.2,](#page-30-0) [2.14](#page-30-0) expand [2.9](#page-40-0) expansion card [1.3](#page-8-0) expire [3.7](#page-59-0) export [2.10](#page-41-0) extension cable [1.13](#page-21-0) external [1.12](#page-20-0) external hard drive [1.12](#page-20-0) e-zine [3.4](#page-54-0) fan [1.11,](#page-19-0) [1.16](#page-19-0) favourites [3.2](#page-52-0) fax machine [1.1](#page-6-0) faxes [1.2](#page-7-0) feathering [2.10](#page-41-0)<br>feature 2.4, 2.5, feature [2.4,](#page-32-0) [2.5,](#page-32-0) [2.11,](#page-42-0) [2.16,](#page-42-0) [3.4](#page-54-0) fee [2.5,](#page-33-0) [3.1](#page-33-0) feed [1.8](#page-14-0) field [2.8,](#page-38-0) [3.1,](#page-38-0) [3.5,](#page-55-0) [3.6,](#page-55-0) [3.8](#page-60-0) file [1.7,](#page-13-0) [1.12,](#page-20-0) [2.1,](#page-28-0) [2.2,](#page-30-0) [2.13,](#page-45-0) [3.1,](#page-50-0) [3.8,](#page-50-0) [3.9,](#page-62-0) [3.10](#page-62-0) file [1.6,](#page-12-0) [3.9,](#page-12-0) [3.10](#page-63-0) file size [3.10](#page-63-0) fill [2.7,](#page-36-0) [2.8,](#page-36-0) [2.10](#page-41-0) Fill [2.11](#page-42-0) fill in [3.6](#page-56-0) find [2.1,](#page-28-0) [3.4](#page-28-0)<br>firewall 2.4, 3.7 firewall [2.4,](#page-32-0) [3.7,](#page-32-0) [3.11,](#page-64-0) [3.12](#page-64-0) flash drive [1.12](#page-20-0) flat panel monitor [1.3](#page-8-0) flatbed scanner [1.6](#page-12-0) flight [3.6,](#page-56-0) [3.13](#page-56-0) flip [2.9,](#page-40-0) [2.14,](#page-40-0) [2.15](#page-47-0) flood fill [2.7](#page-36-0) floppy disk [1.12,](#page-20-0) [3.7](#page-20-0) floppy disk drive [1.3](#page-8-0) folder [1.5,](#page-11-0) [2.1,](#page-11-0) [2.2,](#page-30-0) [3.8](#page-30-0) font [2.6](#page-34-0) font size [2.8](#page-38-0) footer [2.6](#page-34-0) footnote [2.8](#page-38-0) forename [3.6](#page-56-0) form letter [2.8](#page-38-0) format [2.3,](#page-31-0) [2.8,](#page-31-0) [2.10,](#page-41-0) [2.11](#page-41-0) forward [3.2](#page-52-0) forward slash [2.7,](#page-36-0) [2.15](#page-36-0) four colour [2.10](#page-41-0) frame [2.6,](#page-34-0) [2.10](#page-34-0) free space [1.12](#page-20-0) free up [2.1](#page-28-0) freeware [2.5,](#page-33-0) [2.15](#page-33-0) from [3.8](#page-60-0) full bleed [2.10](#page-41-0) full stop [2.7](#page-36-0) full version [2.5](#page-33-0) function [2.2,](#page-30-0) [3.2,](#page-30-0) [3.5](#page-55-0) function key [1.4](#page-10-0) funds transfer [1.15](#page-23-0) game [1.5](#page-11-0)<br>GB 1.1  $1.12$ glitch [3.9](#page-62-0) Gmail [3.10](#page-63-0) go to [2.13](#page-45-0) Google [3.2,](#page-52-0) [3.3](#page-52-0)

gradient [2.10](#page-41-0) graphic design [2.4, 2.10,](#page-32-0) [3.9](#page-62-0) graphic design software [2.4](#page-32-0) graphic designer [2.10](#page-41-0) hierarchical topology [1.14](#page-22-0) high resolution [1.6](#page-12-0) highlighted [2.8](#page-38-0) high-tech [1.7](#page-13-0) history [3.2](#page-52-0) hit [3.3,](#page-53-0) [3.5,](#page-53-0) [3.12](#page-65-0) home [3.2](#page-52-0) home page [3.2](#page-52-0)<br>home-use 2.5 home-use host [3.1](#page-50-0) hotel [3.6](#page-56-0) html [2.10](#page-41-0) hyphen 2.7 icon [2.1,](#page-28-0) [2.2,](#page-28-0) [2.13](#page-45-0) identity theft [3.13](#page-66-0) illustration [2.6,](#page-34-0) [2.7](#page-34-0) image [1.6,](#page-12-0) [1.8,](#page-14-0) [1.10,](#page-18-0) [1.16,](#page-24-0) [2.3,](#page-31-0) [2.4,](#page-32-0) [2.9,](#page-32-0) [2.10,](#page-41-0) [2.15,](#page-41-0) [3.5,](#page-55-0) [3.10](#page-55-0) image editing [1.6,](#page-12-0) [2.9](#page-12-0) image editor [2.4,](#page-32-0) [2.14,](#page-32-0) [2.15](#page-47-0) import [2.10,](#page-41-0) [2.14](#page-41-0) impression [2.3](#page-31-0) in real time [3.4,](#page-54-0) [3.5,](#page-54-0) [3.13](#page-66-0) inbox [3.8,](#page-60-0) [3.9,](#page-60-0) [3.12](#page-65-0) indent [2.6](#page-34-0) InDesign [2.10](#page-41-0) indicator lights [1.4](#page-10-0) infect [3.1](#page-50-0) infect [3.7](#page-59-0) information [1.14,](#page-22-0) [3.4,](#page-22-0) [3.5,](#page-55-0) [3.6,](#page-55-0) [3.7](#page-59-0) ink [1.2,](#page-7-0) [1.8,](#page-7-0) [1.16,](#page-24-0) [2.10](#page-24-0) inkjet printer [1.8,](#page-14-0) [1.16](#page-14-0) insert [1.4,](#page-10-0) [1.12,](#page-10-0) [2.8,](#page-38-0) [2.14](#page-38-0) install [1.8,](#page-14-0) [1.9,](#page-14-0) [1.14,](#page-22-0) [2.1,](#page-22-0) [2.2,](#page-30-0) [2.4](#page-30-0) instant messaging [3.4](#page-54-0) instruction [2.4](#page-32-0) Intel [1.11](#page-19-0) internal [1.12](#page-20-0) internet [1.9,](#page-16-0) [1.10,](#page-16-0) [1.13,](#page-21-0) [1.16,](#page-21-0) [2.3,](#page-31-0) [2.4,](#page-32-0) [2.12,](#page-44-0) [2.13,](#page-45-0) [2.14,](#page-46-0) [3.1,](#page-50-0) [3.2,](#page-52-0) [3.4,](#page-54-0) [3.5,](#page-55-0) [3.6,](#page-55-0) [3.7,](#page-59-0) [3.11,](#page-59-0) [3.12,](#page-65-0) [3.13](#page-65-0) internet access [3.5](#page-55-0) Internet Explorer [2.1,](#page-28-0) [2.4,](#page-28-0) [3.1,](#page-50-0) [3.2](#page-50-0) internet service provider [3.1](#page-50-0) intranet [1.14](#page-22-0) intuitive [2.5](#page-33-0) hub [1.13](#page-21-0) licensed [2.5](#page-33-0) hyperlink [3.3](#page-36-0)[,](#page-53-0) [3.5,](#page-53-0) [3.12](#page-65-0) lid [1.16](#page-18-0) graphics [2.10,](#page-41-0) [3.5](#page-41-0) iammed [1.8](#page-14-0) mathematical calculation 2.1<br>greyscale 2.9, 2.14 iob 1.8 maximise 2.14 greyscale [2.9,](#page-40-0) [2.14](#page-46-0) in the species of the specific service is a maximise 2.14 maximise 2.14 and the specific service is a maximise 2.14 maximise 2.14 maximise 2.14 maximise 2.14 maximise 2.14 maximise 2.14 maximise 2.14 ma grid [2.11,](#page-42-0) [2.15](#page-42-0) joystick [1.5](#page-11-0) MB [1.11,](#page-19-0) [1.12,](#page-19-0) [3.8,](#page-60-0) [3.9](#page-60-0) gridline [2.7](#page-36-0) **JPEG** [1.6,](#page-12-0) [2.1,](#page-12-0) [2.14,](#page-46-0) [3.9,](#page-46-0) [3.11](#page-64-0) media [3.2,](#page-52-0) [3.3](#page-52-0) hacker [3.7,](#page-59-0) [3.12](#page-59-0) justified [2.7](#page-36-0) media player [2.4,](#page-32-0) [2.13,](#page-32-0) [2.14](#page-46-0) handheld scanner [1.6](#page-12-0) kerning [2.10](#page-41-0) megabyte [1.11](#page-19-0) hands-free [1.9](#page-16-0) key [1.2,](#page-7-0) [1.3,](#page-7-0) [1.4](#page-10-0) megahertz [1.11,](#page-19-0) [1.16](#page-19-0) hard drive [1.12,](#page-20-0) [2.1,](#page-19-0) [2.2](#page-30-0) **key in** [1.4](#page-10-0) memory [1.11,](#page-19-0) 2.1, [2.13](#page-45-0) hardware [1.1](#page-6-0) keyboard [1.3,](#page-8-0) [1.4,](#page-8-0) [1.15](#page-23-0) memory card [1.12](#page-20-0)<br>hash 2.7, 2.15 keylogger 3.7 memory key 2.2 hash [2.7,](#page-36-0) [2.15](#page-36-0) keylogger [3.7](#page-59-0) memory key [2.2](#page-30-0) hash key [1.9](#page-16-0) keypad 1.9 memory stick [1.12](#page-20-0) header [2.6](#page-34-0) keystroke logger [3.7](#page-59-0) menu [2.2](#page-30-0) heading [2.6,](#page-34-0) [2.8](#page-34-0) keyword [3.3,](#page-53-0) [3.12](#page-53-0) message [3.4](#page-54-0) headset [1.10](#page-18-0) LAN [1.14](#page-22-0) MHz [1.11](#page-19-0)

invoice [3.6](#page-56-0)<br>ISP 3.1 [3.1,](#page-50-0) [3.11,](#page-50-0) [3.13](#page-66-0) italic [2.6,](#page-34-0) [2.8](#page-34-0) itemised [1.15](#page-23-0) landscape [1.8](#page-14-0) language setting [2.13](#page-45-0) laptop [1.7,](#page-13-0) [1.11](#page-13-0) laptop computer [1.1,](#page-6-0) [1.5,](#page-6-0) [1.13](#page-21-0) laser printer [1.8,](#page-14-0) [1.16](#page-14-0) launch [2.1,](#page-28-0) [2.2,](#page-28-0) [3.1,](#page-50-0) [3.12](#page-50-0) layer [2.10](#page-41-0) layout [2.6](#page-34-0) left button [1.5](#page-11-0) left-align [2.7](#page-36-0) lettering [2.6](#page-34-0) licence [2.4](#page-32-0) light pen 1.10 line [2.8](#page-38-0) line drawing [2.9](#page-40-0) line topology [1.14](#page-22-0) lineart [2.9](#page-40-0) link [3.3,](#page-53-0) [3.4,](#page-53-0) [3.5](#page-55-0) Linux [2.1](#page-28-0) list [2.8,](#page-38-0) [3.2](#page-38-0) live [2.12](#page-44-0) local area network [1.14](#page-22-0) lock [1.9](#page-16-0) log off [2.2](#page-30-0) log onto [1.14](#page-22-0) logical operator [3.3](#page-53-0) log-in [3.1](#page-50-0) log-in name [3.1](#page-50-0) loudspeaker [1.3](#page-8-0) low resolution [1.6](#page-12-0) lower case [2.6](#page-34-0)<br>low-res 3.10 low-res low-tech [1.7](#page-13-0) loyalty card [1.15](#page-23-0) Lycos [3.3](#page-53-0) Macintosh [2.1](#page-28-0) Macintosh OSX [2.1](#page-28-0) macro [2.8](#page-38-0) magenta [2.10](#page-41-0) magnetic strip [1.10,](#page-18-0) [1.16](#page-18-0) mail [3.2](#page-52-0) mail [3.9](#page-62-0) mail merge [2.8](#page-38-0) mainframe [1.10,](#page-18-0) [1.16](#page-18-0) mains electricity [1.11](#page-19-0) malware [3.7](#page-59-0)

manipulate [1.6](#page-12-0)<br>manual 2.13 manual margin [2.6](#page-34-0) match [3.3](#page-53-0) microphone [1.9,](#page-16-0) [1.16](#page-16-0) Microsoft [2.1,](#page-28-0) [2.4,](#page-28-0) [3.2](#page-52-0) Microsoft Excel [2.1,](#page-28-0) [2.4,](#page-28-0) [2.11](#page-42-0) Microsoft PowerPoint [2.4,](#page-32-0) [2.12](#page-32-0) Microsoft Word [2.1,](#page-28-0) [2.2,](#page-28-0) [2.4](#page-32-0) mobile [1.9](#page-16-0) mobile phone [1.1,](#page-6-0) [1.2,](#page-6-0) [1.3,](#page-8-0) [1.7,](#page-8-0) [1.9,](#page-16-0) [1.13](#page-21-0) modem [1.3,](#page-8-0) [1.13,](#page-8-0) [2.3,](#page-31-0) [3.1](#page-31-0) module [1.11](#page-19-0) monitor 13 mono [1.8](#page-14-0) motherboard [1.11](#page-19-0) mouse [1.1,](#page-6-0) [1.2,](#page-6-0) [1.3,](#page-8-0) [1.5,](#page-8-0) [1.16](#page-24-0) mouse mat [1.3,](#page-8-0) [1.16](#page-8-0) mouthpiece [1.9,](#page-16-0) [1.16](#page-16-0) move [2.1](#page-28-0) Mozilla Firefox [3.1,](#page-50-0) [3.2](#page-50-0) MP3 [2.14](#page-46-0) MP3 player [1.10](#page-18-0) multimedia [3.5,](#page-55-0) [3.12](#page-55-0) multiplication [2.11](#page-42-0) multiply [2.11](#page-42-0) music [2.15,](#page-47-0) [3.2,](#page-47-0) [3.4](#page-54-0) name [3.6](#page-56-0) narration [2.12](#page-44-0) navigate [3.1](#page-50-0) NEAR [3.3](#page-53-0) net [3.1,](#page-50-0) [3.4](#page-50-0) Netscape Navigator [3.1,](#page-50-0) [3.2](#page-50-0) network [1.7,](#page-13-0) [1.9,](#page-13-0) [1.14,](#page-22-0) [1.16,](#page-22-0) [1.17,](#page-26-0) [2.3,](#page-31-0) [3.1,](#page-31-0) [3.7,](#page-59-0) [3.13](#page-59-0) network card [1.14](#page-22-0) network connection [2.3](#page-31-0) network server [1.14](#page-22-0) new document [2.14](#page-46-0) newsgroup [3.1,](#page-50-0) [3.4,](#page-50-0) [3.12](#page-65-0) normal 28 Norton Antivirus [2.4](#page-32-0) NOT [3.3](#page-53-0) notebook [1.1,](#page-6-0) [1.7](#page-6-0) noticeboard [3.4](#page-54-0) notification [3.6](#page-56-0) numerical order [2.15](#page-47-0) numerical value [2.11](#page-42-0) object [2.10](#page-41-0) obsolete [1.7](#page-13-0) OCR<sub>[1.6](#page-12-0)</sub>

offline [3.1,](#page-50-0) [3.12](#page-50-0) online [1.8,](#page-14-0) [3.4,](#page-14-0) [3.6,](#page-56-0) [3.13](#page-56-0) online banking [3.1](#page-50-0) open [1.5,](#page-11-0) [2.1,](#page-28-0) [2.2,](#page-30-0) [2.13,](#page-45-0) [2.14,](#page-46-0) [3.8,](#page-60-0) [3.9,](#page-60-0) [3.11](#page-64-0) operate [2.4](#page-32-0) operating system [2.1,](#page-28-0) [2.13,](#page-28-0) [2.15](#page-47-0) operation [2.14](#page-46-0) operator [1.9](#page-16-0) optical [1.5](#page-11-0) optical character recognition [1.6](#page-12-0) outbid [3.6](#page-56-0) outline [2.6](#page-34-0) Outlook Express [2.4](#page-32-0) overheat [1.11,](#page-19-0) [1.16](#page-19-0) overlap [2.10](#page-41-0) padlock [3.6,](#page-56-0) [3.12](#page-56-0) page [1.5,](#page-11-0) [1.8,](#page-14-0) [1.14,](#page-22-0) [2.8,](#page-38-0) [2.10,](#page-41-0) [3.1,](#page-50-0) [3.2](#page-50-0) page break [2.8](#page-38-0) page layout [2.6](#page-34-0) page number [2.6,](#page-34-0) [2.8](#page-34-0) page orientation [1.8,](#page-14-0) [1.15](#page-14-0) page set-up [2.14](#page-46-0) PageMaker [2.4](#page-32-0) paper [1.8](#page-14-0) paper tray [1.8](#page-14-0) paragraph [2.6,](#page-34-0) [2.8](#page-34-0) paragraph break [2.6](#page-34-0) password [1.4,](#page-10-0) [2.1,](#page-10-0) [3.1,](#page-50-0) [3.5,](#page-50-0) [3.12](#page-65-0) paste [2.2,](#page-30-0) [2.6,](#page-30-0) [2.14](#page-46-0) pay-as-you-go [1.9,](#page-16-0) [3.1](#page-16-0) PDA [1.1,](#page-6-0) [1.7,](#page-6-0) [1.13](#page-21-0) pdf [2.10](#page-41-0) percentage sign [2.7](#page-36-0) performance [2.3](#page-31-0) peripheral [1.13,](#page-21-0) [1.16,](#page-21-0) [1.17,](#page-26-0) [2.4](#page-26-0) personal digital assistant [1.1](#page-6-0) personal information [3.6](#page-56-0) photo album [2.4](#page-32-0) photocopier [1.10](#page-18-0) photograph [1.6](#page-12-0) pirated [2.5](#page-33-0) pixel [1.10,](#page-18-0) [1.16,](#page-18-0) [2.9](#page-40-0) plastic [1.15](#page-23-0)<br>plate 2.10 .<br>plate play [2.14](#page-46-0) playlist [2.14](#page-46-0) plug [1.1,](#page-6-0) [1.2,](#page-6-0) [1.13,](#page-21-0) [1.16](#page-21-0) plug and play [1.7](#page-13-0) plug-in [3.5](#page-55-0) plus sign [2.7,](#page-36-0) [2.15](#page-36-0) point [2.8](#page-38-0) point of sale [1.15](#page-23-0) pointer [1.5,](#page-11-0) [2.11](#page-11-0) pop-up [2.11,](#page-42-0) [3.2,](#page-42-0) [3.11](#page-64-0) port [1.13](#page-21-0) portal [3.4,](#page-54-0) [3.12](#page-54-0) portrait [1.8,](#page-14-0) [1.16](#page-14-0) post [3.4,](#page-54-0) [3.11](#page-54-0) postcode [3.6](#page-56-0)

poster [2.7](#page-36-0) power [1.11](#page-19-0) power button [1.3](#page-8-0) power spike [1.11](#page-19-0) power supply [1.11](#page-19-0) PowerPoint [2.4,](#page-32-0) [2.12](#page-32-0) ppm [1.8](#page-14-0) predictive text [1.9](#page-16-0) pre-formatted [2.8,](#page-38-0) [2.15](#page-38-0) prescan [1.6](#page-12-0) presentation [1.2,](#page-7-0) [2.12,](#page-7-0) [2.15](#page-47-0) presentation software [2.4,](#page-32-0) [2.12](#page-32-0) optimise [2.14](#page-46-0) preview [1.6](#page-12-0) rotate [2.8,](#page-38-0) [2.9,](#page-38-0) [2.14](#page-46-0) OR [3.3](#page-53-0) print [1.8,](#page-14-0) [2.8,](#page-14-0) [2.14,](#page-46-0) [3.2](#page-46-0) router [1.13](#page-21-0) original [2.10](#page-41-0) **print job [1.8](#page-14-0)** row [2.7,](#page-36-0) [2.11,](#page-36-0) [2.15](#page-47-0)<br>OSX 2.1 **print out 1.2** run 1.12, 2.1. 2.2 [2.1](#page-28-0) **print out [1.2](#page-7-0) print out 1.2 run** [1.12,](#page-20-0) [2.1,](#page-20-0) [2.2](#page-30-0) print preview [2.8](#page-38-0) print quality [1.8](#page-14-0) printer [1.1,](#page-6-0) [1.2,](#page-7-0) [1.7,](#page-13-0) [1.8,](#page-14-0) [1.13,](#page-21-0) [1.16,](#page-24-0) [2.4,](#page-24-0) [2.13,](#page-45-0) [2.15](#page-45-0) print-head [1.8](#page-14-0) printing press [2.10](#page-41-0) problem [2.13](#page-45-0) proceed to checkout [3.6](#page-56-0) processor [1.7,](#page-13-0) [1.11,](#page-13-0) [1.16](#page-24-0) professional version [2.5](#page-33-0) program [2.1,](#page-28-0) [2.2,](#page-30-0) [2.3,](#page-31-0) [2.4,](#page-32-0) [2.5,](#page-33-0) [2.13,](#page-45-0) [3.5,](#page-45-0) [3.7](#page-59-0) projector [1.1,](#page-6-0) [1.2](#page-6-0) proof [2.10](#page-41-0) properties [2.3](#page-31-0) protocol [3.1](#page-50-0) PS/2 [1.13](#page-21-0) pt [2.8](#page-38-0) public domain [2.5](#page-33-0) pull down [2.2](#page-30-0) punctuation [2.7](#page-36-0) question mark [2.7,](#page-36-0) [2.15](#page-36-0) radio [3.2,](#page-52-0) [3.4](#page-52-0) rasterise [2.9](#page-40-0) read [1.12](#page-20-0) RealPlayer [2.4](#page-32-0) receipt [1.15](#page-23-0) receive [3.1,](#page-50-0) [3.6,](#page-50-0) [3.13](#page-66-0) recharge [1.2,](#page-7-0) [1.16](#page-7-0) recipient [3.8](#page-60-0) record [2.12,](#page-44-0) [3.7](#page-44-0) recycle bin [2.1,](#page-28-0) [2.15](#page-28-0) red green blue [2.10](#page-41-0) refine [3.3](#page-53-0) reformat [3.10,](#page-63-0) [3.11](#page-63-0) refresh [3.2](#page-52-0) reload [1.8,](#page-14-0) [3.2,](#page-14-0) [3.12](#page-65-0) removable media [3.7](#page-59-0) remove [2.3,](#page-31-0) [2.11](#page-31-0) rename [2.1](#page-28-0) renew [3.7](#page-59-0) repetitive strain injury [1.5](#page-11-0) replace [2.2,](#page-30-0) [2.8](#page-30-0) replicate [3.7](#page-59-0) reprographics [2.10](#page-41-0) request [3.1](#page-50-0) reservation [3.6](#page-56-0) resize [2.2,](#page-30-0) [3.10](#page-30-0) resolution [1.6,](#page-12-0) [1.16,](#page-12-0) [2.9,](#page-40-0) [3.10](#page-40-0) resolve [3.11](#page-64-0)

restart [2.1](#page-28-0) restricted access [3.7](#page-59-0) retail outlet [1.15](#page-23-0)<br>return 3.3 return return key [1.4](#page-10-0) reverse [2.9](#page-40-0) reversed-out [2.7](#page-36-0) RGB [2.10](#page-41-0) right button [1.5](#page-11-0) ring topology [1.14](#page-22-0) roaming [1.9](#page-16-0) roll [1.5](#page-11-0) satellite [1.14](#page-22-0) save [2.1,](#page-28-0) [2.2](#page-28-0) save as [2.2,](#page-30-0) [2.14](#page-30-0) scan [3.7](#page-59-0) scanner [1.1,](#page-6-0) [1.2,](#page-7-0) [1.6,](#page-12-0) [1.13,](#page-21-0) [1.16,](#page-24-0) [2.4,](#page-32-0) [2.15](#page-32-0) scanning software [1.6](#page-12-0) scheduled tasks [2.3](#page-31-0) screen [1.2,](#page-7-0) [1.3,](#page-8-0) [1.7,](#page-13-0) [1.9,](#page-16-0) [1.10,](#page-18-0) [1.16,](#page-24-0) [2.1,](#page-24-0) [2.3,](#page-31-0) [2.9](#page-31-0) screen saver [2.3](#page-31-0) scroll down [1.5](#page-11-0) scroll up [1.5](#page-11-0) scroll wheel [1.5](#page-11-0) SD card [1.3](#page-8-0) SDRAM [1.11](#page-19-0) search [2.1,](#page-28-0) [2.2,](#page-28-0) [3.2](#page-52-0) search engine [3.3](#page-53-0) secure [3.6,](#page-56-0) [3.7,](#page-56-0) [3.12](#page-65-0) secure server [3.6](#page-56-0) security [3.7](#page-59-0) security code [2.4](#page-32-0) select [1.4,](#page-10-0) [1.5,](#page-10-0) [2.8,](#page-38-0) [2.14](#page-38-0) semicolon [2.7](#page-36-0) send [1.12,](#page-20-0) [1.16,](#page-24-0) [2.2,](#page-30-0) [3.1,](#page-50-0) [3.8,](#page-60-0) [3.9,](#page-62-0) [3.11,](#page-62-0) [3.13](#page-66-0) sender [3.8](#page-60-0) separation [2.10](#page-41-0) series [2.11](#page-42-0) server [1.14,](#page-22-0) [3.1,](#page-22-0) [3.2](#page-52-0) session [2.2](#page-30-0) set up [2.3,](#page-31-0) [3.1,](#page-31-0) [3.13](#page-66-0) settings [2.3,](#page-31-0) [2.15](#page-31-0) shadow [2.6](#page-34-0) share [1.13](#page-21-0) shareware [2.5](#page-33-0) sharpen [2.9,](#page-40-0) [2.15](#page-40-0) shift key [1.4](#page-10-0) Shockwave [3.5](#page-55-0) shopping [3.6](#page-56-0) shopping basket [3.6](#page-56-0) shortcut [2.1](#page-28-0) short-range radio [1.13](#page-21-0) sign in [3.6](#page-56-0) signal [1.9,](#page-16-0) [1.13](#page-16-0) SIM card [1.9](#page-16-0) single click [1.5](#page-11-0) single quotes [2.7](#page-36-0) single spaced [2.6,](#page-34-0) [2.15](#page-34-0) site [3.6](#page-56-0)

slideshow [2.9,](#page-40-0) [2.12,](#page-40-0) [2.15](#page-47-0) slug [2.10](#page-41-0) small letters [2.6](#page-34-0) SMS [1.9,](#page-16-0) [1.16](#page-16-0) socket [1.1,](#page-6-0) [1.2,](#page-6-0) [1.16](#page-24-0) soften [2.9,](#page-40-0) [2.15](#page-40-0) software [1.6,](#page-12-0) [2.1,](#page-28-0) [2.4,](#page-32-0) [2.12,](#page-44-0) [2.13,](#page-45-0) [2.15,](#page-47-0) [2.16,](#page-47-0) [3.7](#page-59-0) sort [2.8,](#page-38-0) [2.14,](#page-38-0) [2.15](#page-47-0) sound [3.5](#page-55-0) space [2.1](#page-28-0) space bar [1.4](#page-10-0) spam [3.7,](#page-59-0) [3.12](#page-59-0) speed [1.11](#page-19-0) spell checker [2.8](#page-38-0) spelling [2.14](#page-46-0) sponsored links [3.3](#page-53-0) spreadsheet [2.4,](#page-32-0) [2.11,](#page-32-0) [2.14,](#page-46-0) [2.15](#page-46-0) square bracket [2.7](#page-36-0) time [2.3](#page-31-0)<br>stand 1.3 Times 2.6 stock management [1.15](#page-23-0) toolbar 3.2<br>stop 3.2 3.2<br>Tools 3.2 store card [1.15](#page-23-0)<br>stretch 2.10 stretch strikethrough [2.6](#page-34-0) stroke [2.10](#page-41-0)<br>style 2.8 style sub-heading [2.7](#page-36-0) subject [3.8](#page-60-0) subject line [3.8](#page-60-0) subscript [2.8](#page-38-0) subscription [3.7](#page-59-0) subtract [2.11](#page-42-0) subtraction [2.11](#page-42-0) superscript [2.8](#page-38-0) surf [3.1,](#page-50-0) [3.12](#page-50-0) surge protector [1.11](#page-19-0) surname [3.6](#page-56-0) swipe [1.10,](#page-18-0) [1.16](#page-18-0) switch [3.11](#page-64-0) tabulation [1.4](#page-10-0)<br>tailor-made 2.5 tailor-made tariff [1.9,](#page-16-0) [3.1](#page-16-0)

technical specifications [1.17](#page-26-0) technology [1.13](#page-21-0) telecommunications [1.13,](#page-21-0) [3.1](#page-21-0)<br>telephone 1.10 telephone telephone line [3.1](#page-50-0) telephone system [3.1](#page-50-0) telex [1.10](#page-18-0) template [2.8,](#page-38-0) [2.15](#page-38-0) temporary internet files [3.2,](#page-52-0) [3.5](#page-52-0) terminal [1.14,](#page-22-0) [1.15](#page-22-0) text [1.4,](#page-10-0) [1.5,](#page-11-0) [1.6,](#page-12-0) [1.9,](#page-16-0) [1.15,](#page-23-0) [2.2,](#page-30-0) [2.8,](#page-30-0) [2.10,](#page-41-0) [2.11,](#page-41-0) [2.14,](#page-46-0) [2.15](#page-46-0) text box [2.8,](#page-38-0) [2.14](#page-38-0) text direction [2.14](#page-46-0) text message [1.9](#page-16-0) text wrap [2.8](#page-38-0) thinks bubble [2.8](#page-38-0) thumbnail [2.9,](#page-40-0) [2.15](#page-40-0)<br>TIFF 2.1, 3.9, 3.10 spyware [3.7,](#page-59-0) [3.12](#page-59-0) TIFF [2.1,](#page-28-0) [3.9,](#page-28-0) [3.10](#page-63-0) web address [3.1,](#page-50-0) [3.2](#page-50-0)<br>square bracket 2.7 time 2.3 web directory 3.3 standby [2.1](#page-28-0) title [2.6,](#page-34-0) [3.6](#page-34-0) [3.11](#page-64-0) star key [1.9](#page-16-0) to [3.8](#page-60-0) web server [3.1,](#page-50-0) [3.11](#page-50-0)<br>star topology 1.14 to press 2.10 webcam 1.10, 1.13 star topology [1.14](#page-22-0) to press [2.10](#page-41-0) webcam [1.10,](#page-18-0) [1.13,](#page-18-0) [1.16](#page-24-0)<br>
start menu 2.1 toner 1.8, 1.16 webmail 3.4, 3.12 start menu [2.1](#page-28-0) toner [1.8,](#page-14-0) [1.16](#page-14-0) webmail [3.4,](#page-54-0) [3.12](#page-54-0) statistics [2.12](#page-44-0) tool [2.8](#page-38-0) website [3.1,](#page-50-0) [3.2,](#page-50-0) [3.3,](#page-53-0) [3.4,](#page-53-0) [3.5,](#page-55-0) [3.6,](#page-55-0) stock management 1.15 toolbar 3.2, 3.12 3.7, 3.12 stop [3.2](#page-52-0) Tools 3.2 wheel mouse [1.5](#page-11-0)<br>storage 1.12 top up 1.9 wide area network storage [1.12](#page-20-0) top up [1.9](#page-16-0) wide area network [1.14](#page-22-0) store [1.12,](#page-20-0) [2.4,](#page-20-0) [3.1](#page-50-0) topology [1.14](#page-22-0) width [2.11](#page-42-0) touch screen [1.15](#page-23-0) touch up [2.9,](#page-40-0) [2.14,](#page-40-0) [2.15](#page-47-0) touchpad [1.5](#page-11-0) tower [1.3](#page-8-0) track changes [2.8](#page-38-0) transformer [1.11](#page-19-0) transition effect [2.12](#page-44-0)<br>transmitter 1.9 transmitter trial period [2.5](#page-33-0) trial version [2.5](#page-33-0) trojan horse [3.7](#page-59-0) TV [1.10](#page-18-0) type [2.1,](#page-28-0) [3.7,](#page-28-0) [3.8,](#page-60-0) [3.11](#page-60-0) typewriter [2.6,](#page-34-0) [3.8](#page-34-0) unauthorised access [2.4](#page-32-0) underscore [2.7](#page-36-0) uniform resource locator [3.1](#page-50-0) uninstall [2.1,](#page-28-0) [2.13,](#page-28-0) [2.14](#page-46-0) symbol [2.7,](#page-36-0) [3.6](#page-36-0) update [1.12,](#page-20-0) [2.4,](#page-20-0) [2.13,](#page-45-0) [2.14,](#page-45-0) [3.7,](#page-59-0) write [1.12](#page-20-0)<br>system 3.6 3.11. 3.12 XP 2.1 system [3.6](#page-56-0) [3.11,](#page-64-0) [3.12](#page-64-0) XP [2.1](#page-28-0) tab key [1.4](#page-10-0) upgrade [1.11,](#page-19-0) [1.17](#page-19-0) Yahoo [3.10](#page-63-0) table [2.7,](#page-36-0) [2.12,](#page-36-0) [2.14,](#page-46-0) [2.15](#page-46-0) upload [3.8,](#page-60-0) [3.11](#page-60-0) yellow [2.10](#page-41-0) tablet PC [1.10](#page-18-0) upper case [2.6](#page-34-0) zip code [3.6](#page-56-0)<br>tabletion 1.4 upper case 2.6 zip code 3.6 URL [3.1](#page-50-0)<br>USB 1.8 USB [1.8,](#page-14-0) [1.12,](#page-14-0) [1.13,](#page-21-0) [2.2](#page-21-0) USB cable [1.8](#page-14-0) size [3.8,](#page-60-0) [3.10](#page-60-0) task [2.3,](#page-31-0) [2.4](#page-31-0) USB hub [1.13](#page-21-0)

use [2.2](#page-30-0) user [1.9,](#page-16-0) [1.14,](#page-16-0) [2.1,](#page-28-0) [2.3,](#page-28-0) [3.2](#page-52-0) user-friendly [2.5](#page-33-0) value [2.11](#page-42-0) vector image [2.9](#page-40-0) version [2.13](#page-45-0) video [3.2,](#page-52-0) [3.4,](#page-52-0) [3.5](#page-55-0) video camera [1.7,](#page-13-0) [1.10](#page-13-0) view [2.1,](#page-28-0) [2.2,](#page-28-0) [2.9,](#page-40-0) [3.1,](#page-40-0) [3.3](#page-53-0) virus [3.1,](#page-50-0) [3.7,](#page-50-0) [3.12,](#page-65-0) [3.13](#page-65-0) virus protection [2.4](#page-32-0) visit [3.5](#page-55-0) voice balloon [2.8](#page-38-0) voltage [1.11](#page-19-0) wallpaper [2.3,](#page-31-0) [2.15](#page-31-0)  $WAN$   $1.14$ watermark [2.8](#page-38-0) Web [3.1,](#page-50-0) [3.3](#page-50-0) web page [2.2,](#page-30-0) [2.10,](#page-41-0) [3.1,](#page-50-0) [3.3,](#page-53-0) [3.6,](#page-56-0) window [2.1,](#page-28-0) [2.2,](#page-28-0) [2.14,](#page-46-0) [3.2,](#page-46-0) [3.11](#page-64-0) Windows [2.1](#page-28-0) Windows XP [2.1](#page-28-0) WinZip [2.13,](#page-45-0) [2.15](#page-45-0) wipe [2.2](#page-30-0) wire [1.3,](#page-8-0) [1.13,](#page-8-0) [1.16](#page-24-0) wireless [1.7,](#page-13-0) [1.13,](#page-13-0) [1.16,](#page-24-0) [2.3,](#page-24-0) [3.11,](#page-64-0) [3.13](#page-66-0) wizard [2.12](#page-44-0) Word [2.1,](#page-28-0) [2.2](#page-28-0) word count [2.8](#page-38-0) word processing [2.6,](#page-34-0) [2.7,](#page-34-0) [2.8](#page-38-0) word processor [2.4,](#page-32-0) [2.14](#page-32-0) workbook [2.11](#page-42-0) worksheet [2.11](#page-42-0) workstation [1.3,](#page-8-0) [1.16](#page-8-0) World Wide Web [3.1](#page-50-0) worm [3.7](#page-59-0)  $700m$  in zoom out [2.9](#page-40-0) USB port [1.13](#page-21-0)

## Acknowledgements

Adobe<sup>®</sup>, PageMaker<sup>®</sup>, Photoshop<sup>®</sup>and InDesign<sup>®</sup> are trademarks of Adobe Systems Inc.

Microsoft<sup>®</sup>, Windows<sup>®</sup> and PowerPoint<sup>®</sup> are trademarks of the Microsoft corporation.

Mozilla Firefox<sup>™</sup> is a trademark of the Mozilla Foundation.

Netscape® is a trademark of Netscape Communication Corps.

Norton AntiVirus® is a trademark of Symantec Corporation.

RealPlayerTM is a trademark of RealNetworks Inc.

WinZip™ is a registered trademark of WinZip Computing Inc.